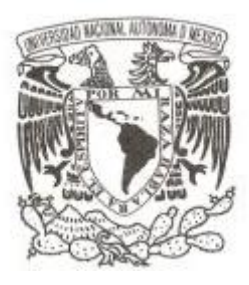

#### **UNIVERSIDAD NACIONAL AUTÓNOMA DE MÉXICO**

**FACULTAD DE CIENCIAS**

#### **GALERÍA DE TESELACIONES**

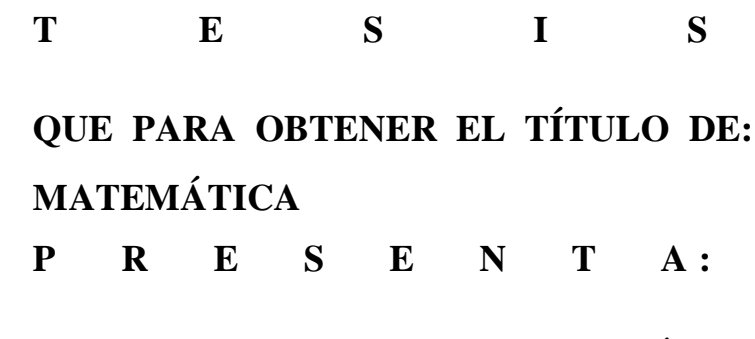

**(TERESA FRANCISCA DE LA PARRA RÍOS)**

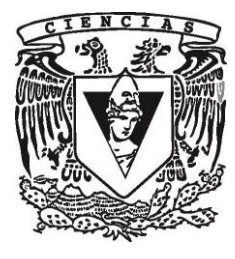

**DIRECTOR DE TESIS: (M. EN C.FRANCISCO DE JESÚS STRUCK CHÁVEZ) (2016)**

CIUDAD UNIVERSITARIA, CDMX

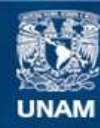

Universidad Nacional Autónoma de México

**UNAM – Dirección General de Bibliotecas Tesis Digitales Restricciones de uso**

#### **DERECHOS RESERVADOS © PROHIBIDA SU REPRODUCCIÓN TOTAL O PARCIAL**

Todo el material contenido en esta tesis esta protegido por la Ley Federal del Derecho de Autor (LFDA) de los Estados Unidos Mexicanos (México).

**Biblioteca Central** 

Dirección General de Bibliotecas de la UNAM

El uso de imágenes, fragmentos de videos, y demás material que sea objeto de protección de los derechos de autor, será exclusivamente para fines educativos e informativos y deberá citar la fuente donde la obtuvo mencionando el autor o autores. Cualquier uso distinto como el lucro, reproducción, edición o modificación, será perseguido y sancionado por el respectivo titular de los Derechos de Autor.

# Galería de Teselaciones

# 1.Teselaciones aperiódicas

Comencemos con un par de definiciones: Podemos "tapizar" o llenar el plano de forma que las piezas que usemos para hacerlo no se encimen ni dejen huecos; llamamos a esto una teselación. Las piezas con las que teselamos se llaman teselas (término que proviene del griego tesellam o pieza cuadrada de mármol). Una teselación es periódica si en el grupo de simetrías hay traslaciones en dos direcciones; es no periódica si no hay traslaciones en el grupo de simetría. Un conjunto de teselas es aperiódico si con él no se puede hacer ninguna teselación periódica pero sí se pueden hacer teselaciones no periódicas.

Es fácil construir teselaciones aperiódicas. Las

teselaciones radiales y espirales son un ejemplo de esto. El reto consiste en encontrar conjuntos aperiódicos; no sólo deben los polígonos teselar el plano de forma no periódica, sino que ningún subconjunto puede teselar periódicamente.

Muchas de las teselaciones no periódicas están basadas en piezas que también teselan en plano en forma periódica. Para forzar de alguna forma el resultado, es decir, asegurar que obtendremos una teselación aperiódica, podemos modificar las teselas de varias formas:

•Cortes y Pedazos: Un método para hacer que las teselas embonen es poner cortes y pedazos en varias formas sobre las orillas. Las teselas de Robinson usan esta técnica.

•Teselas clave: Podemos ensamblar las teselas al crear teselas clave de forma que los cortes embonen con las teselas adyacentes. Las teselas clave nos permiten más libertad y versatilidad al acomodar las piezas. La teselación de Ammann que mostramos más adelante usa este método

•Teselas con patrón: En muchos casos, las teselas forman un patrón simétrico que podría no estar presente o no ser tan claro en los dos casos anteriores. En estos casos, los patrones pueden ser dibujados en las teselas, con la regla siguiente: los patrones deben embonar en las orillas de las teselas. Esto se utiliza en la teselación de Penrose, y en una variación de las teselaciones de Ammann; las Barras de Ammann (Ammann Bars), donde las lineas

#### continúan a través de las teselas.

#### 1.1 Teselaciones de Robinson

Por mucho tiempo, se creyó que todos los conjuntos de teselas que cubrían el plano debían teselar periódicamente, pero en 1964, Robert Berger encontró un conjunto de teselas que no lo hace. En 1976, Raphael Robinson lo simplificó a 6 teselas. Estas teselas están basadas en el trabajo de Hao Wang en 1961, que veremos despúes. Su trabajo involucraba teselas creadas a partir de cuadrados con diferentes deformaciones en sus aristas.

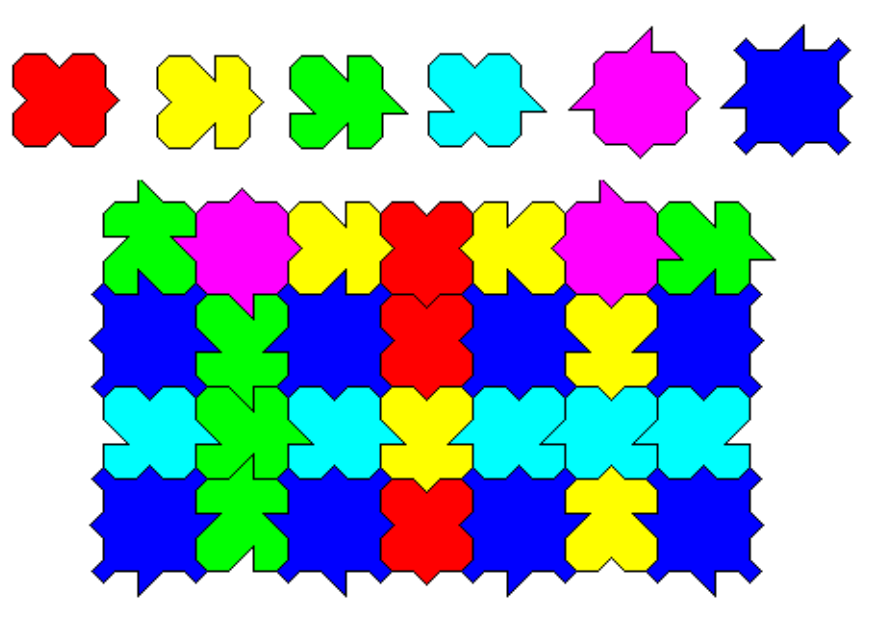

Imagen 1.1.1 Parche de teselación de Robinson

En el siguiente ejemplo vemos como, aunque intentemos teselar periódicamente con estas piezas, no se puede. Empezamos con una fila completamente uniforme, logramos mantener la periodicidad en las siguientes 3 filas, pero ya no funciona para la cuarta, en la quinta no podemos teselar sin empezar a usar la pieza turquesa.

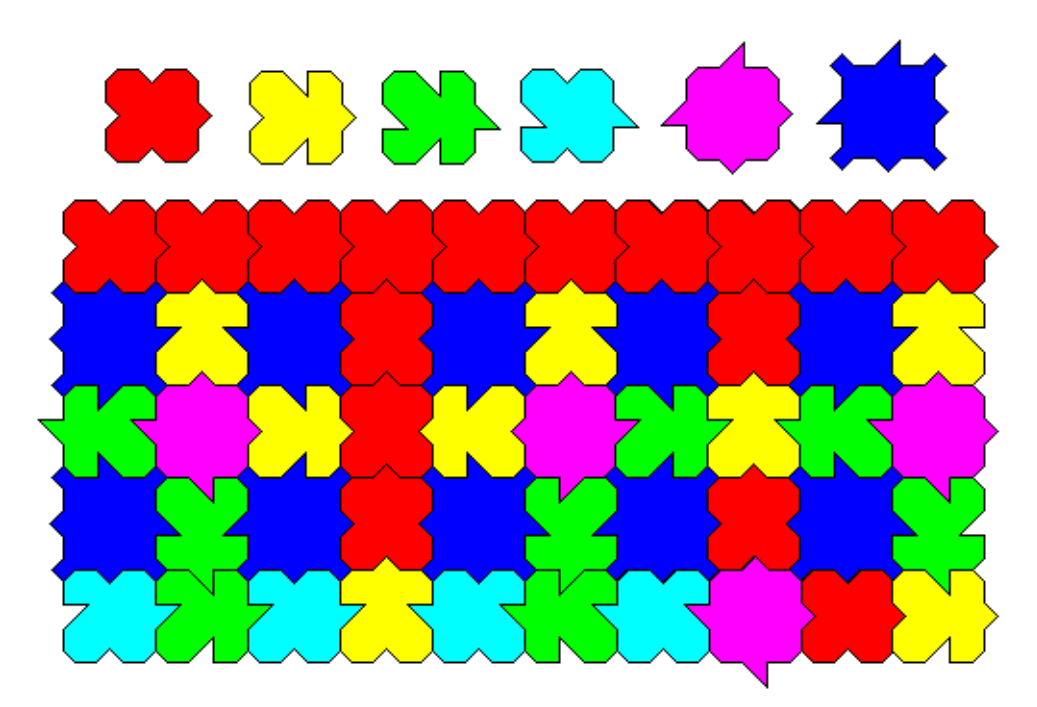

Imagen 1.1.2 Parche de la Teselación de Robinson, ejemplo de su aperiodicidad

Supongamos que continuamos la columna roja. Si en la quinta fila pusiéramos una roja más en

esa columna, las dos turquesas no embonarían, por lo que es necesario poner una amarilla que rompe el patrón.

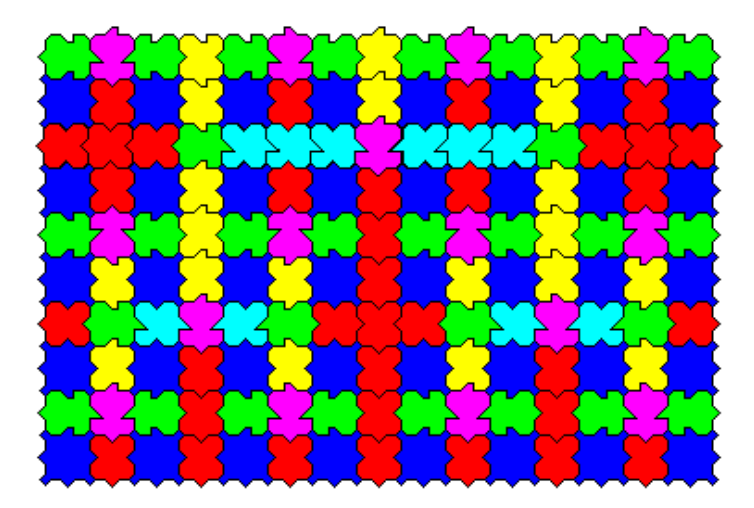

Imagen1.1.3 Teselación de Robinson, muestra aperiodicidad

## 1.2 Pinwheel (rehilete)

Esta teselación por sustitución es un ejemplo de teselación con rotaciones infinitas. Sus propiedades estadísticas y dinámicas fueron estudiadas por C. Radin en "Aperiodic tilings, ergodic theory, and rotations" y en "Space tilings and local isomorphism". En particular, se

mostró que las orientaciones de los triángulos en esta teselación están distribuídas equitativamente en el círculo. A pesar de la aparición de lados de longitud irracional y de ángulos inconmensurables, todos los vértices del pinwheel tienen coordenadas racionales. En "The pinwheel tilings of the plane", Radin estableció una regla de pegado local (con decoración) para la teselación. Además de esta (y la versión de papalote-dominó que veremos más adelante) y la versión generalizada de pinwheel de L. Sadun, existen muy pocas teselaciones por sustitución que tengan una infinidad de centros de rotación.

**pinwheel =**

initial

divide

**, ,**

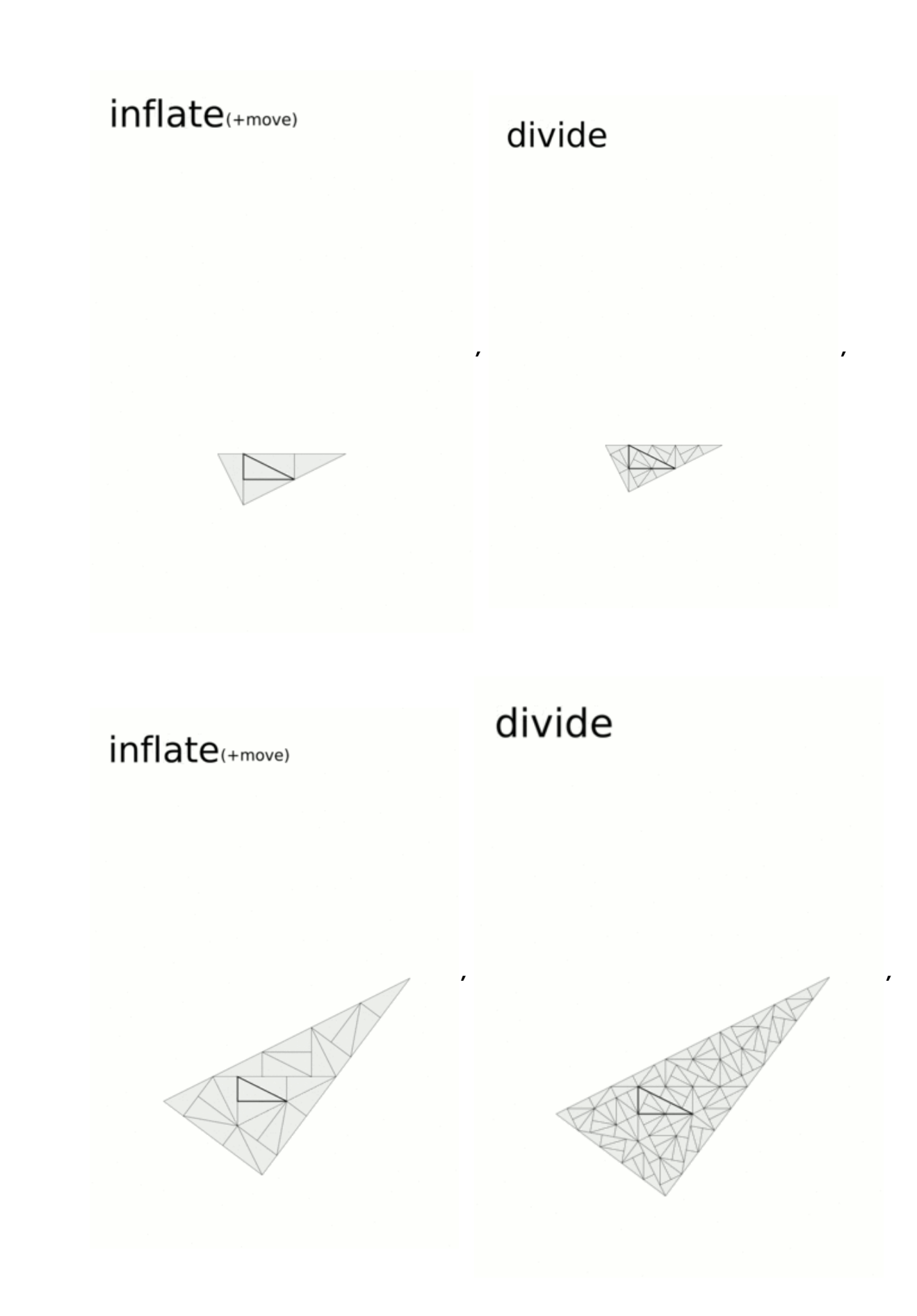

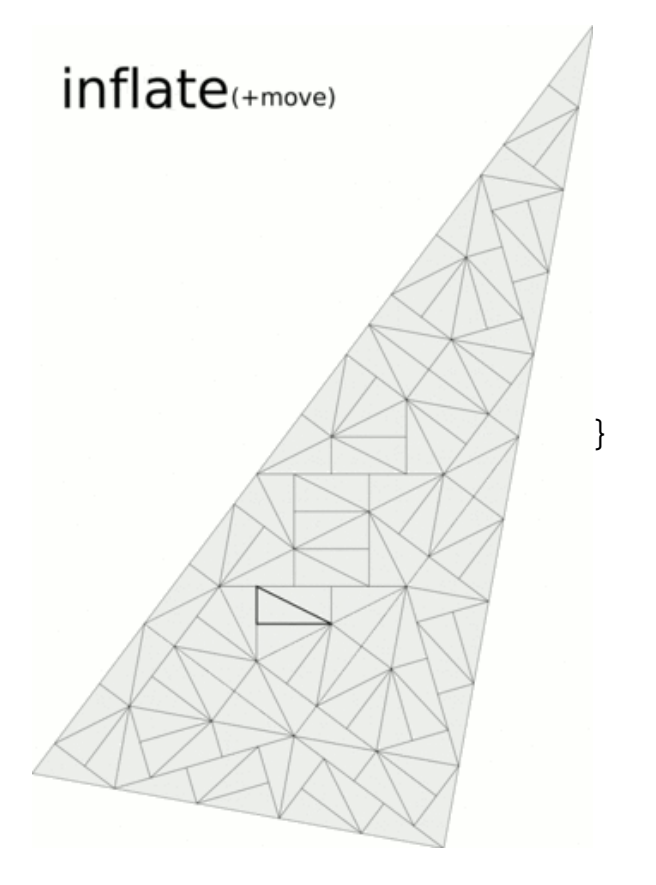

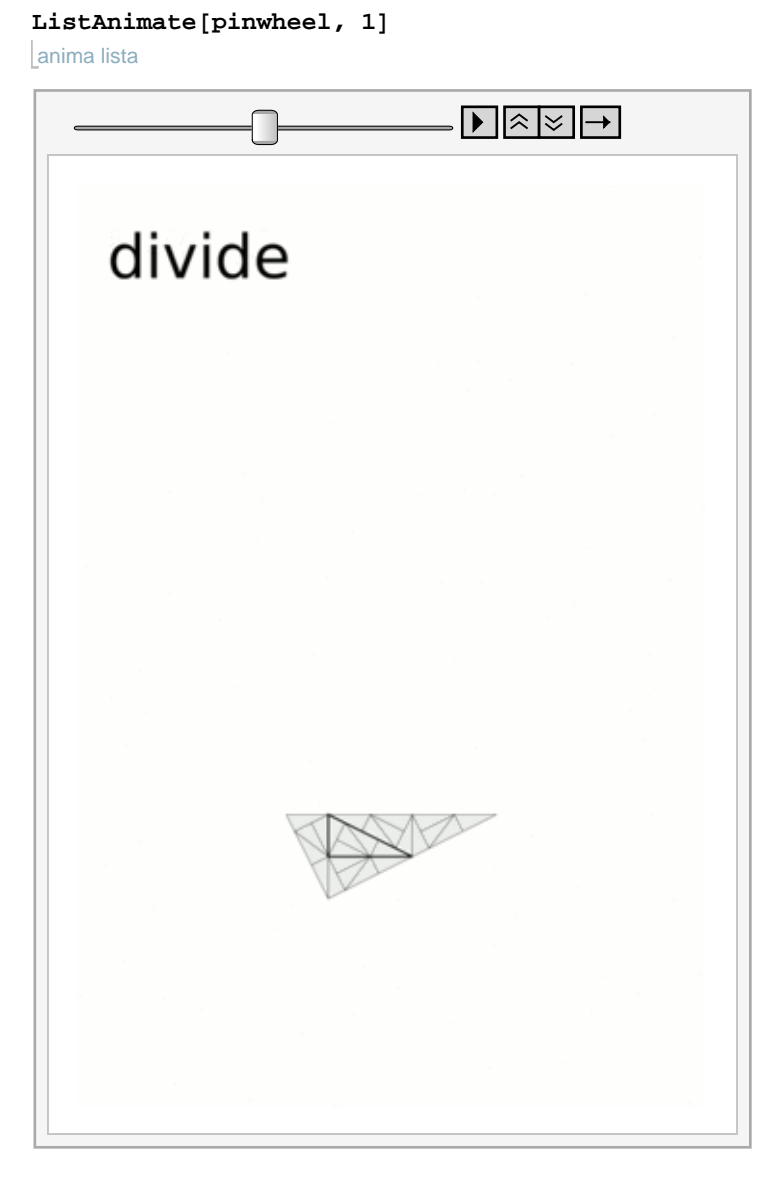

Imagen 1.2.1 Gif de sustitución de pinwheel

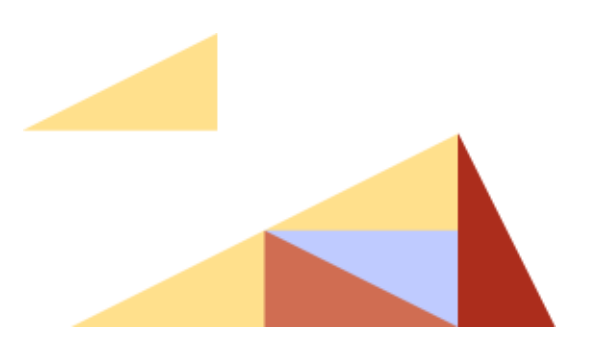

Imagen 1.2.2 Sustitución pinwheel

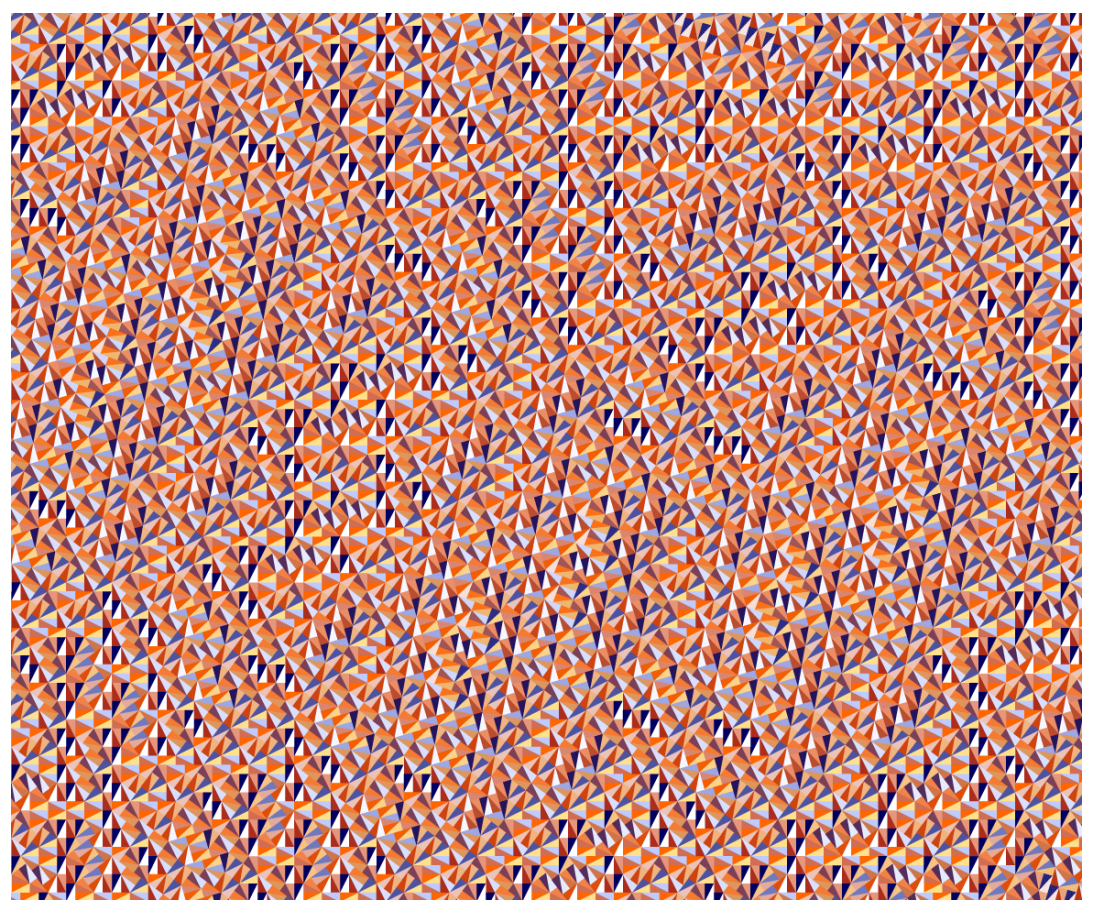

Imagen 1.2.3 Teselación pinwheel (para grandar, basta dar click en la imagen)

Notemos que en este caso el conjunto no es aperiódico, aunque con este algoritmo tesela aperiódicamente, como muchos de los reptiles (capítulo 3).

#### 1.4 Teselaciones Ammann A4

Robert Ammann descubrió varias teselaciones

aperiódicas, que están descritas en Teselaciones y Patrones de Grunbaum y Shepard, aunque todas se llaman teselaciones de Ammann, son muy distintas, y sólo se llaman así para denotar su autoría. Una de las teselaciones descubiertas por Robert Ammann en 1977 es la que veremos a continuación. La encontró cuando diseñó varios conjuntos de prototeselas aperiódicas, i.e., prototeselas con reglas que obligan a la teselación a ser aperiódica. Fueron publicadas mucho despúes, en 1987, y llamadas Ammann A2 (o Silla de Ammann), Ammann A3, Ammann A4, and Ammann A5 (mejor conocida como Ammann-Beenker). Las teselaciones A4 y A5 son mld (mutually locally derivable o mutuamente y localmente derivable) con Ammann-Beenker es decir, una

teselación se obtiene de otra de una forma única a través de reglas locales y viceversa. De esta forma, A4 hereda la mayoría de las propiedades de Ammann-Beenker.

La pieza roja se puede convertir en 3 piezas rojas y 4 piezas blancas.

La pieza blanca, se puede convertir en dos piezas rojas y 3 piezas blancas.

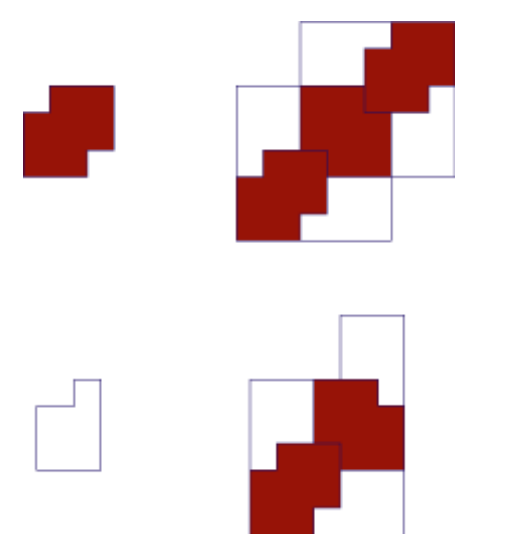

Imagen 1.3.1 Reglas para A4.

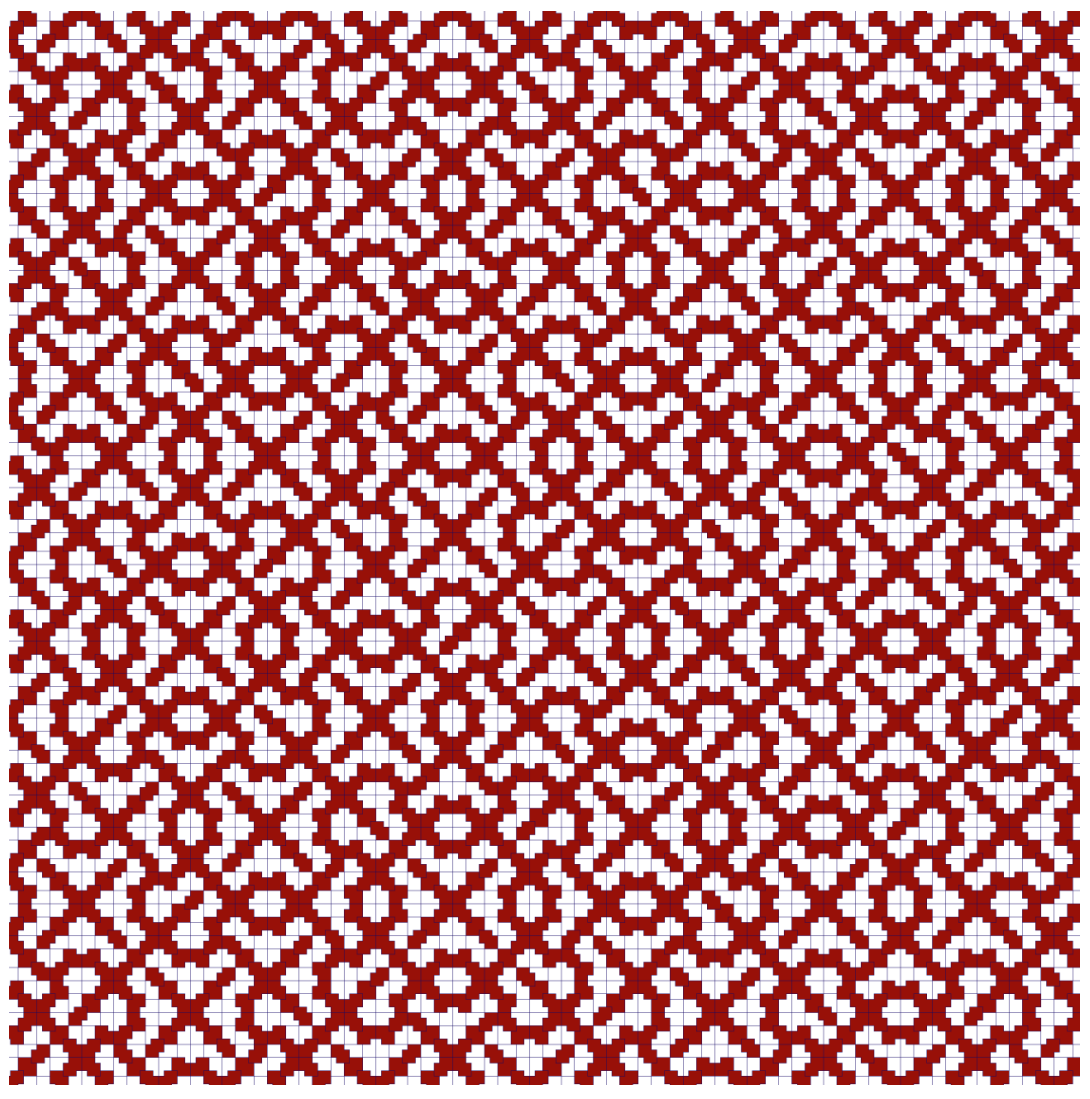

Imagen 1.3.2 Parche de teselación A4 (para grandar, basta dar click en la imagen)

#### 1.4 Silla de Ammann

Esta es otra de las teselaciones decubiertas por Ammann. El factor de inflación para la sustitución es bastante pequeño; es la raíz cuadrada de la proporción aurea, aproximadamente1.272.

La Silla de Ammann puede ser vista como un reptil de forma general: por ejemplo, cada dos teselas , digamos T, pueden ser divididas en dos copias similares de T, pero de tamaños diferentes.

Una pieza se divide en dos semejantes de tamaños distintos.

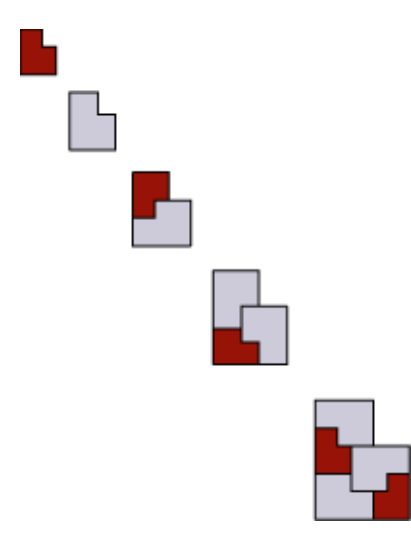

Imagen 1.4.1 Sustitución para Silla de Ammann

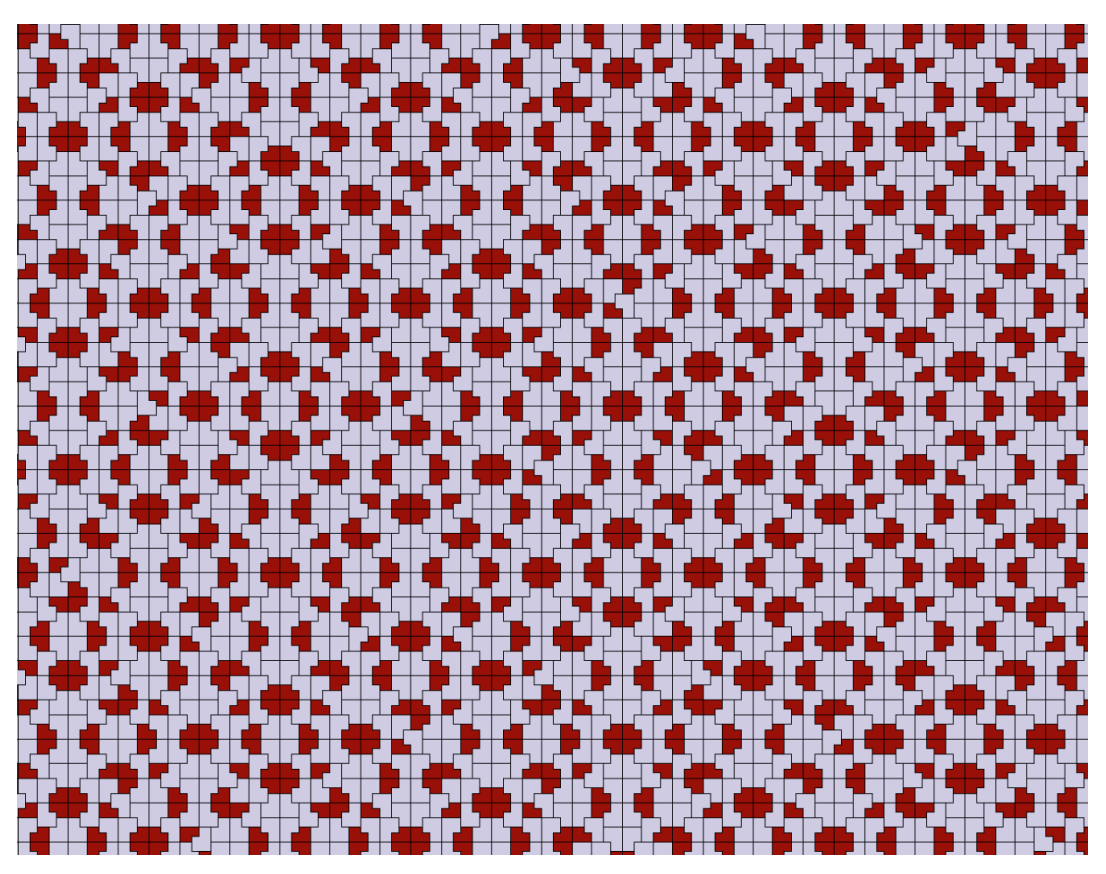

Imagen 1.4.2 Parche de la teselación Silla de Ammann (para grandar, basta dar click en la imagen)

#### **1.5 Teselación de Ammann A3**

Esta teselación es interesante porque usa la porporción aurea como factor de inflación. La pieza azul de divide en una amarilla y una azul, la pieza amarilla se parte en una gris y tres azules, y la pieza gris se divide en una gris y dos azules.

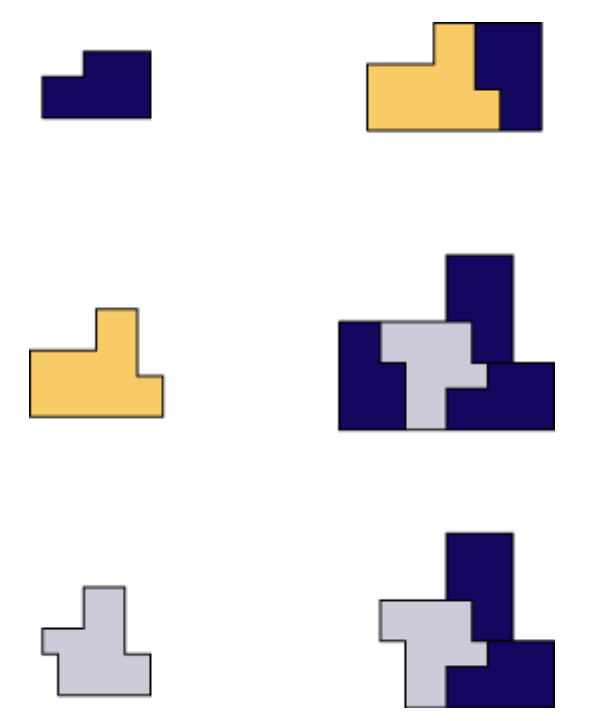

Imagen 1.5.1 Regla de sustitución para Ammann A3

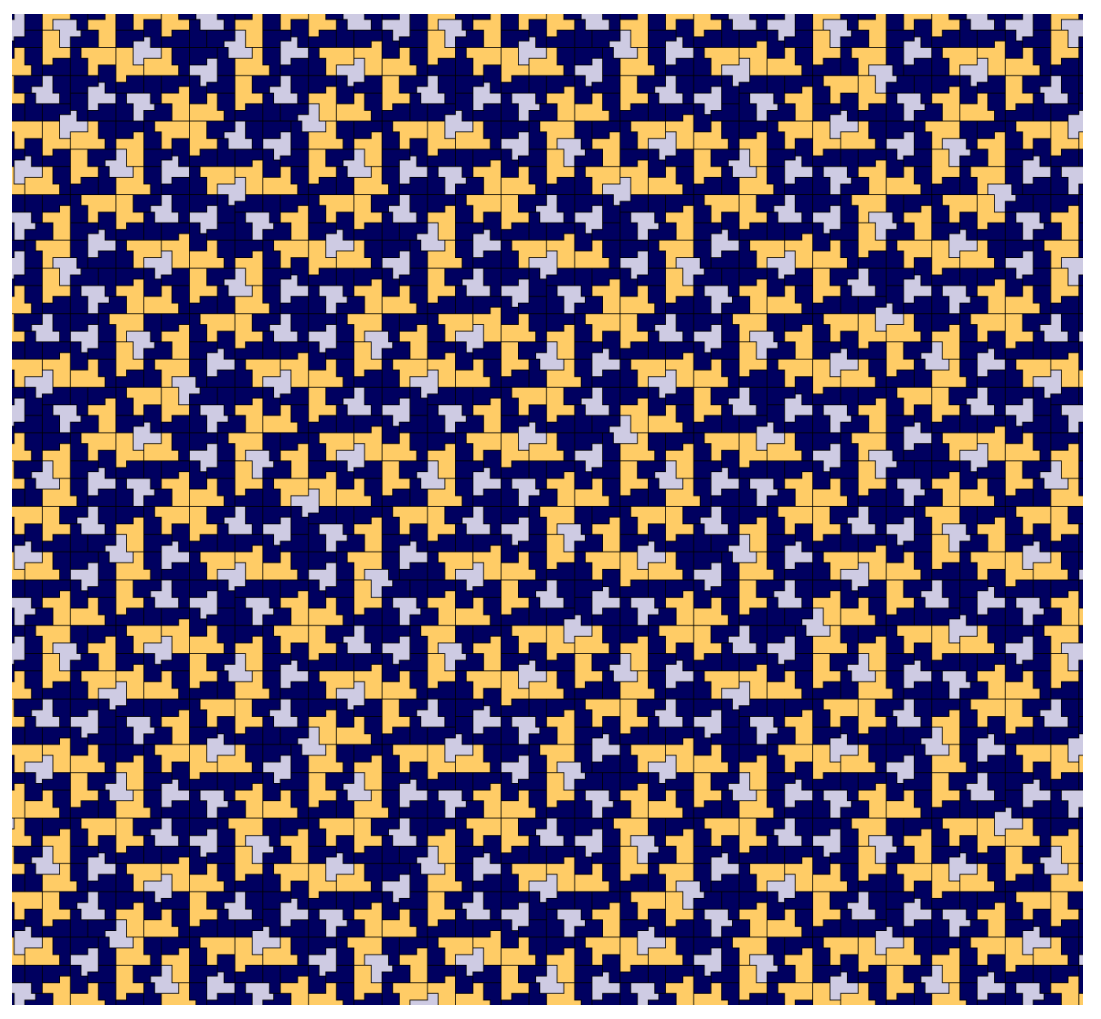

Imagen 1.5.2 Parche de la teselación Ammann A3 (para grandar, basta dar click en la imagen)

#### 1.6 Teselación de Ammann-Beenker

La siguiente, llamada A5, es la más conocida, y permite simetría rotacional de orden 8. Su factor de sustitución es  $1+\sqrt{2}$ , también conocido como la razón plateada, que fue el primer factor de inflación conocido que no

tiene relación con la razón dorada. En 1982, Beenker describió sus propiedades algebráicas, esencialmente cómo obtenerla con el método de proyección, basándose en el trabajo de N. G. de Bruijn ("Algebraic theory of Penrose's nonperiodic tilings of the plane. I, II" y

"Algebraic theory of non-periodic tilings of the plane by two simple building blocks: a square and a rhombus").

Como en las teselaciones por rombos de Penrose, estas teselas permiten decoración (Barras de Ammann, que veremos en la siguiente sección). Esto significa que dos prototeselas pueden ser decoradas con segmentos de lineas tal que, si se extienden, forman lineas infinitas en la teselación (que generan la rejilla de Ammann).

Otra propiedad interesante es la aparición de

los 'Conway worms' o Gusanos de Conway; esto significa que existen secuencias arbitrariamente largas de teselas que se extienden a través de una linea, que obedecen una regla de sustitución unidimensional. En este caso, la regla está dada por r -> R , R -> RrR, donde R la diagonal más larga de un rombo y r la más corta.

Una de estas puede ser encontrada abajo, donde una de las estrellas en la esquina superior izquierda sigue esta regla descendiendo con una pendiente de  $\frac{\pi}{8}$ . Hay otra forma de gusano, que está formada por cuadrados y hexágonos (donde cada hexágono corresponde a dos rombos y un cuadrado); su regla de sustitución es C -> CH, H -> CCH.

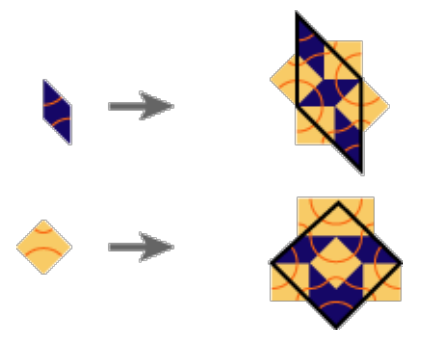

Imagen 1.6.1 Reglas para Ammann-Beenker

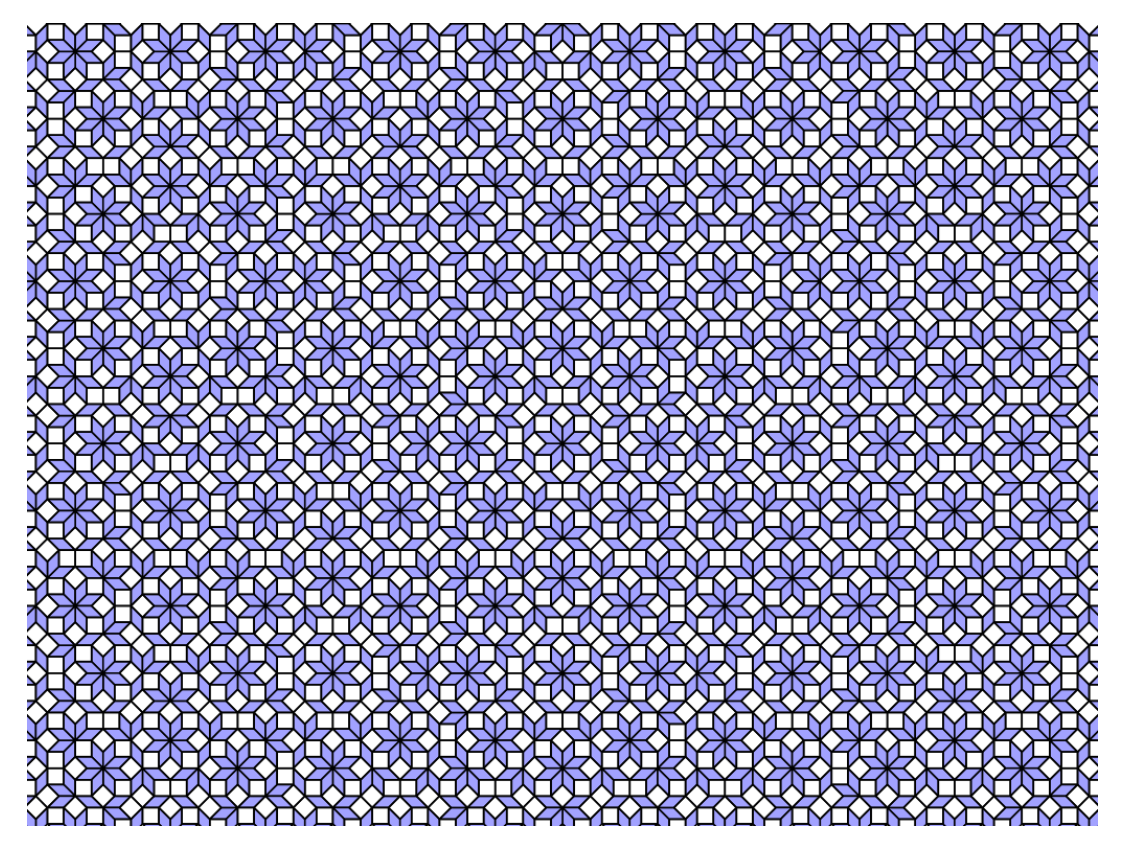

Imagen 1.6.2 Parche de teselación Ammann-Beenker

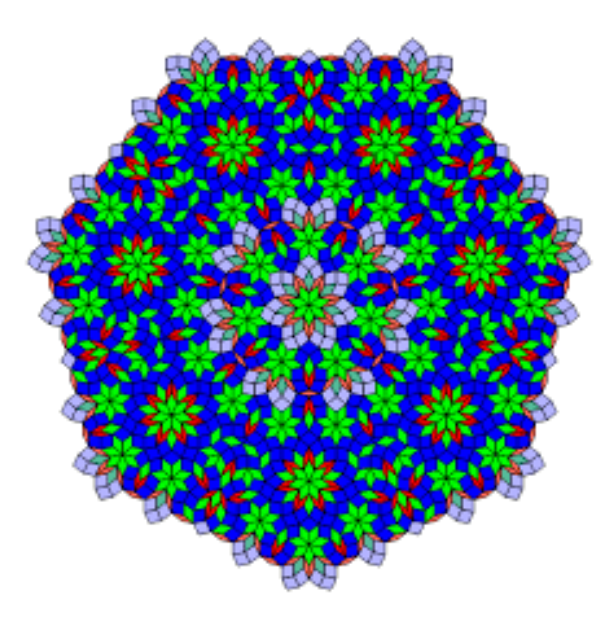

Imagen 1.6.3 Parche de teselación Ammann-Beenker, donde es fácil ver la siemetría rotacional orden 8

#### 1.7 Barras de Ammann

No es sorprendente que podamos colorear teselas aperiódicas y descubrir simetrías, pero sí es sorprendente que podamos colocar líneas rectas en las teselas de forma que estas lineas continúen a través de todo el patrón. Estas líneas son llamadas Barras de Ammmann. Mostramos dichas líneas en color. Los lados de las teselas también se alinean para formas una

línea recta, pero tarde o temprano habrá una interrupción, cosa que no sucede con las barras.

Para las barras normales, tomamos los lados de longitud  $2\sqrt{2}$ , y las barras separan los lados en segmentos de longitud  $1+\sqrt{2}$ . En las alternativas, los lados más largos miden  $1 + \sqrt{2}$ veces el lado más corto.

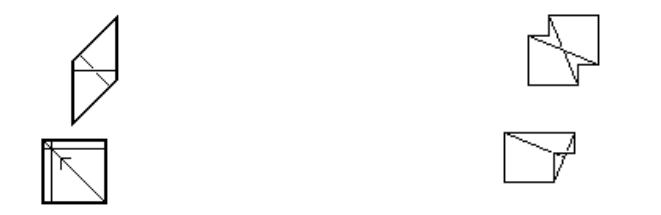

Imagen 1.7.1 Amman bars usuales y Ammann bars alternativas

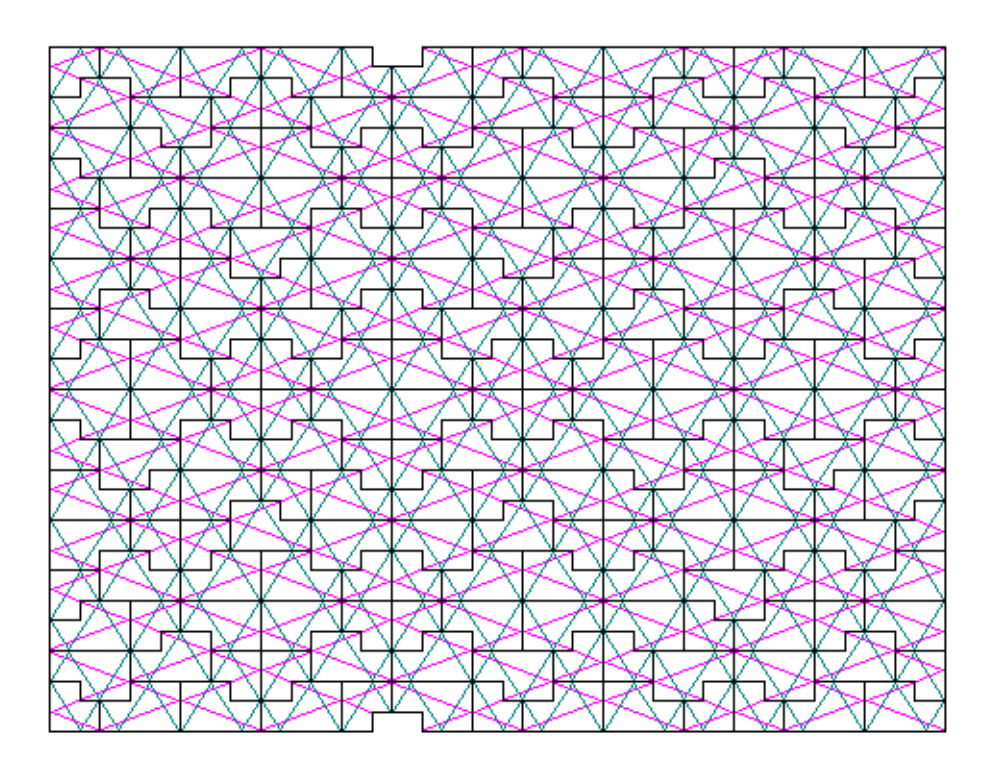

Imagen 1.7.2 Parche de Barras de Ammann

## 1.8 Wang

Las teselas de Wang o dominós de Wang, fueron propuestas por Hao Wang en 1961. Son piezas cuadradas con un color en cada lado. Un subconjunto de estas piezas es elegido, por ejemplo el de la imagen siguiente, y se arreglan lado a lado por colores iguales, pero sin rotar o reflejar las teselas.

La pregunta básica del conjunto de piezas de Wang, es si pueden teselar el plano o no. La siguiente pregunta es si se puede hacer esto de forma periódica.

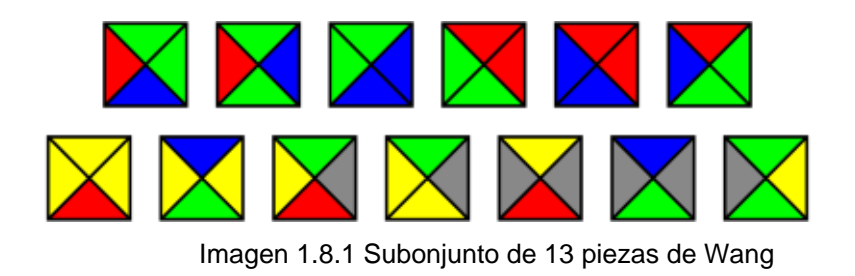

El Problema Dominó En 1961, Wang conjeturó que si un conjunto finito de piezas de Wang puede teselar el plano, entonces existe una teselación periódica, es decir invariante bajo translaciones. También observó que esta conjetura implicaría la existencia de un algoritmo que pudiera decidir si dado un conjunto finito de piezas de Wang, éste podía teselar el plano. La idea de que las piezas

adyacentes sean iguales ocurre en el juego de dominó, por lo que también se conoce como el Problema Dominó.

En 1966, Robert Berger, resolvió el problema con una negativa. Sabiendo esto, determinaron que debe existir un conjunto finito que tesele el plano, pero de forma aperiódica. Aunque el conjunto original de Berger tenía 20,426 piezas, conjeturó que debía existir un número menor de piezas para el cual funcionara. En su doctorado, lo redujo a 104 y posteriormente se redujo a 13 por Karel Culik en 1996. Un conjunto más pequeño de 11 teselas y 4 colores fue descubierto por Emmanuel Jeandel y Michael Rao en 2015, en su búsqueda por probar que 10 teselas y/o 3 colores eran suficientes para forzar la aperiodicidad.

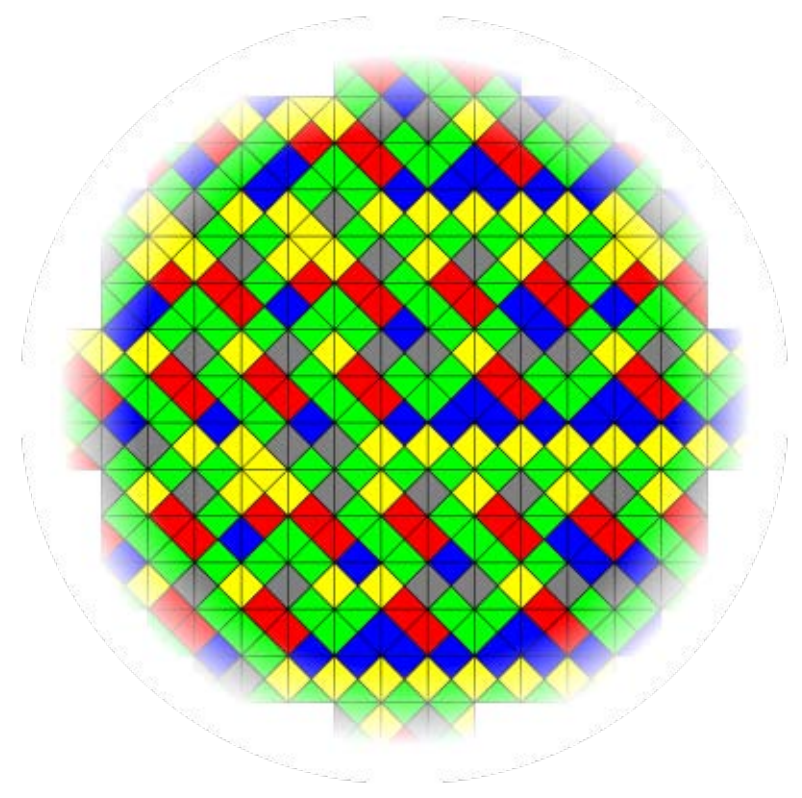

Imagen 1.8.2 Parche de Wang

# 1.9 Monstruos de Kepler

Uno de los primeros trabajos de teselaciones fue hecho por Johannes Kepler. También fue uno de los primeros matemáticos en tratar a los polígonos estrella como polígonos regulares. Esta teselación está basada en una de

las figuras de Kepler. Ninguno de los polígonos teselan el plano periódicamente, ¿será entonces esta una teselación aperiódica?,

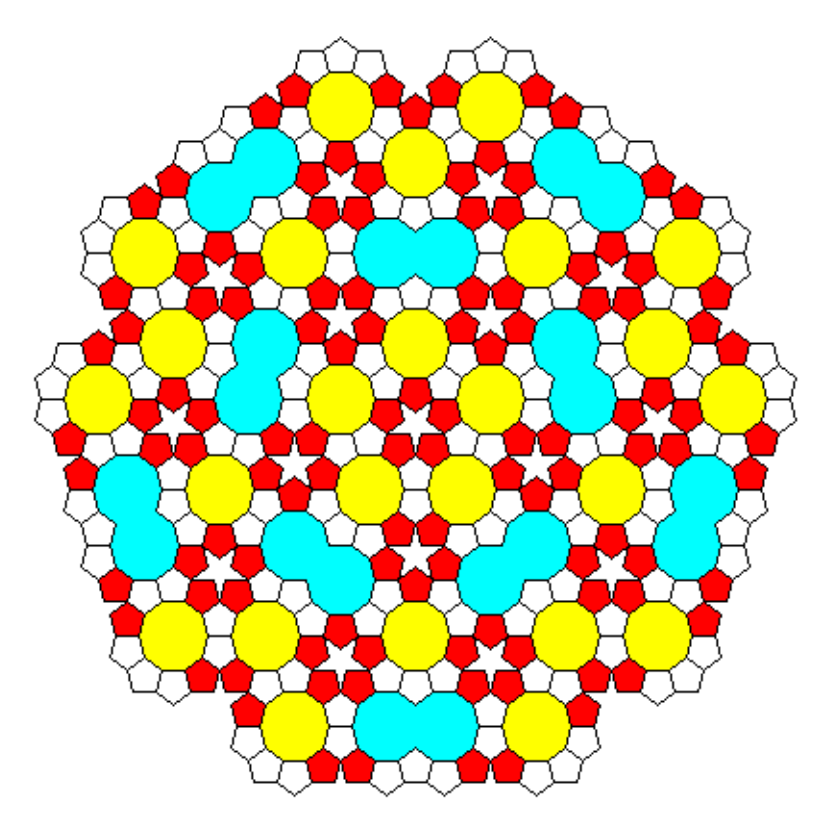

Imagen 1.9.1 Mostruo de Kepler no periódico

No, no lo es. Aunque ninguno de los polígonos tesela el plano de forma periódica individualmente, el conjunto entero sí. Incluimos esta teselación por ser precursor de algunas teselaciones aperiódicas en esta sección, a pesar de no ser aperiódica por sí

misma. Las teselaciones a continuación están inspiradas en las de Kepler.

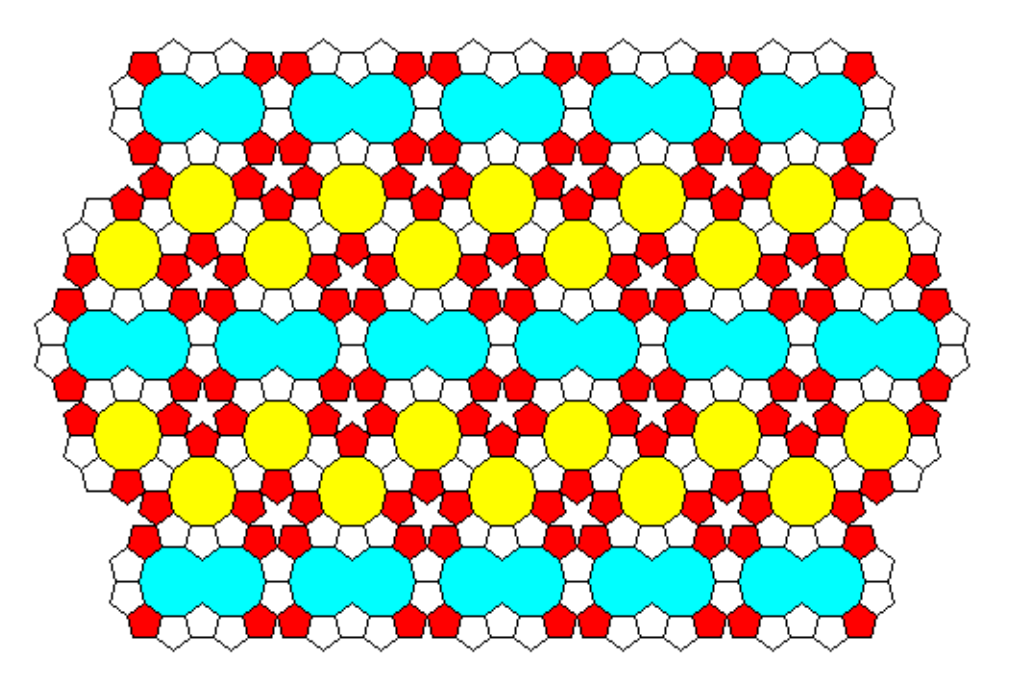

Imagen 1.9.2 Teselación periódica con el Monstruo de Kepler

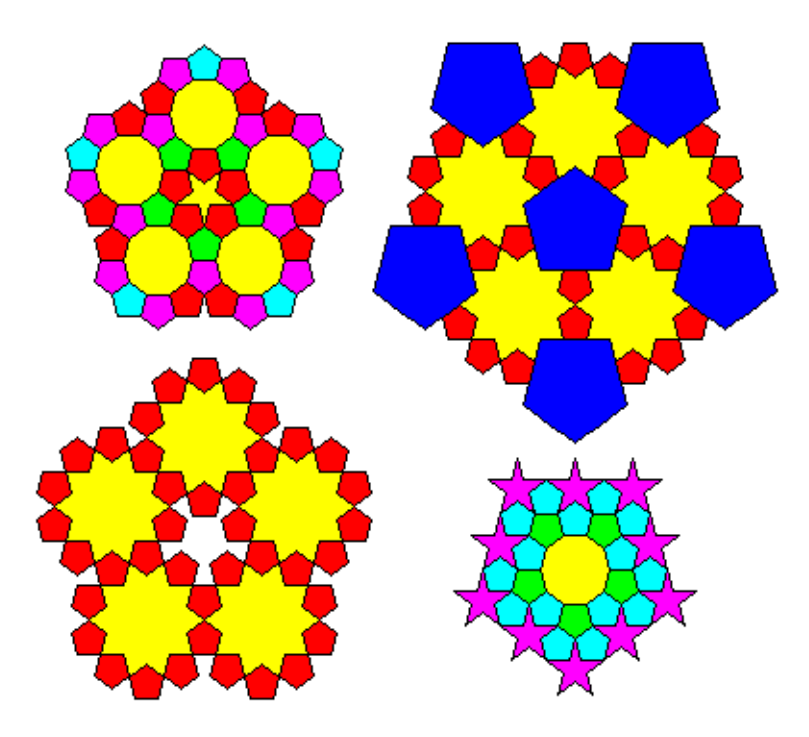

Imagen 1.9.3 Teselaciones

#### 1.10 Pinwheel cuadrática

Esta es uno de los ejemplos raros de una teselación donde las prototeselas aparecen en un número infinito de direcciones. Además de la teselación de pinwheel y sus generalizaciones, sólo existen un par de ejemplos que tienen rotaciones infinitas.

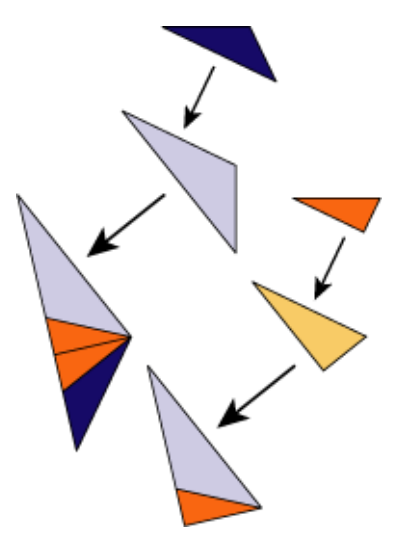

Imagen 1.10.1 Regla para pinwheel cuadrática

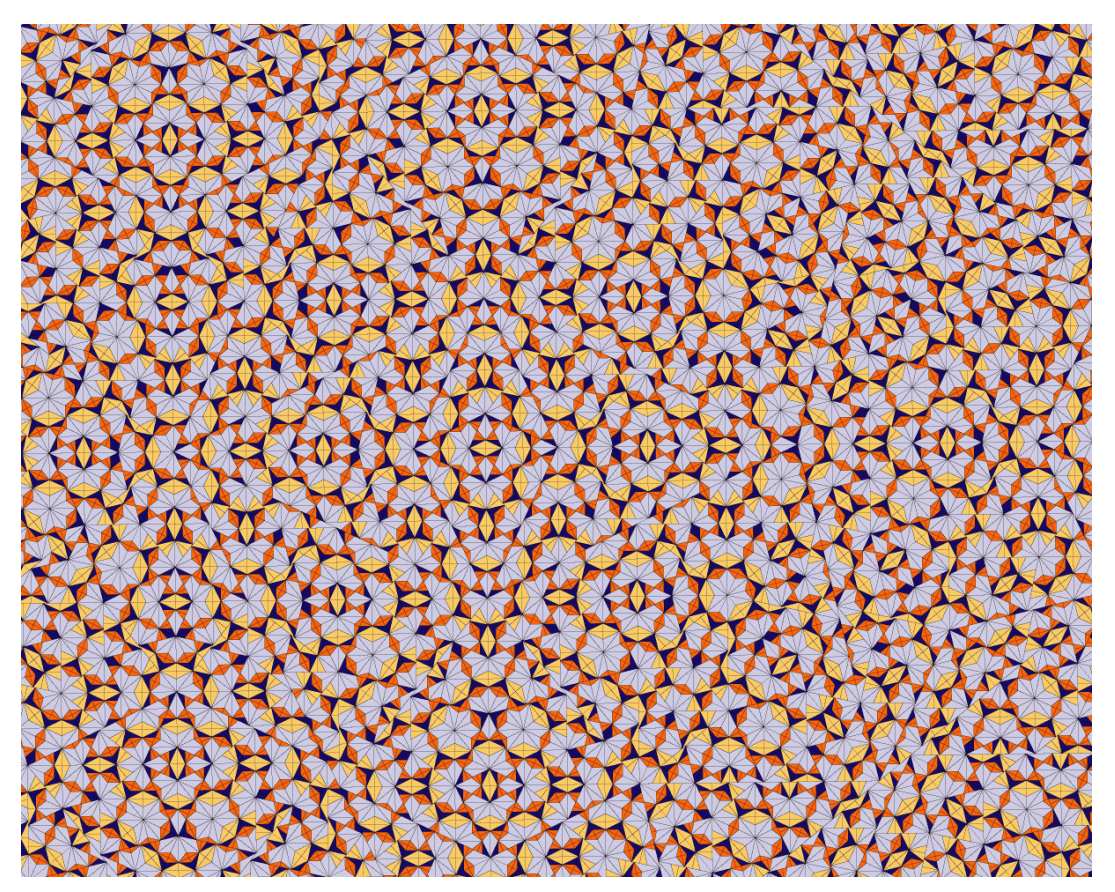

Imagen 1.10.2 Parche de teselación pinwheel cuadrática (basta darle click a la imagen para hacerla grande)

#### 1.11 Papalote-dominó

Esta es una variación de la sustitución pinwheel. La teselación papalote-dominó el mld (mutually locally derivable o mutuamente y localmente derivable) con la teselación pinwheel. Ambas prototeselas están hechas de dos triángulos pinwheel pegados en sus lados
largos. Hay dos formas de hacer esto, una nos da un papalote (un cuadrilátero con lados de longitud 1,1,2,2) y una pieza dominó (un rectángulo con lados de longitud1,2,1,2). Obtenemos entonces la regla de sustitución considerando dos pasos de la sustitución del pinwheel como un paso. Así, el factor de inflación de esta teselación es 5.

Esta versión fue presentada en "A radial analogue of Poisson's summation formula with application to powder diffraction and pinwheel patterns" de Baake, M, Frettlöh, D, Grimm, U. Es útil para determinar la frecuencia de cualquier parche en la versión original del pinwheel. Las reglas de pegado desarrolladas para la teselación pinwheel, desarrolladas por C. Radin en "The pinwheel tilings of the plane", pueden ser usadas como reglas de pegado para

## esta teselación también.

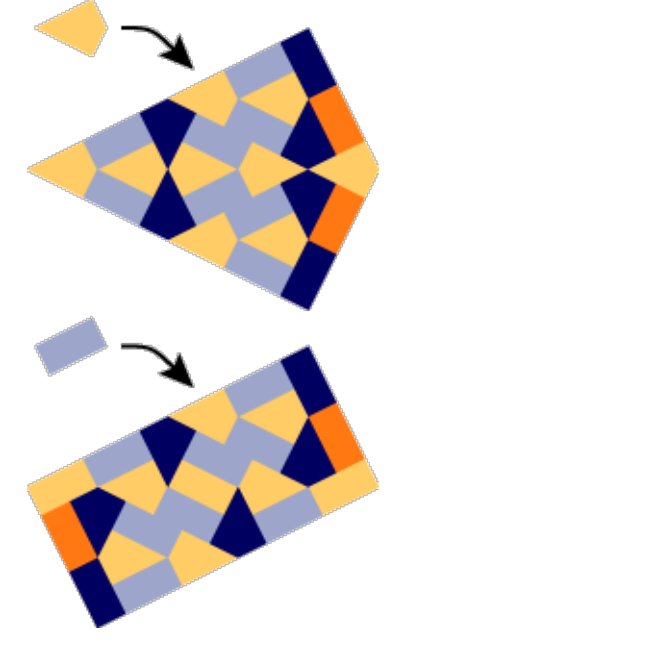

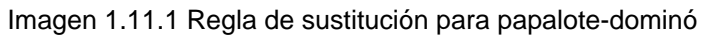

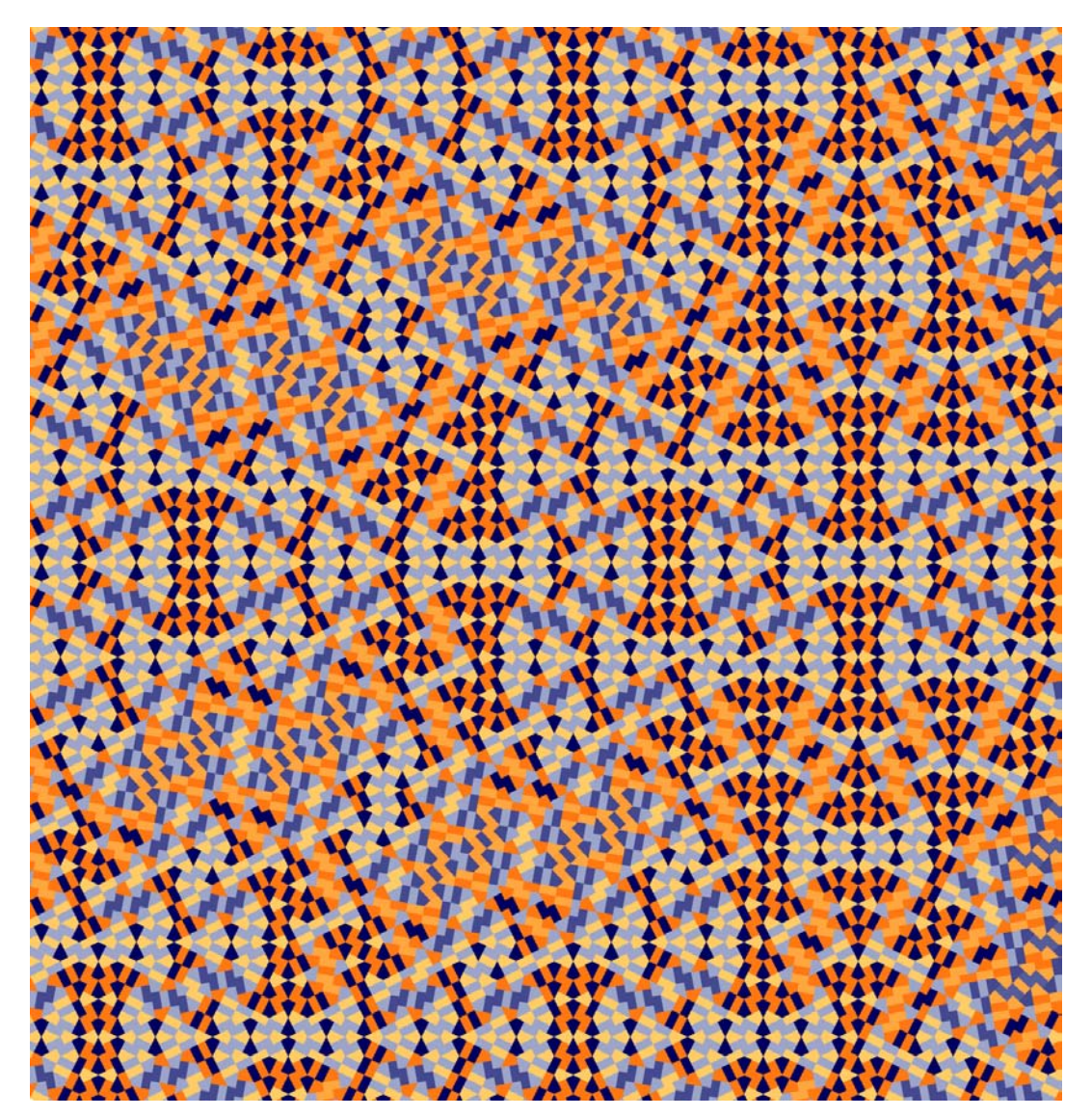

Imagen 1.11.2 Parche papalote-dominó

1.12 Penrose psicodélico variante V

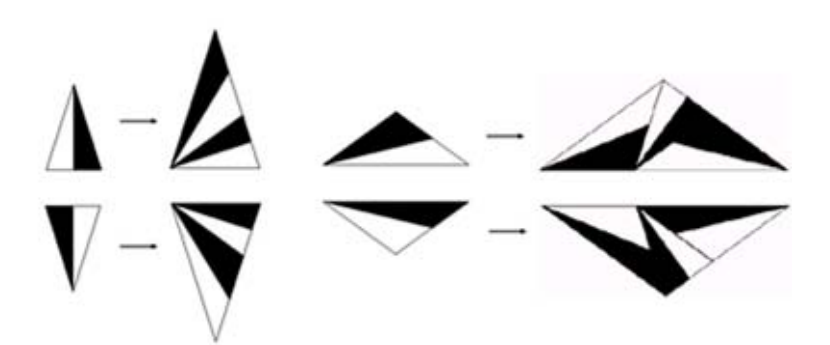

Imagen 1.12.1 Regla de sustitución para Penrose Psicodélico V

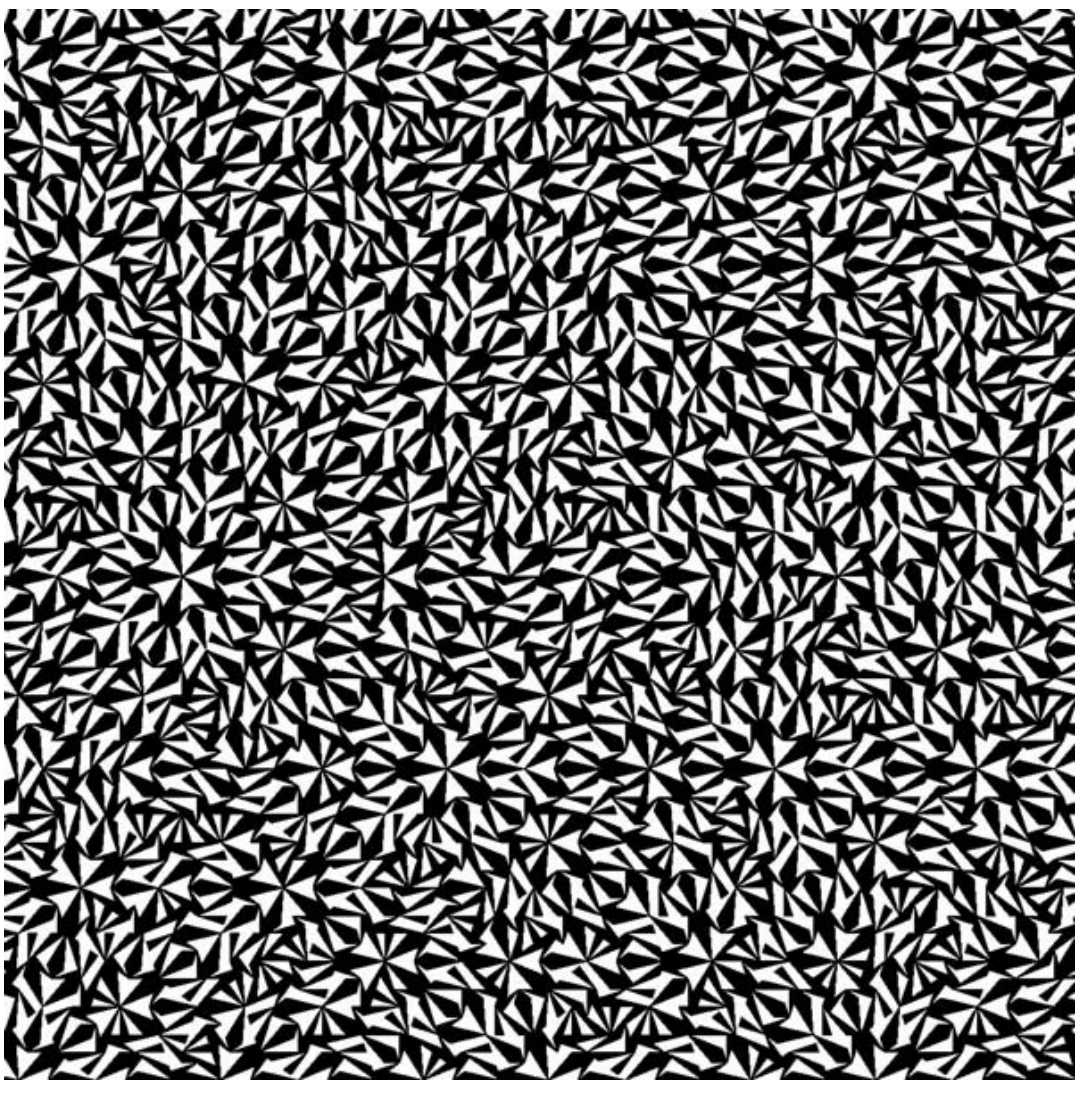

Imagen 1.12.2 Parche de Penrose Psicodélico V

#### 1.13 T2000

Esta es una sustitución con factor  $\sqrt{3}$ . Las teselas son límiteperiódicas.

Una teselación no periódica se llama límiteperiódica, si es la unión contable de varios patrones periódicos (hasta un conjunto de densidad cero). Es fácil ver que esto sólo puede ser el caso del factor de inflación (o una potencia suya) es un número entero.

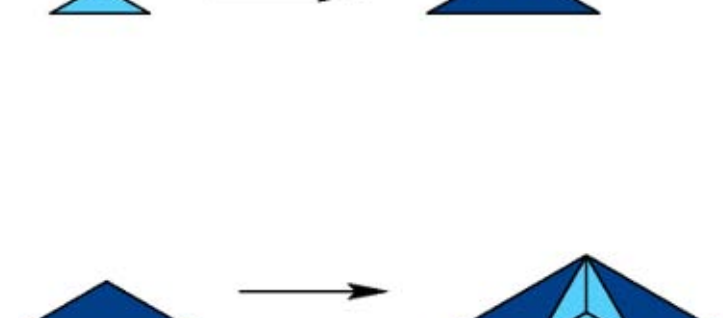

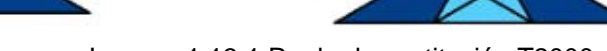

Imagen 1.13.1 Regla de sustitución T2000

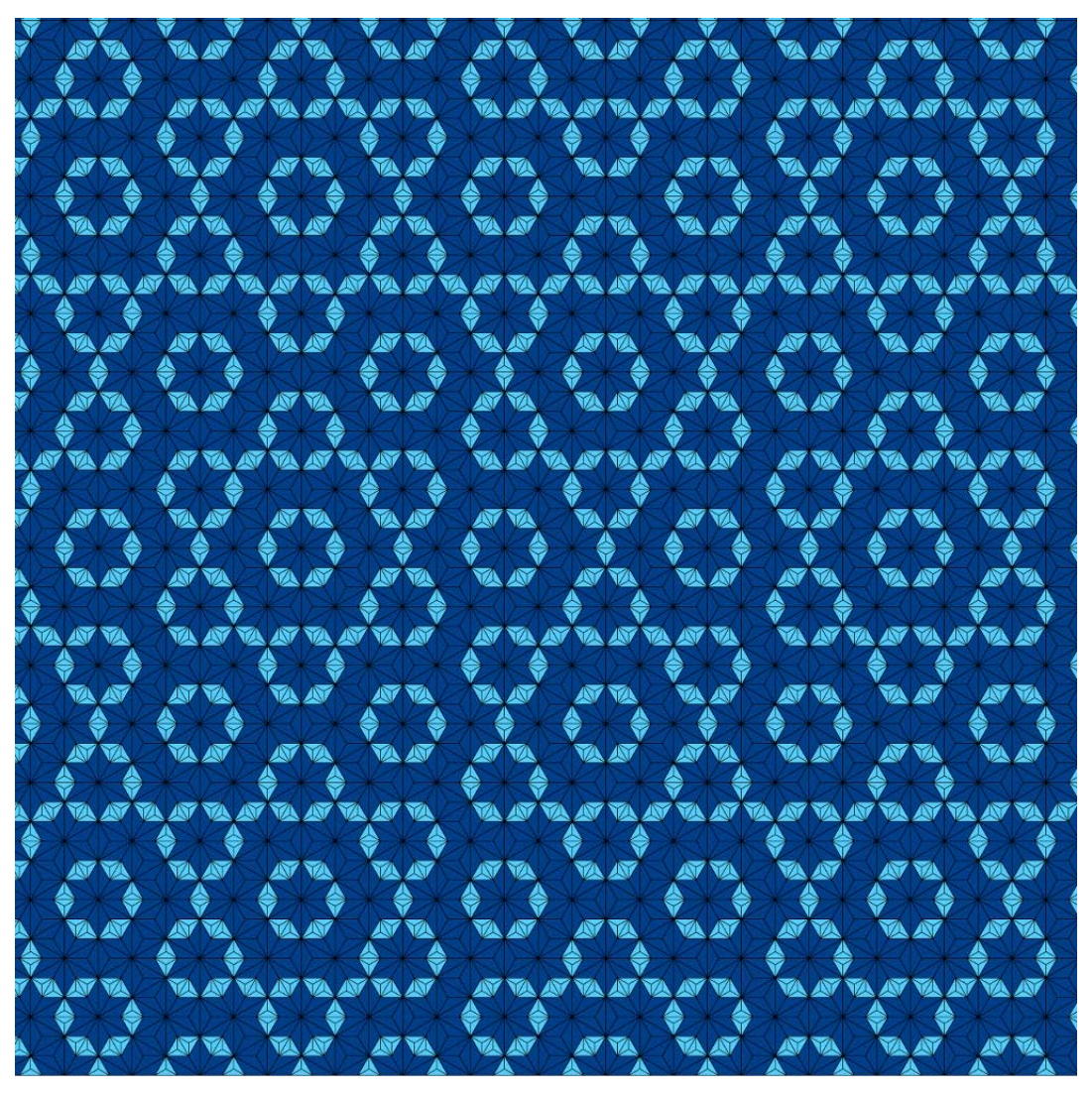

Imagen 1.13.2 Parche de la teselación T2000

## 1I.Monoteselas y teselaciones en espiral

#### 2.0 Introducción

En este capítulo, consideraremos las teselaciones por monoteselas, es decir, monohédricas. La palabra monotesela, significa que cada tesela en la teselación  $\boldsymbol{T}$  es congruente a un conjunto fijo **T,** o simplemente, todas las teselas tienen la misma forma y tamaño. El conjunto **T** se llama entonces prototesela de  $T$ , y decimos que la prototesela **T** admite la teselación T . Veremos algunos ejemplos sencillos de estas teselaciones en la imagen 2.0.1. Estas teselaciones son regulares, lo que significa que son polígonos regulares que cubren completamente el plano; en cada vértice, la suma de sus ángulos es 360º. Estas teselaciones son monohédricas, y sus prototeselas son

polígonos regulares.

En cada uno de los siguientes ejemplos, mostramos su única tesela inicial y a continuación un parche de la teselación.

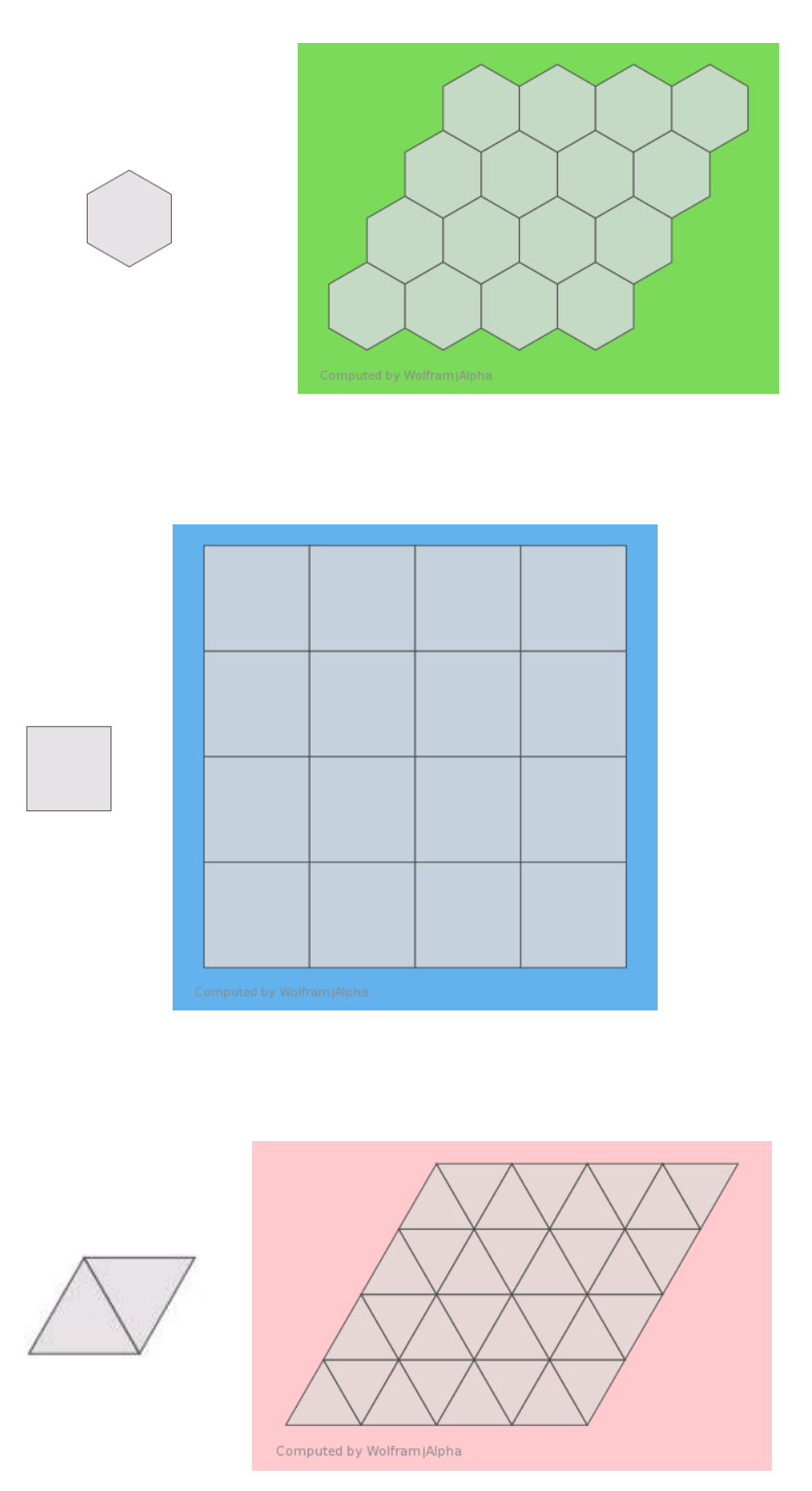

Imagen 2.0.1 Ejemplos de teselaciones monohédricas

### A primera vista, podría parecer que las

teselaciones monohédricas son muy sencillas e incluso triviales desde el punto de vista matemático. Sin embargo, no sólo no contamos con un método o algoritmo para determinar si un conjunto dado **T** es la prototesela de una teselación monohédrica, sino que tenemos razones para pensar que un método con estas caraceterísticas no puede existir. Conway estableció un criterio tal que si las piezas lo cumplen, entonces teselan, sin embargo, hay una gran cantidad de piezas que no lo cumplen y sí teselan:

Criterio de Conway: Sea *T* un disco topológico cuya frontera sea una curva cerrada simple. Supongamos que existen 6 puntos sucesivos *A, B, C, D, E, F* en la frontera de *T*, tal que:

1. El segmento de la frontera de *A* a *B* es congruente por traslación al segmento de la frontera de *E* a *D*.

2. Los segmentos restantes *BC, CD, EF* y *FA* son congruentes con ellos mismos al rotarlos 180° por su punto medio (i.e. con simetría central).

Entonces, *T* va a teselar el plano, y podemos generar una teselación al rotar *T* por los puntos medios de sus cuatro lados con simetría central.

Veamos la imagen x.2, donde podemos observar 24 heptadiamantes diferentes; un heptadiamante es una figura formada por varios triángulos equiláteros, y exactamente una de ellas no es una prototesela de una teselación monohédrica (se deja al lector averiguar cuál es).

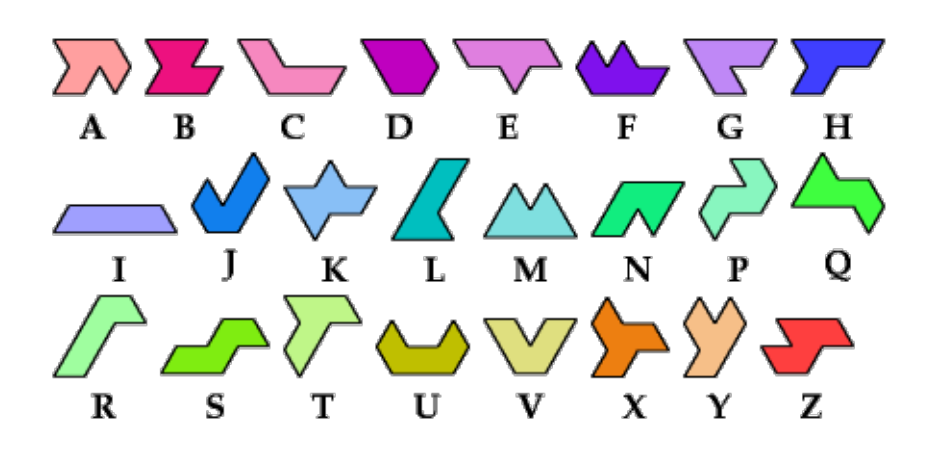

Imagen 2.0.2 Ejemplos heptadiamantes

Nuestra ignorancia en cuanto al tema de las monoteselas se vuelve obvia al darnos cuenta de que no conocemos todas las figuras de pentágonos convexos que teselan el plano de

forma monohédrica. Antes de adentrarnos completamente en las teselaciones monohédricas en espiral, veamos un ejemplo de una monotesela que genera una teselación en espiral. En este ejemplo, tomaremos la oportunidad para mostrar cómo se lograron algunas demostraciones visuales en Mathematica.

2.1 Un ejemplo de monotesela en espiral, cómo graficarla y animarla en Mathematica

Primero, construimos la monotesela. Para construirla, obtuvimos sus coordenadas a partir de su parametrización por grados, deformando un triángulo isósceles; la longitud es arbitraria, mientras todos los lados tengan la

#### misma:

Aquí necesitamos ejecutar el código, es decir, marcar las barras del lado derecho hasta el siguiente bloque de texto (que comienza con "A continuación...") y una vez marcadas poner Shift + Enter de forma que los dos estén presionados al mismo tiempo.

```
In[1]:= punt[1] = {0, 0};
    punt[3] = {3.931851652578136, -0.517638090205042};
    punt[2] = {2, 0};
    punt[4] = {5.663902460147014, -1.517638090205042};
    punt[9] = {1.931851652578137, 0.517638090205042};
    punt[5] = {7.07811602252011, -2.931851652578136};
    punt[6] = {7.59575411272515, -0.999999999999999};
    punt[8] = {3.931851652578136, 0.517638090205041};
    punt[7] = {5.863703305156273, -0.000000000000002};
In[10]:= fig1 =
Polygon[{punt[1], punt[2], punt[3], punt[4],
          polígono
         punt[5], punt[6], punt[7], punt[8], punt[9], punt[1]\}];
In[11]:=
RotationTransform[15
Degree, {0, 0}];
    transformación de rotación
                          grado
In[12]:= fig2 =
GeometricTransformation[fig1,
RotationTransform[15
Degree, {0, 0}]];
           transformación geométrica
                                             transformación de rotación
grado
     gráfico lazul [forma de bo… | grueso | negro
    Graphics[{
Blue,
EdgeForm[{
Thick,
Black}], fig1, fig2}];
In[14]:= f[x_] :=
GeometricTransformation[x,
RotationTransform[15
Degree, {0, 0}]]
```
transformación geométrica transformación de rotación grado gráfico **Graphics[ NestList[f, fig1, 23]];** lista de resultados anidados

```
In[16]:=
Manipulate[
Graphics[{
Blue,
NestList[f, fig1, n]}], {n, 0, 23, 1}];
     manipula
                  laráfico
                               azul
lista de resultados anidados
In[17]:=
Animate[
Graphics[{
Blue,
NestList[f, fig1, n]}], {n, 0, 23, 1}];
     anima
              Laráfico
                            azul
lista de resultados anidados
In[18]:=
Animate[
Graphics[{
Blue,
EdgeForm[{
Thick,
Orange}],
NestList[f, fig1, n]}],
     anima
              gráfico
                            azul [forma de bo… grueso [naranja
                                                                lista de resultados anidados
        {n, 0, 23, 1}];
In[19]:= fig1 =
Polygon[{punt[1], punt[2], punt[3], punt[4],
            polígono
          punt [5], punt [6], punt [7], punt [8], punt [9], punt [1] } ];
In[20]:= fig3 = {
Blue,
EdgeForm[{
Thick,
Black}], fig1, fig2};
              azul [forma de bo… [grueso [negro
In[21]:= fig4 =
GeometricTransformation[fig3,
ReflectionTransform[{-1, 0}, {0, 0}]];
            transformación geométrica
                                                transformación de reflexión
In[22]:= punt[5] = {7.07811602252011, -2.931851652578136};
     punt[6] = {7.59575411272515, -0.999999999999999};
In[24]:= punt[6] - punt[5];
In[25]:= punt[5] - punt[6];
In[26]:= {-1.9318516525781368`, -0.5176380902050406`};
In[27]:=
Graphics[{
Blue,
EdgeForm[{
Thick,
Black}], fig3, fig4}];
     gráfico
                  azul [forma de bo… grueso [negro
In[28]:= fig5 =
GeometricTransformation[fig4,
RotationTransform[105
Degree, {0, 0}]];
            transformación geométrica
                                                transformación de rotación
                                                                          d arado
In[29]:=
Graphics[{
Blue,
EdgeForm[{
Thick,
Black}], fig3, fig5}];
     gráfico
                  azul [forma de bo… [grueso [negro
In[30]:= fig6 =
GeometricTransformation[fig5,
TranslationTransform[punt[6]]];
            transformación geométrica
                                                transformación de traslación
In[31]:=
Graphics[{
Blue,
EdgeForm[{
Thick,
Black}], fig1, fig6}];
     laráfico
                  azul Lforma de bo… Lgrueso Lnegro
In[32]:= fig7 = {
Blue,
EdgeForm[{
Thick,
Black}], fig1, fig6};
              azul [forma de bo… [grueso [negro
In[33]:=
Animate[
Graphics[{
Blue,
NestList[f, fig7, n]}], {n, 0, 23, 1}];
     anima
              laráfico
                            azul
lista de resultados anidados
```
# A continuación, definimos el conjunto de puntos como un polígono y obtenemos la figura siguiente:

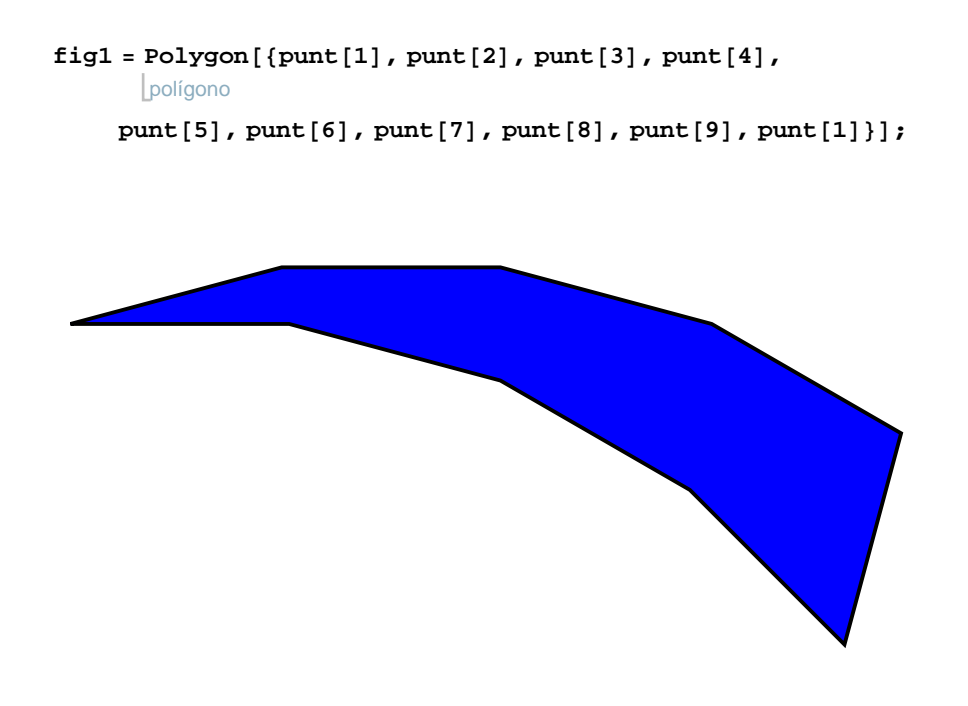

Imagen 2.1.1 Triángulo isósceles deformado

El siguiente paso es rotar con respecto a lo que definimos como el centro, convenientemente el punto 1 de la figura con coordenadas {0,0}. Utilizamos la función RotationTransform y rotamos entonces 15º alrededor del punto {0,0}. La razón por la que utilizamos 15º, es que este es el ángulo que abre en este punto, y a partir del cual fue construida la figura, es decir, cada ángulo de la figura es un múltiplo de 15º(en el sentido de

las manecillas del reloj, los primeros 3 ángulos miden 11(15º), el siguiente 7(15º), 4(15º), y los últimos 3 ángulos miden 13(15º)).

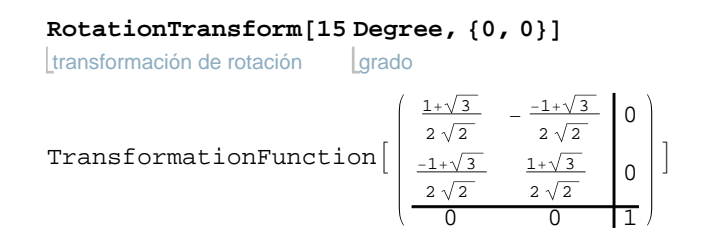

# Ahora, definimos la figura con su primera rotación como fig2 y graficamos el resultado.

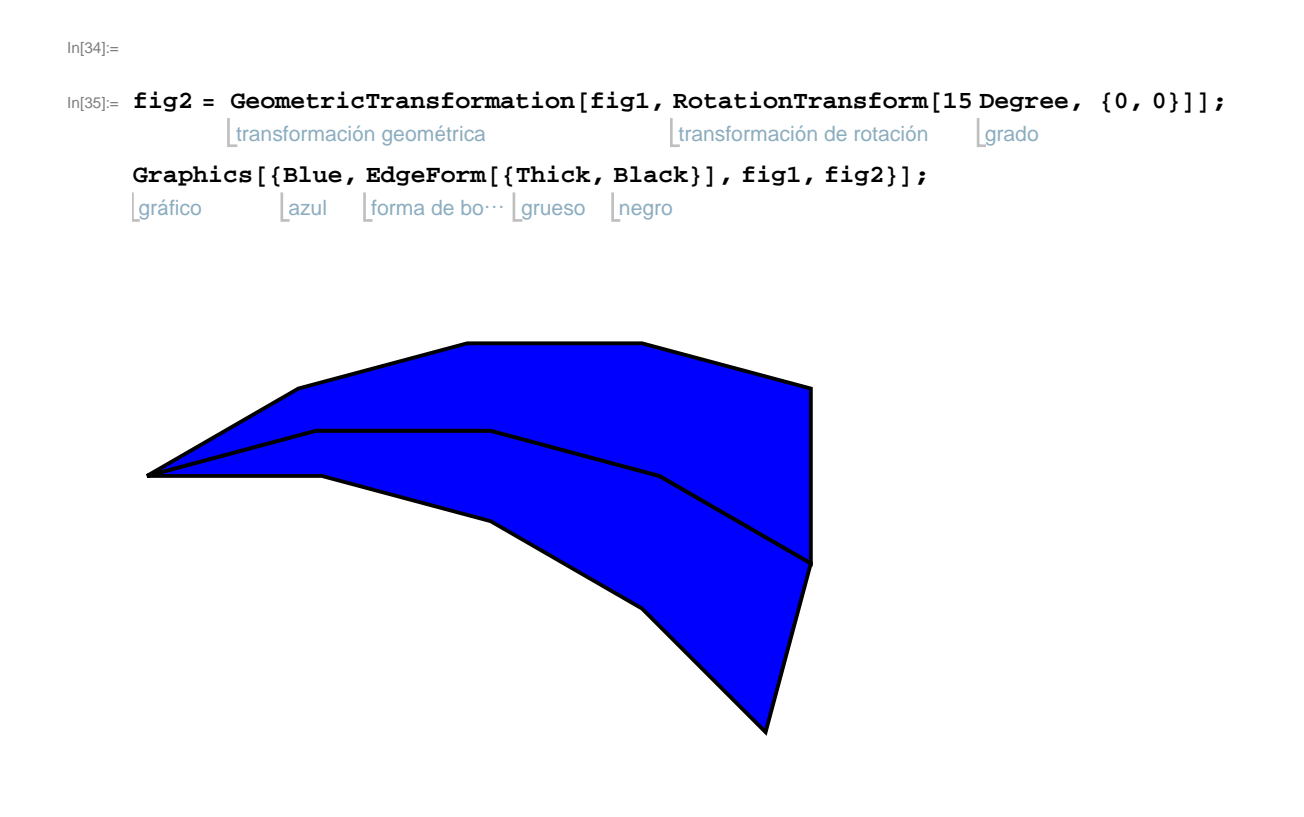

Imagen 2.1.2 Primera etapa de reproducción de la monotesela

Definimos una función f(x) que mantenga la pieza n-1 y rote la pieza n como lo hicimos anteriormente y anidamos la función de forma que la función empieze en la figura 1 y corra hasta el número 23 (pues  $24(15^\circ) = 360^\circ$ , que completa una vuelta);

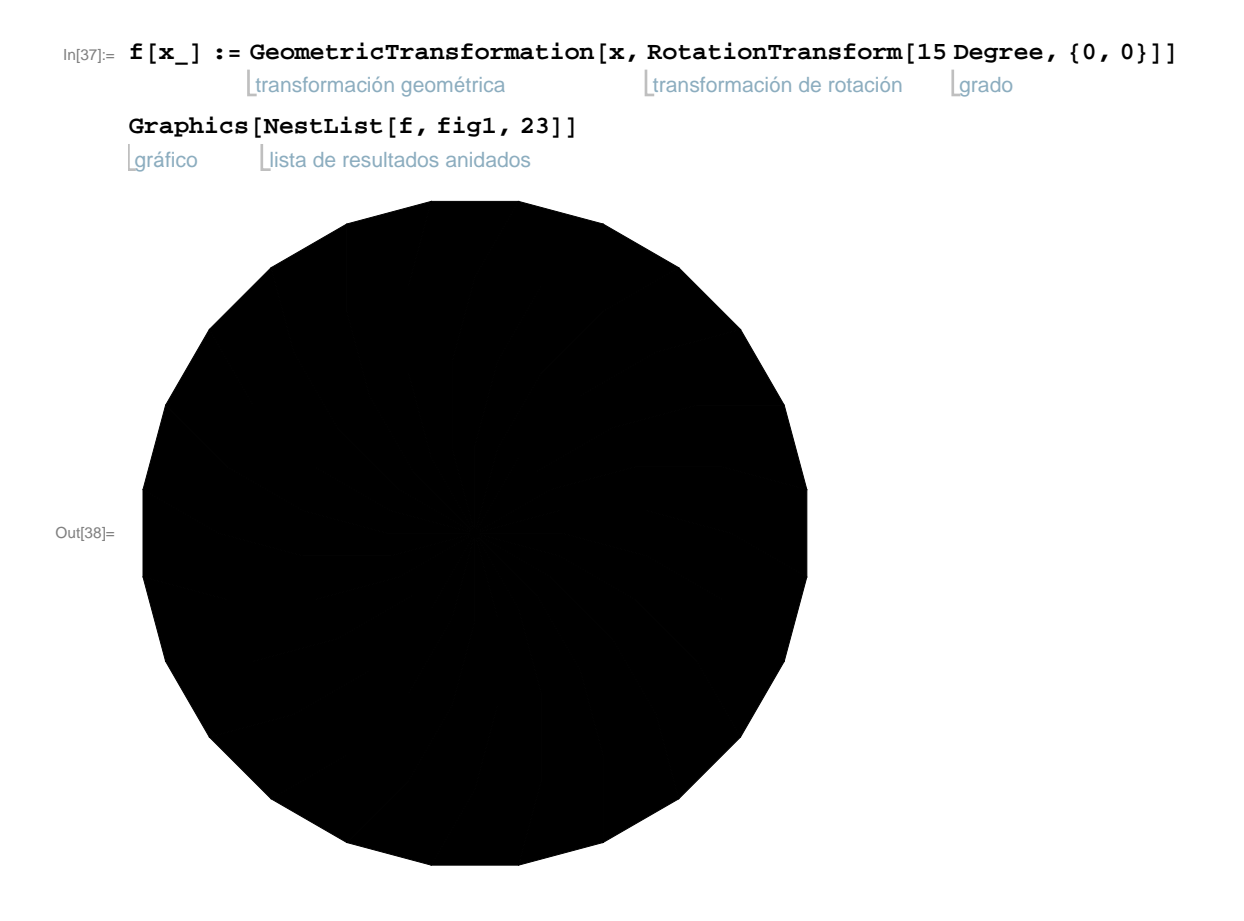

Imagen 2.1.3 Vuelta completa de la monotesela

Ahora, tenemos varias opciones: podemos

# dejar la figura como la vimos anteriormente, podemos animarlo manualmente, o animarlo automáticamente (además de agregar colores); veamos:

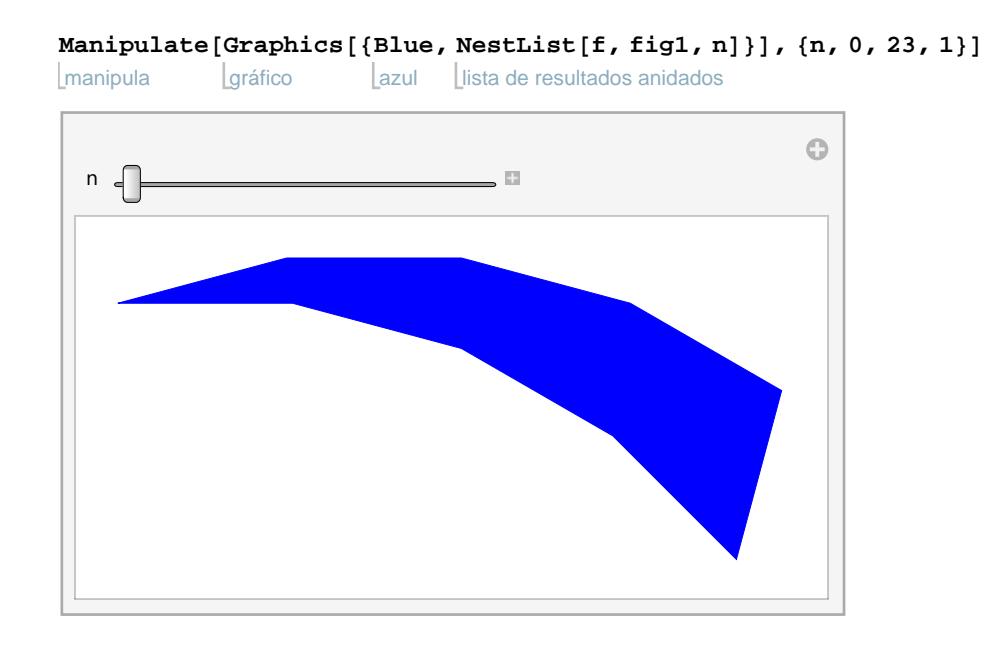

Imagen 2.1.4 Figura que podemos mover "a mano" del primer nivel de la teselación

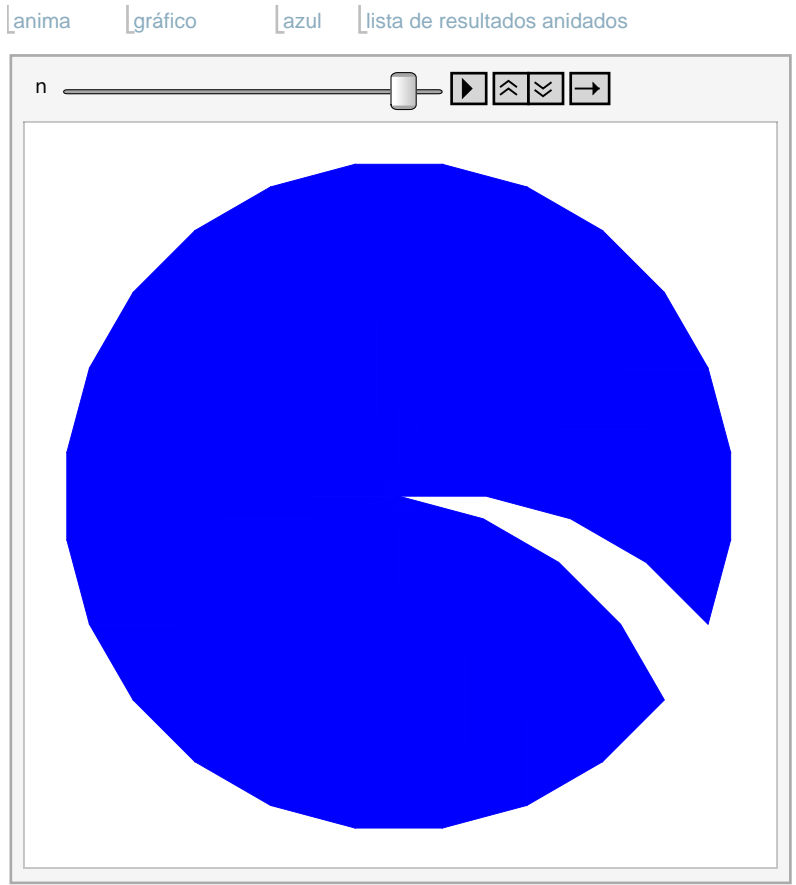

**Animate[ Graphics[{ Blue, NestList[f, fig1, n]}], {n, 0, 23, 1}]**

Imagen 2.1.5 Figura animada del primer nivel de la teselación

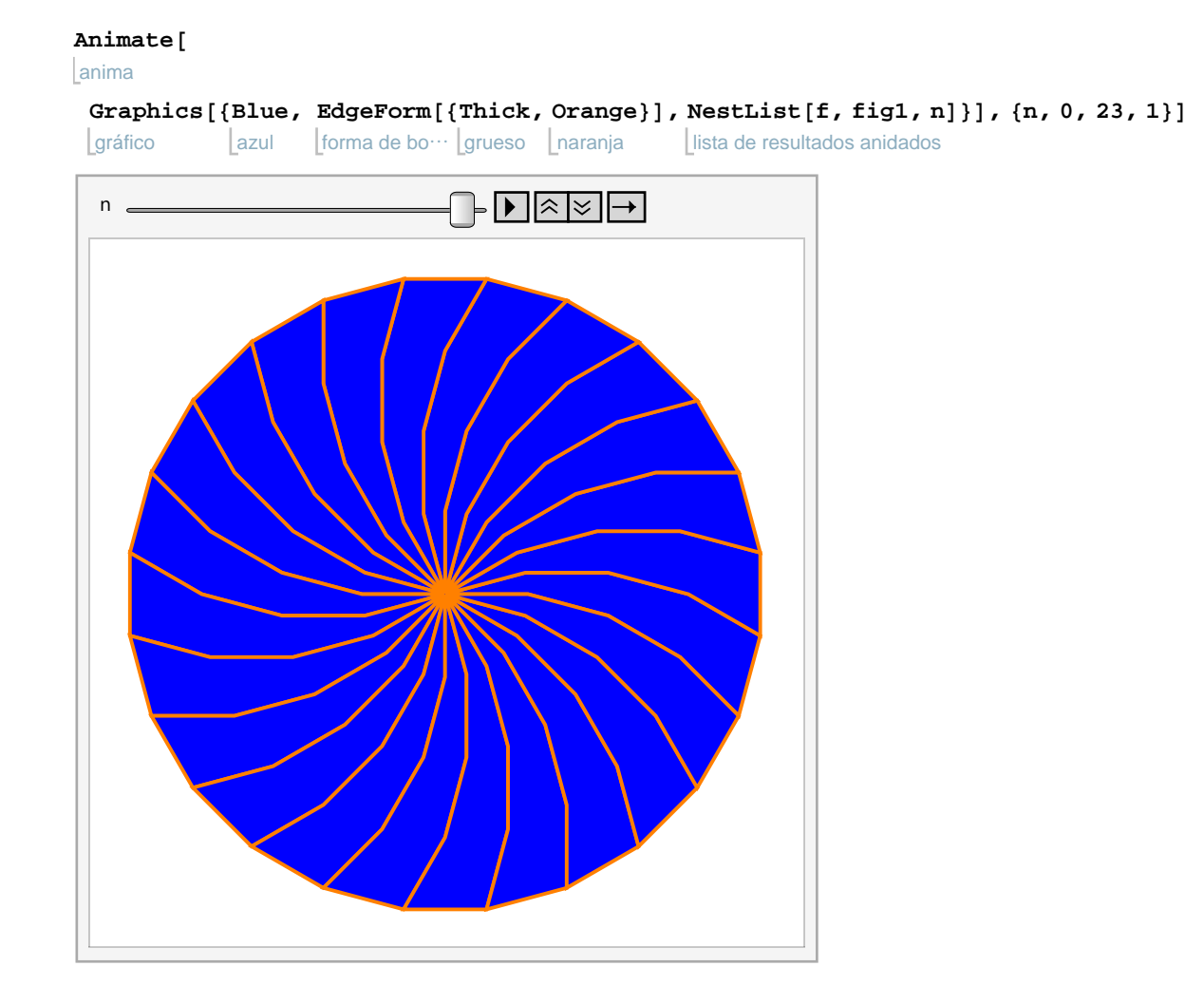

Imagen 2.1.6 Figura animada del primer nivel de la teselación, con colores y bordes

El siguiente paso es agregar otro "nivel" a la teselación. Claro que hay muchísimas formas de hacer esto, y resultan muchas teselaciones diferentes, pero tomamos arbitrariamente una para mostrar el proceso.

En este caso, decidimos reflejar primero y

## luego rotar. Después, simplemente transladamos.

```
fig1 =
Polygon[{punt[1], punt[2], punt[3], punt[4],
      polígono
     punt[5], punt[6], punt[7], punt[8], punt[9], punt[1]\}];
fig3 = {
Blue,
EdgeForm[{
Thick,
Black}], fig1, fig2};
        azul [forma de bo… [grueso [negro
fig4 =
GeometricTransformation[fig3,
ReflectionTransform[{-1, 0}, {0, 0}]];
      transformación geométrica
                                       transformación de reflexión
punt[5] = {7.07811602252011, -2.931851652578136};
punt[6] = {7.59575411272515, -0.999999999999999}
{7.59575, -1.}punt[6] - punt[5]
{0.517638, 1.93185}
punt[5] - punt[6]
\{-0.517638, -1.93185\}{-1.9318516525781368`, -0.5176380902050406`}
{-1.93185, -0.517638}aráficoGraphics[{
Blue,
EdgeForm[{
Thick,
Black}], fig3, fig4}]
            azul [forma de bo… [grueso [negro
fig5 =
GeometricTransformation[fig4,
RotationTransform[105
Degree, {0, 0}]];
      transformación geométrica
                                        transformación de rotación
grado
```
Imagen 2.1.7 Figura con dos monoteselas rotada

El 105º es porque 165º(angulo "a(15º)" reflejado) - 60º (angulo "4a(4(15º))" reflejado)

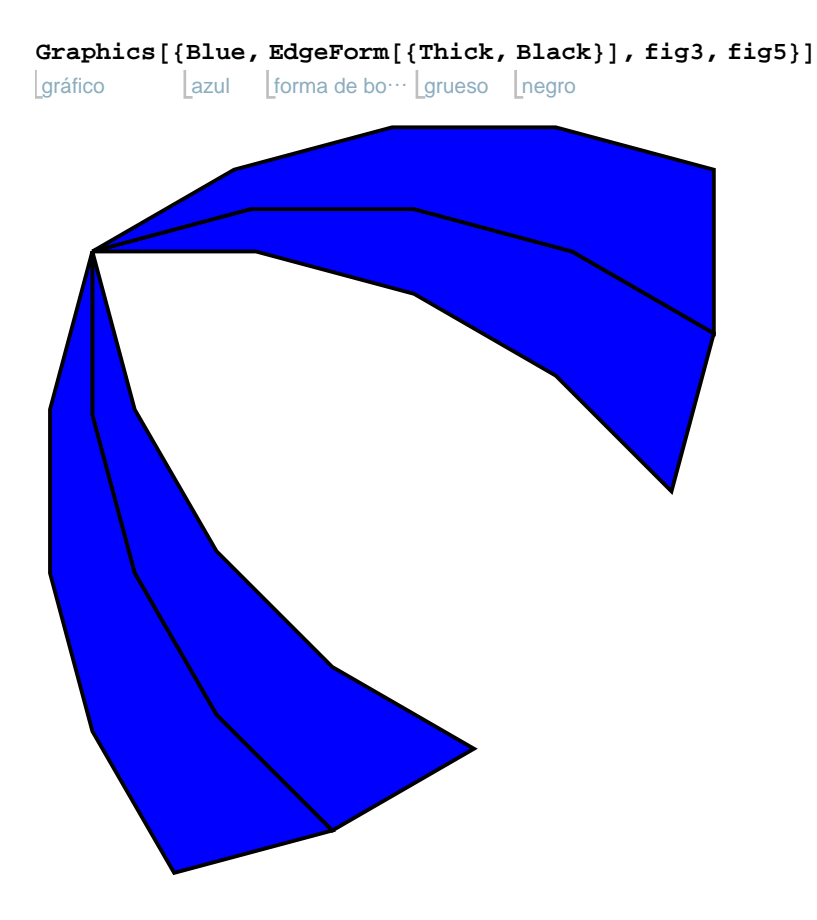

Imagen 2.1.8 Figura con dos monoteselas reflejada y rotada

**fig6 = GeometricTransformation[fig5, TranslationTransform[punt[6]]];** transformación geométrica transformación de traslación

gráfico **Graphics[{ Blue, EdgeForm[{ Thick, Black}], fig1, fig6}]** azul [forma de bo… [grueso [negro

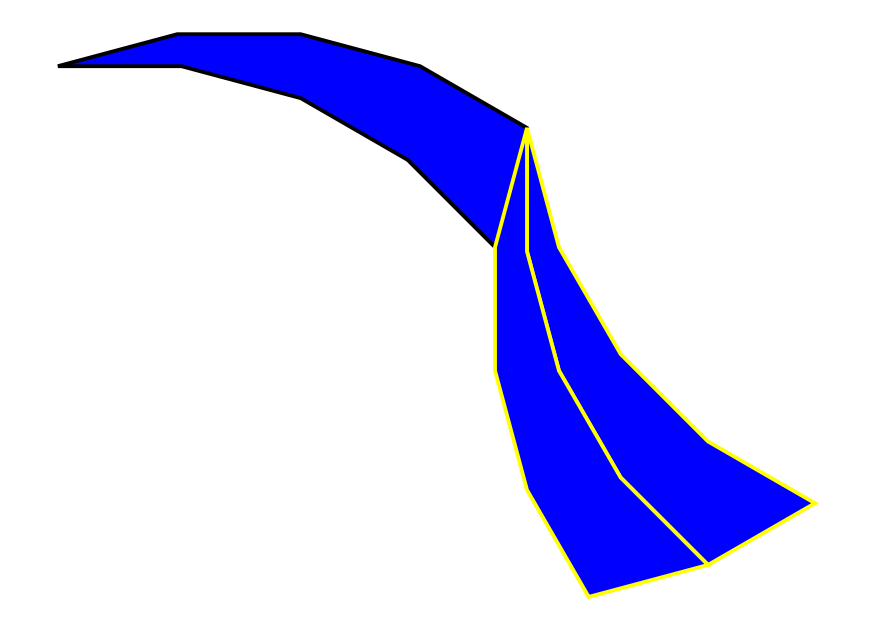

Imagen 2.1.9 Figura con dos monoteselas reflejada, rotada y transladada

## El siguiente paso es rotar de nuevo, como hicimos al principio con la figura 1.

**fig7 = { Blue, EdgeForm[{ Thick, Black}], fig1, fig6};** azul [forma de bo… [grueso | negro

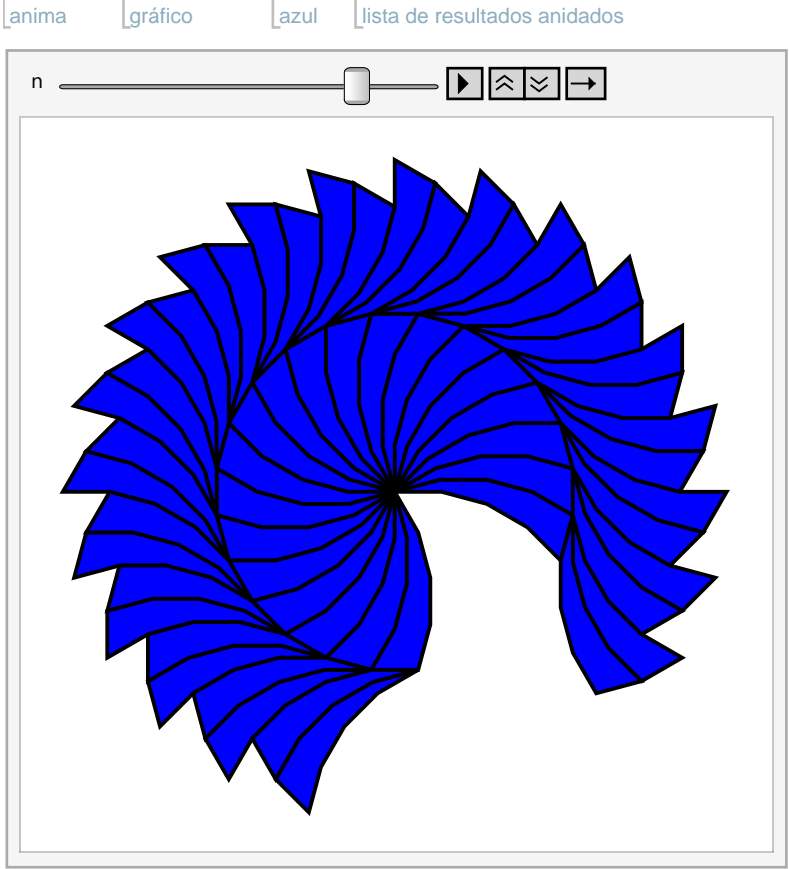

**Animate[ Graphics[{ Blue, NestList[f, fig7, n]}], {n, 0, 23, 1}]**

Imagen 2.1.10 Figura con dos niveles, animada

#### 2.2 Teselaciones de Voderberg

Heinz Voderberg inventó esta teselación en 1936. Como ya vimos, esta teselación es monohédrica; la prototesela es un eneágono (polígono de 9 lados) alargado y deformado. Ya

que no admite simetría de traslación, no es técnicamente una teselación periódica, sin embargo, es fácil observar un patrón que se repite. Si comenzamos con el eneágono "doblado", vemos que todos los lados con letras iguales miden lo mismo (imagen 2.2.1). Ya que dos teselas embonan con simetría 2, (veamos 3 y cuatro abajo), entonces AB es paralela a EF y DE es paralela a BC. Esta tesela también fue obtenida, como en el ejemplo anterior, de deformar un triángulo isóceles. La propiedad probablemente más importante e interesante de las teselaciones de Voderberg es que las dos teselas azules (en 3) pueden contener completamemente a una tercera. Estas teselaciones no son normales, pues el contacto entre dos teselas adyacentes no están conectadas. Como podemos ver en la parte 4

## de la figura 2.2.1 dos teselas de Voderberg pueden contener a un par de teselas.

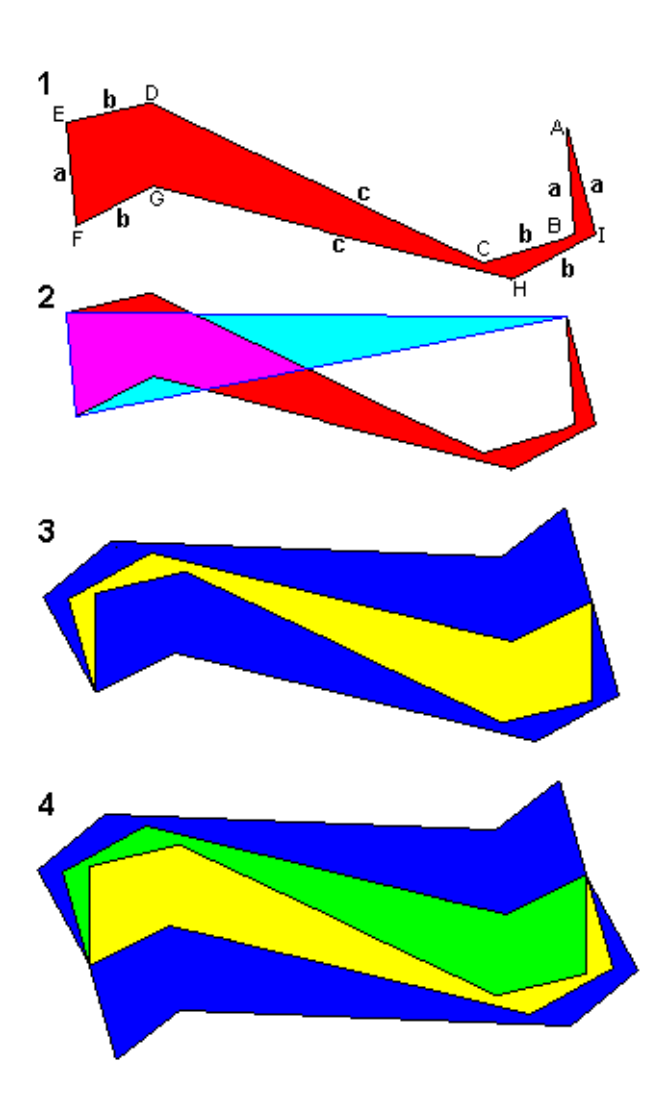

Imagen 2.2.1 Pasos para generar piezas

Veamos a continuación, varios ejemplos de la teselación de Voderberg:

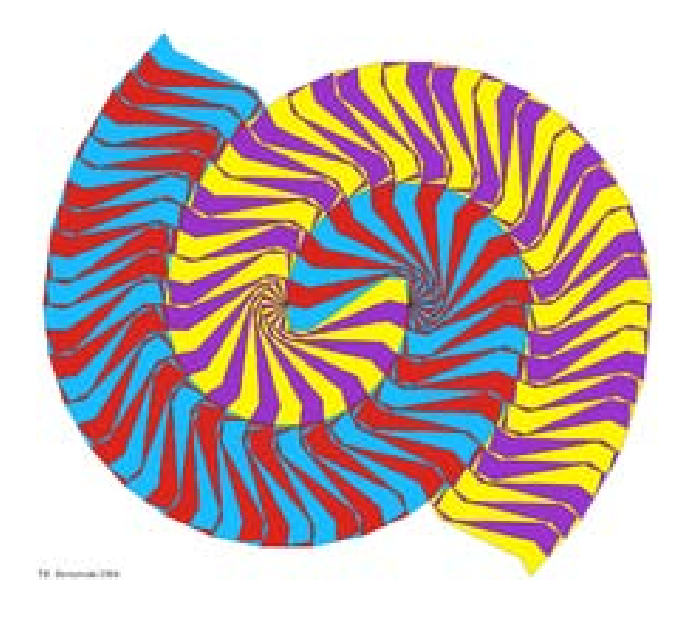

Imagen 2.2.2 Ejemplo de teselación de Voderberg

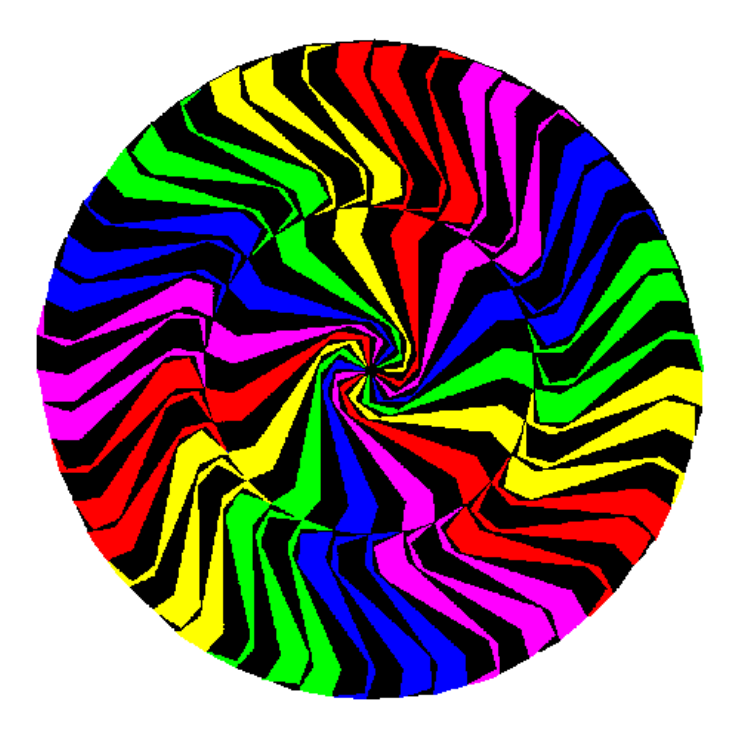

Imagen 2.2.3 Ejemplo de teselación de Voderberg

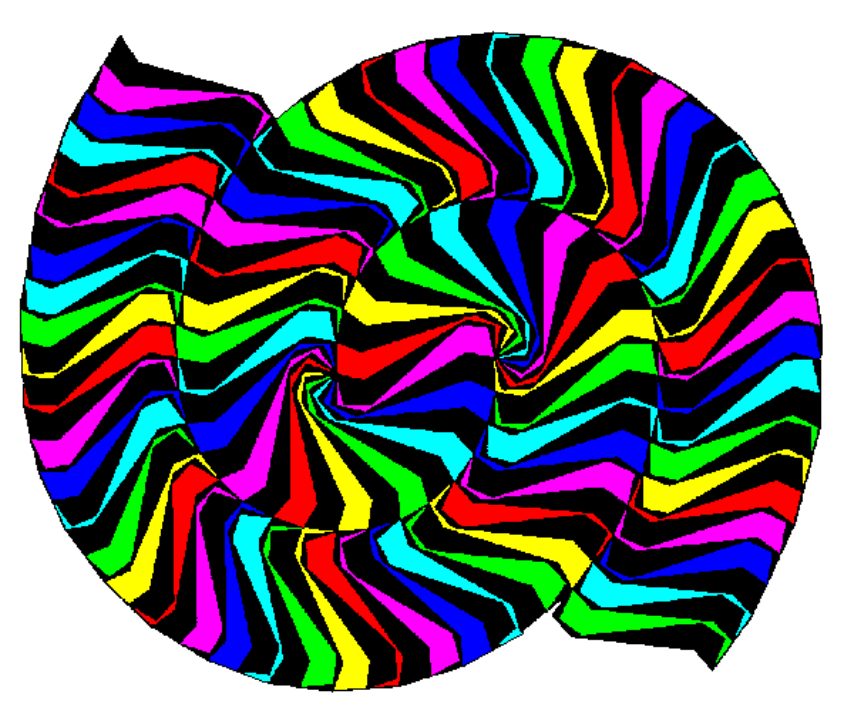

Imagen 2.2.4 Ejemplo de teselación de Voderberg

Volvamos al ejemplo que explicamos con Mathematica. Como ya vimos en la construcción, un triángulo isóceles de 15º es deformado para obtener un enéagono. Así, el primer ángulo mide 15º, los tres siguientes miden 165º, los ángulos del final de la figura miden 60º y 105º. Los ángulos de 165º son también los ángulos interiores de un 24-gono, lo que significa que las teselas pueden embonar de muchísimas maneras. Veamos algunas:

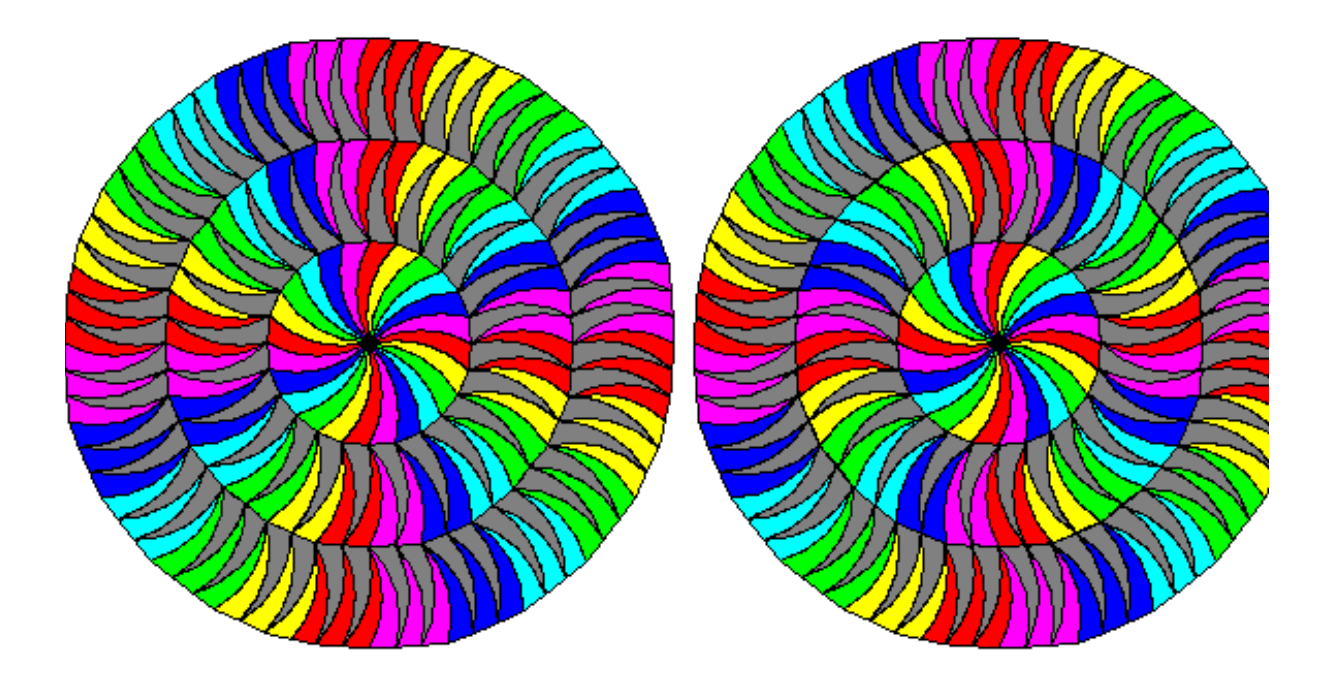

Imagen 2.2.5 Ejemplo de teselación de Voderberg

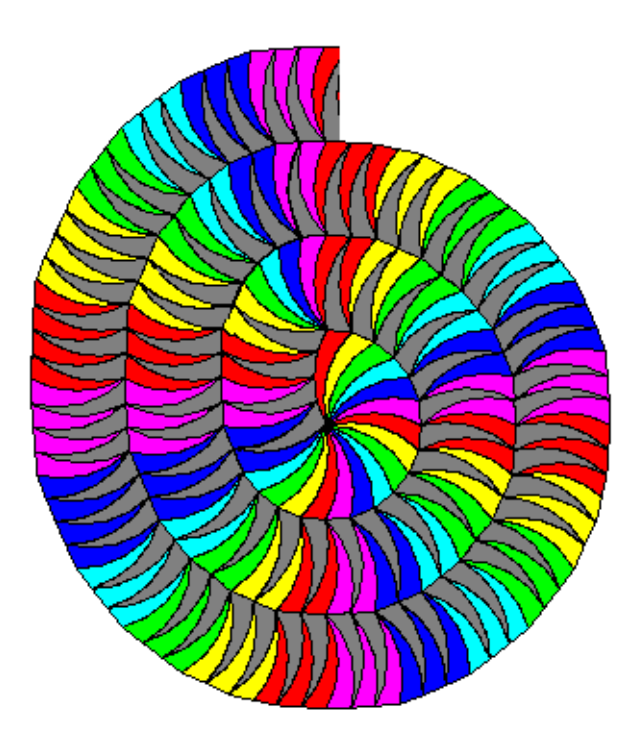

Imagen 2.2.6 Ejemplo de teselación de Voderberg

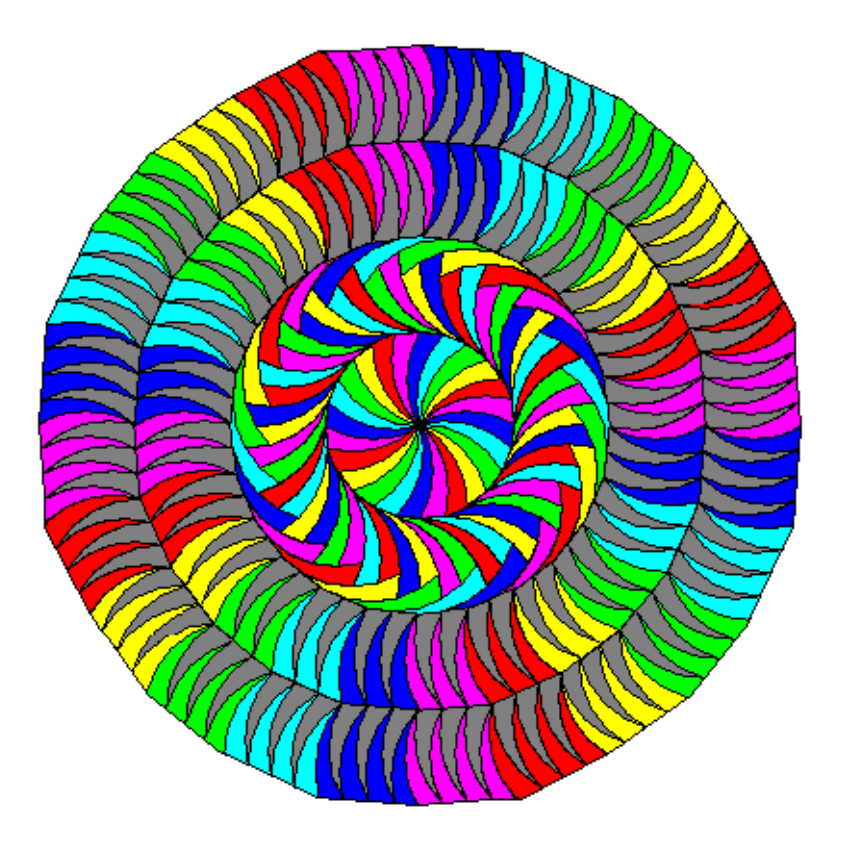

Imagen 2.2.7 Ejemplo de teselación de Voderberg

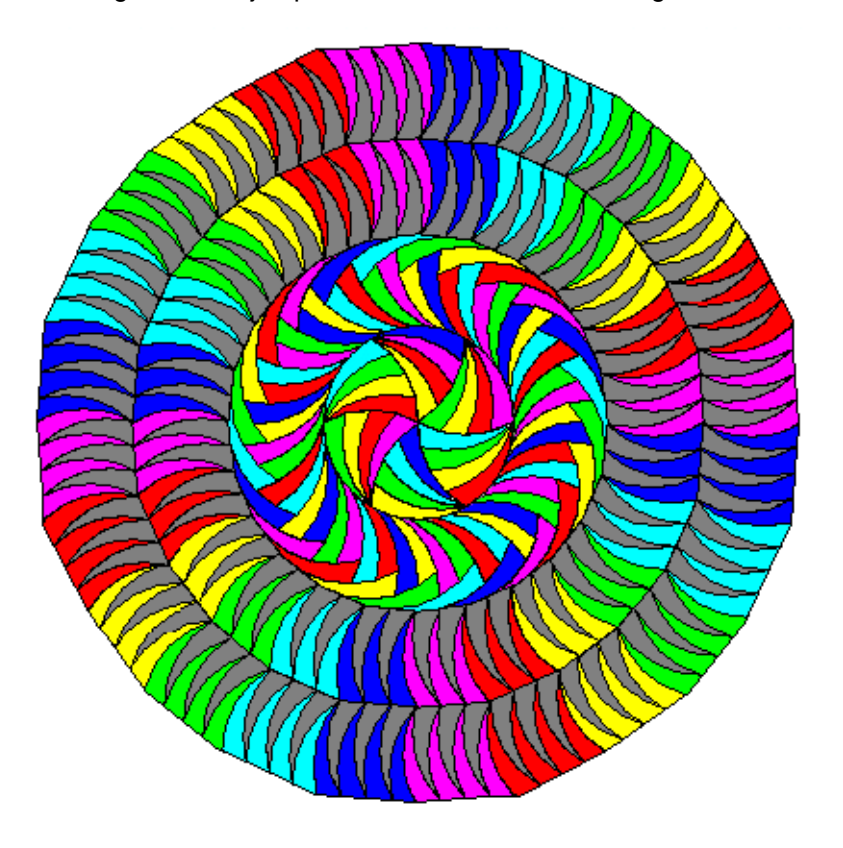

Imagen 2.2.8Ejemplo de teselación de Voderberg

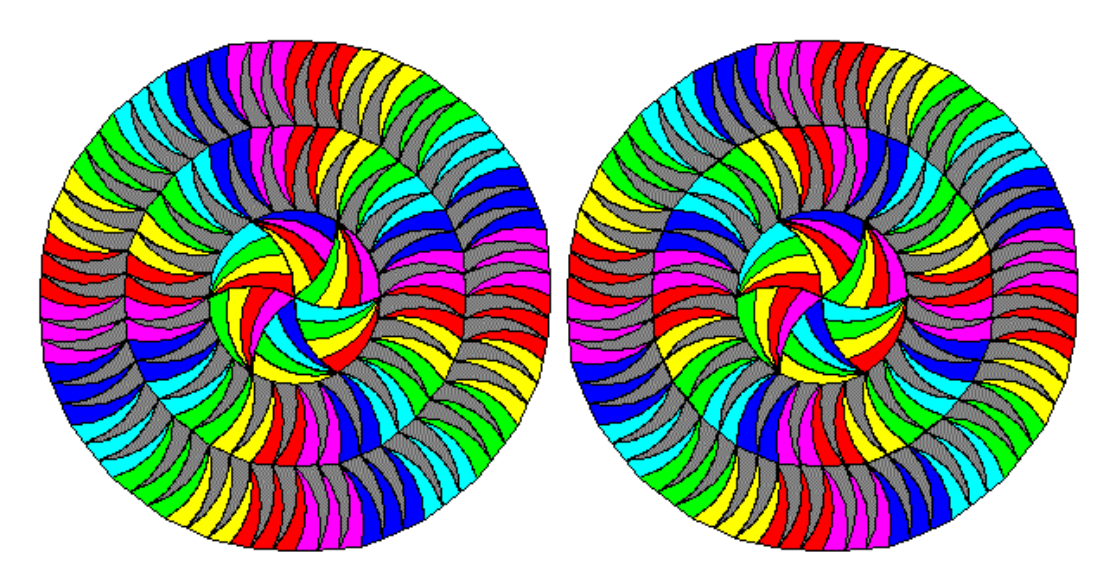

Imagen 2.2.9 Ejemplo de teselación de Voderberg

#### 2.3 Teselaciones logarítmicas en espiral

Una espiral logarítmica tiene la ecuación polar  $r = e^{ka}$  donde r es el radio y a es el ángulo. Tiene la propiedad de que la curva forma un ángulo constante con el radio. Así, una espiral logarítmica dividida en sectores radiales iguales, es una teselación de teselas geométricamente

similares, que sólo varían en tamaño. El parámetro k determina qué tan rápido se desenrolla la espiral. Si el radio incrementa por un factor de q por revolución, entonces  $r(a+2\pi) = qr(a)$ ,  $e^{ka+2k\pi} = qe^{ka}$ , y si tomamos el logaritmo natural de ambos términos, obtenemos ka +  $2k\pi$ = ln (q) + ka. De esta forma,  $k = \frac{\ln(q)}{2 \pi}$ .

Cualquier teselación en el plano tiene su contraparte en forma de espiral logarítimica. Las células radiales formadas por la espiral y sus radios, correponden a las células unitarias o paralelogramos periódicos de las teselaciones en el plano. Básicamente, un punto (x,y) en el plano es mandado al punto (r,a) en el plano espiral logarítimico. Sin embargo, notemos que esta no es una función uno a uno. Si el radio se incrementa por q

revoluciones, entonces el punto (kx,y) es mandado a (qr,a), pero también el punto (x, y+2π). Puede haber más de una espiral, la siguiente teselación, por ejemplo, tiene dos espirales rotadas 180º con respecto a sí mismas.

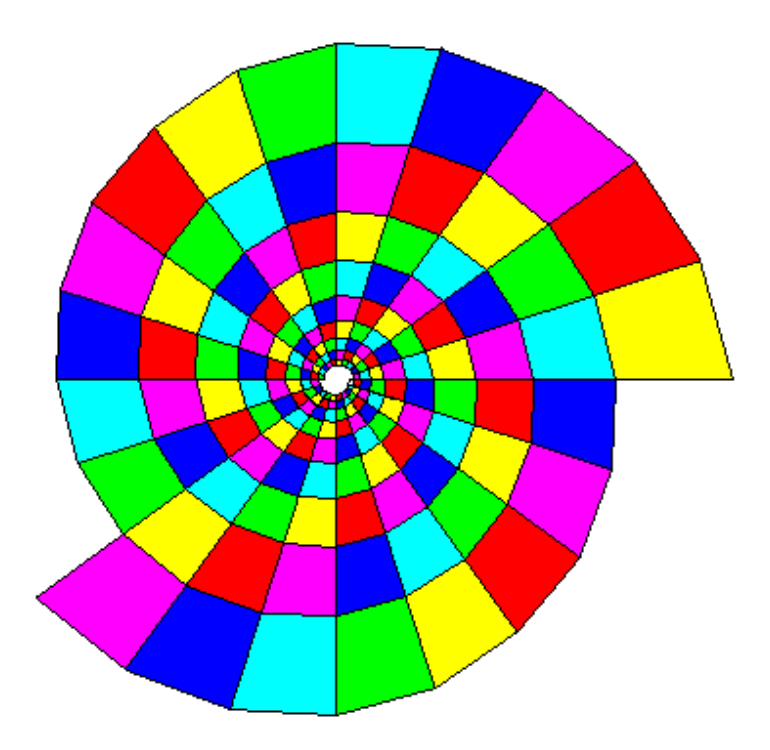

Imagen 2.3.1Teselación con dos espirales rotadas respecto a sí mismas

Como las teselaciones espirales logarítmicas están formadas por la misma figura pero con mayor tamaño, son comunes en la biología (girasoles, caracoles, etc.). Esta espiral logarítmica fue construida al dibujar las diagonales del cuadrado de las células del patrón anterior. Notemos que hay espirales en el sentido de las manecillas del reloj, así como en el sentido contrario.
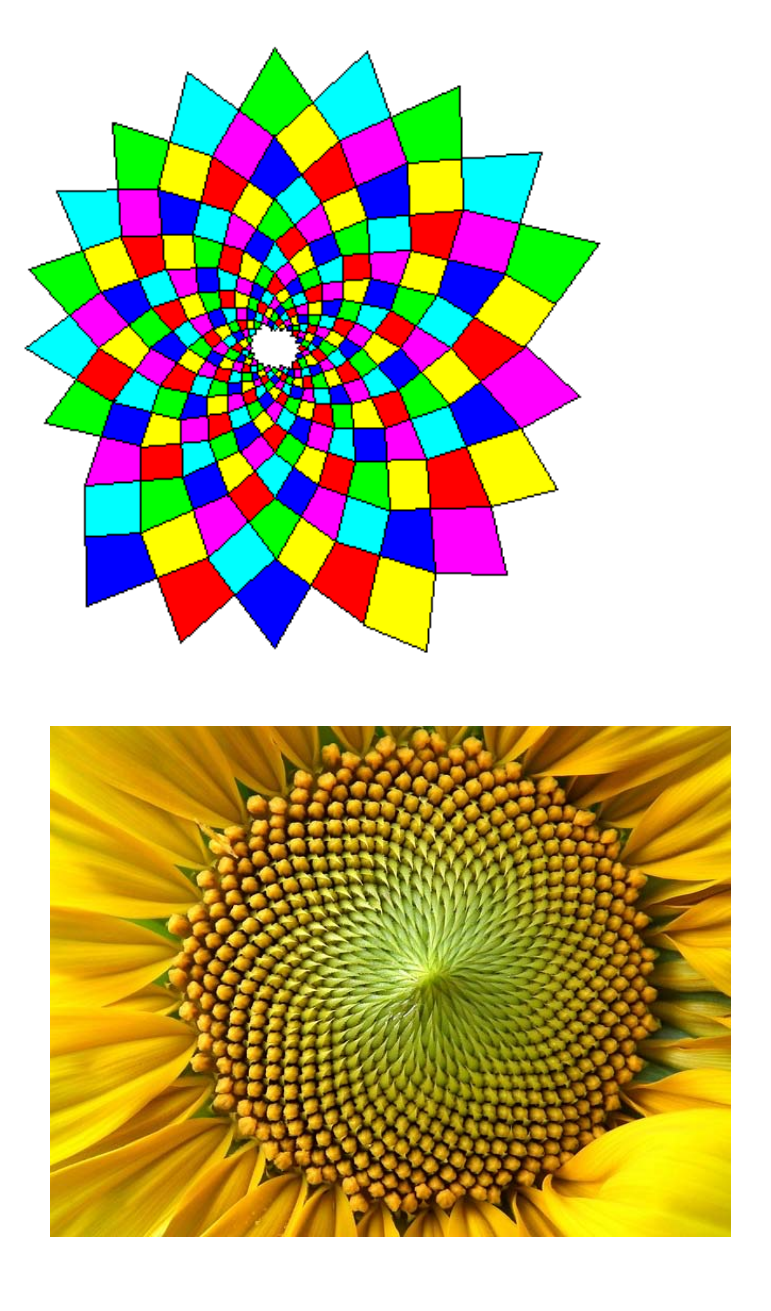

Imagen 2.3.2 Teselación con espirales en el sentido de las manecillas del reloj y en el sentido contrario, ejemplo en girasol

También es posible crear teselaciones radiales que consisten de circunferencias con radios que crecen exponenciamente. Las

circunferencias son sólo espirales logarítmicas degeneradas con  $k = 0$ . Como vemos en el ejemplo del lado izquierdo de la siguiente imagen (x.24), estas teselaciones siguen siendo teselaciones espirales. La teselación de la derecha fue hecha al construir las células diagonales de la figura de la izquierda.

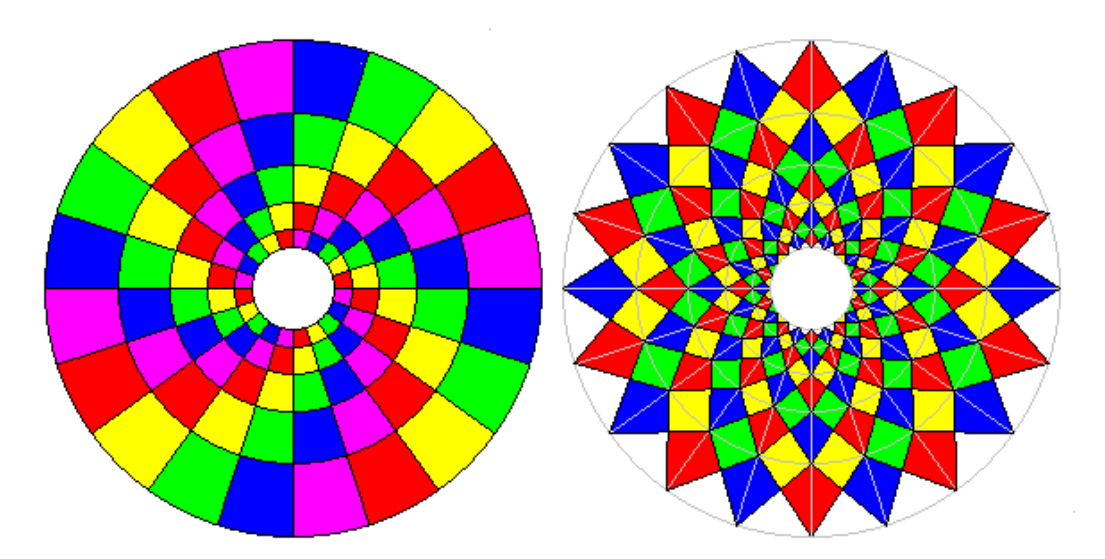

Imagen 2.3.3 La teselación de la derecha hecha al construir las células diagonales de la figura de la izquierda

Estos ejemplos muestran como las teselaciones circulares están relacionadas con las espirales

logarítimcas. Si construimos una teselación con n espirales que se abren rápidamente y con nodos en lugares parecidos, cada nodo pertenecerá a una familia de n nodos a la misma distancia del centro. Podemos juntas estos nodos a través de la espiral para crear el patrón de la derecha, pero también podemos crear un patrón como el de la izquierda, al unir cada nodo con su vecino para obtener una teselación circular (izquierda).

Si empezamos con un patrón de puntos colocados en una espiral logarítmica, y los conectamos para formar polígonos, es casi seguro que la teselación va a tener huecos o se van a encimar piezas, a menos de que calculemos el epaciado de los puntos y la forma del polígono con mucho cuidado. Por otro lado, si nos fijamos en las células formadas

# por la espiral y sus radios como paralelogramos periódicos (o células unitarias) y construimos la teselación basándonos en las células unitarias, no habrá huecos ni se encimarán piezas.

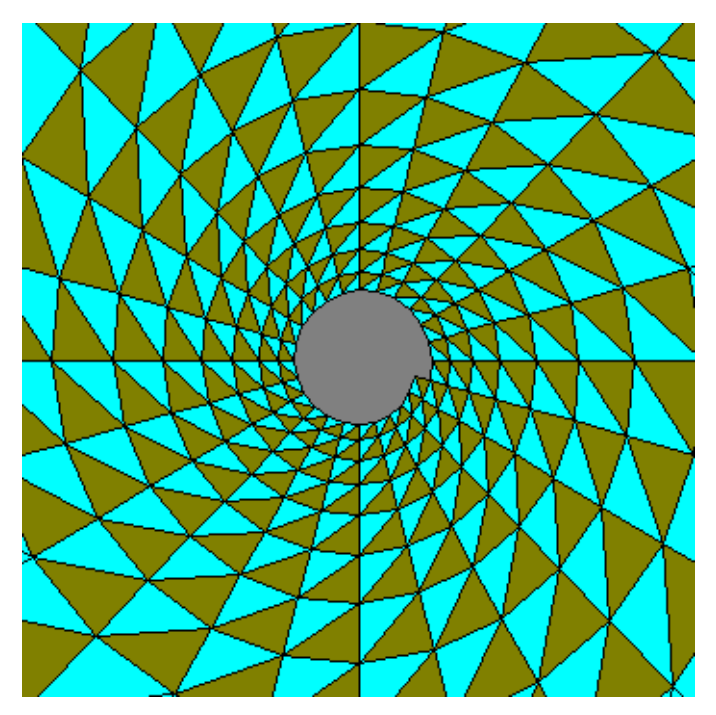

Imagen 2.3.4 Teselación espiral logarítmica

A continuación veremos una teselación espiral logarítmica por hexágonos. Los pares de colores forman el contorno de las espirales en dirección de las manecillas del reloj, y las

tercias de color pastel o de colores oscuros, representan la dirección contraria de las espirales.

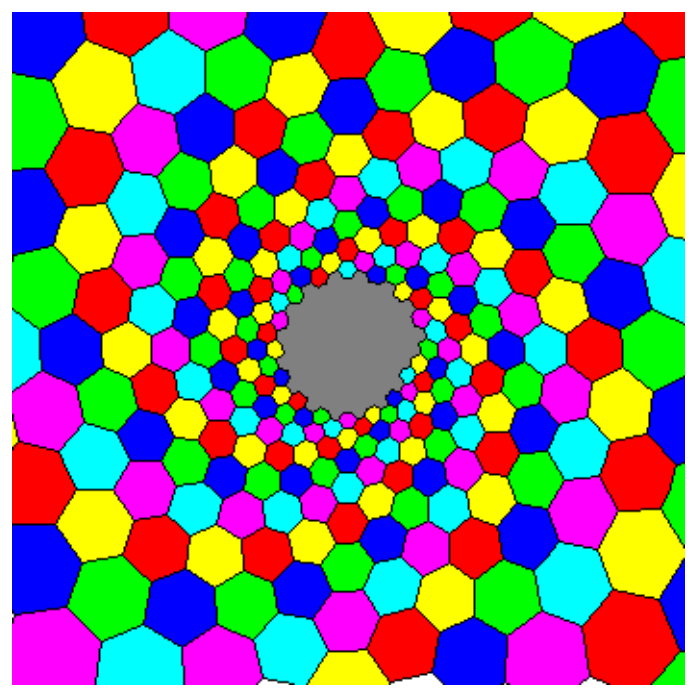

Imagen 2.3.5 Teselación espiral logarítmica por hexágonos

## Como cualquier cuadrilátero en el plano, los dardos cuadriláteros teselan el espacio espiral logarítimico:

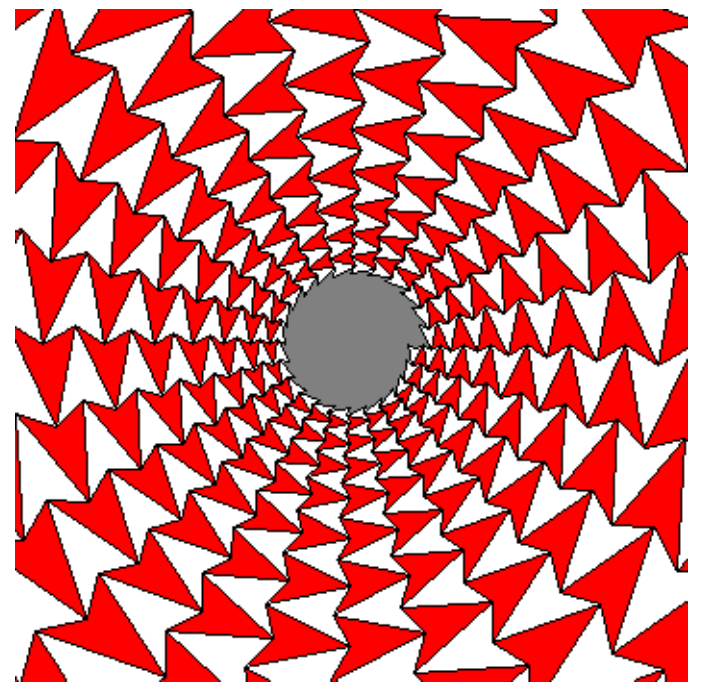

Imagen 2.3.6 Teselación espiral logarítmica por flechas

Esta es la espiral logarítmica que correspone a la teselación de la Cruz Griega. Crear esto simplemente uniendo células radiales es virtualmente imposible, pero el resultado es perfecto si usamos las células cuadradas como paralelogramos periódicos.

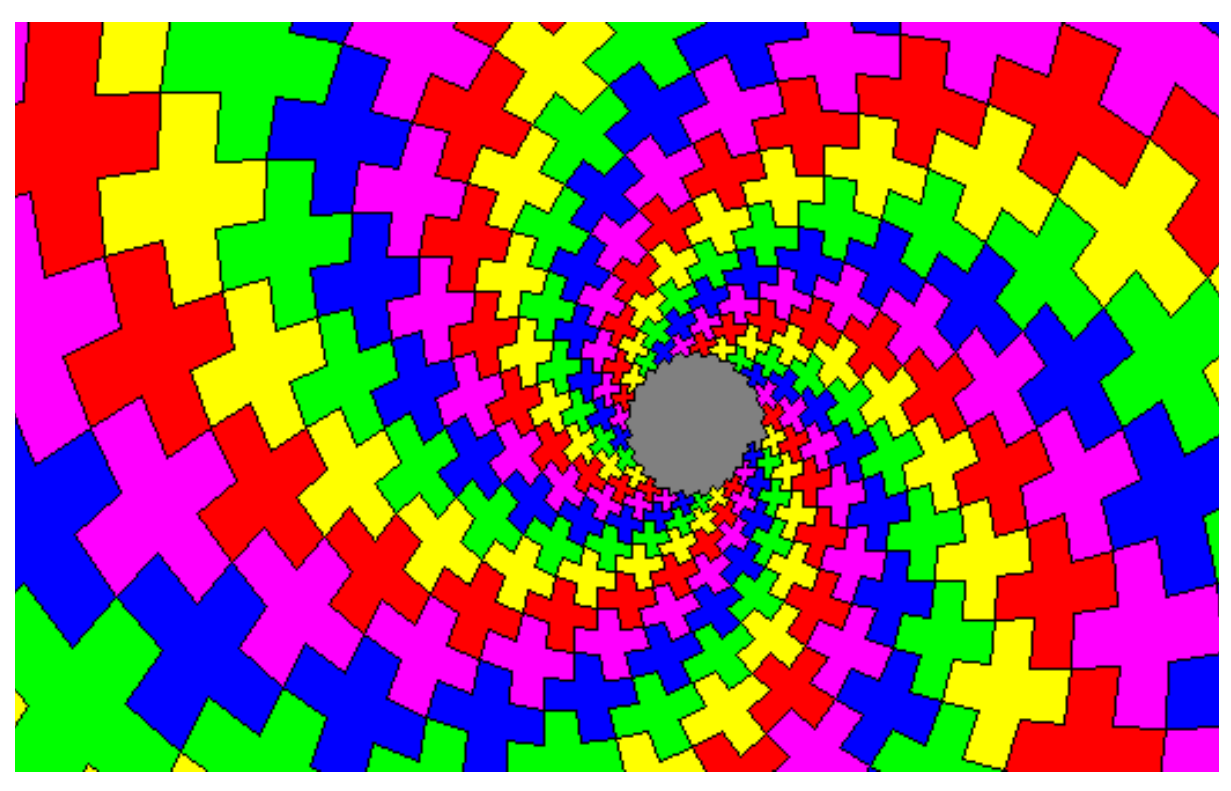

Imagen 2.3.7 Teselación espiral logarítmica por cruces griegas

# III.Reptiles

### 3.0 Introducción y definiciones

Los reptiles o "rep-tiles" por su nombre en inglés (repetition tiles, término que adoptó Solomon W. Golomb como una broma, refiriéndose a los reptiles y las teselas de repetición) son figuras que pueden ser divididas con copias más pequeñas de ellas mismas.

Llamamos a un reptil rep-n si su división está hecha de n copias. Esta figura es necesariamente la prototesela con la que trabajaremos para teselar el plano, ya sea periódica o aperiódicamente. Si dividimos la prototesela con diferentes tamaños de ella

misma en un mismo paso, llamaremos al resultado reptil irregular o irreptil (irreptile). Análogamente al caso de los reptiles, si dividimos con n copias, lo llamaremos irrep-n. Si cada una de las sub-teselas son de diferentes tamaños, la llamamos una teselación reptil perfecta.

Veamos algunos ejemplos de teselasiones reptiles.

Una figura que es rep-n o irrep-n también es  $irrep-(kn-k+n)$  para cualquier  $k > 1$ , al reemplazar la tesela más pequeña en la rep-k por n teselas más pequeñas. El orden de la figura, para ambos casos, es el menor número posible de teselas para la primera división. La siguiente imagen nos muestra algunos ejemplos de reptiles.

Ya que podemos agregar pasos a la división, un

rep-n también es un rep –  $n^2$  rep –  $n^3$ , etc., dependiendo del número de pasos.

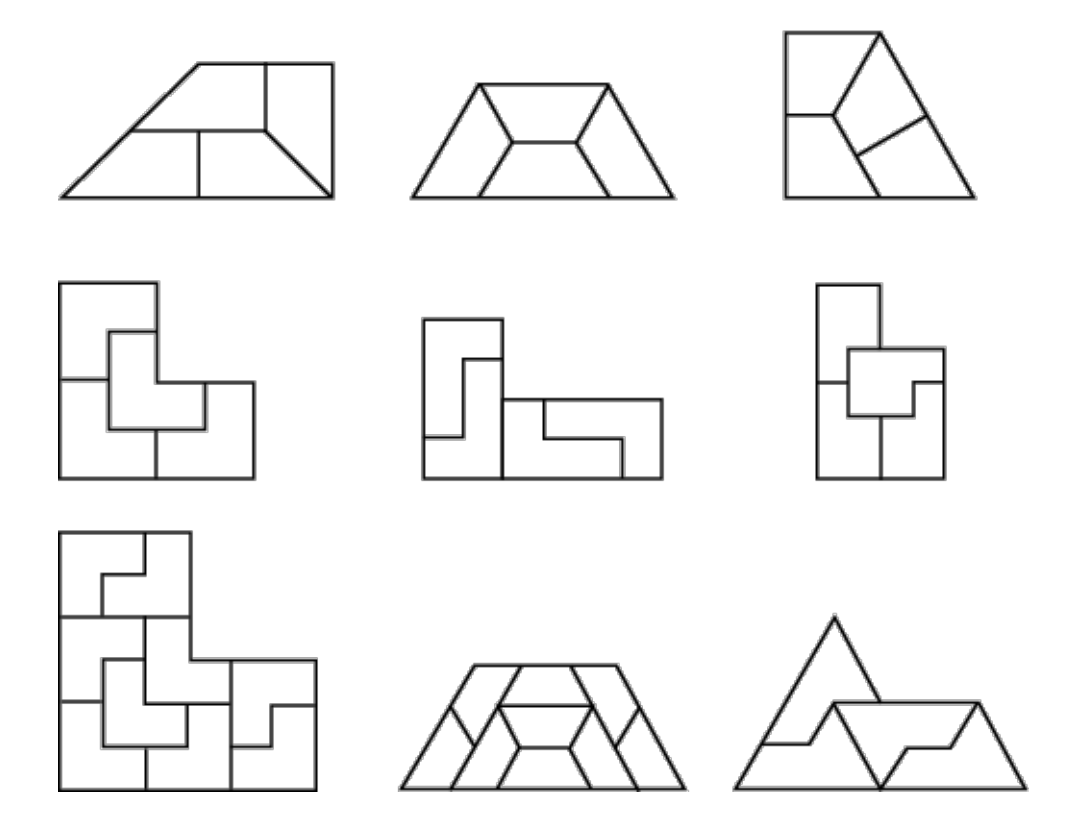

Imagen 3.0.1 Ejemplos de reptiles

Veamos para empezar un ejemplo sencillo de un reptil, dividiéndose paso a paso.

La siguiente imagen es la prototesela:

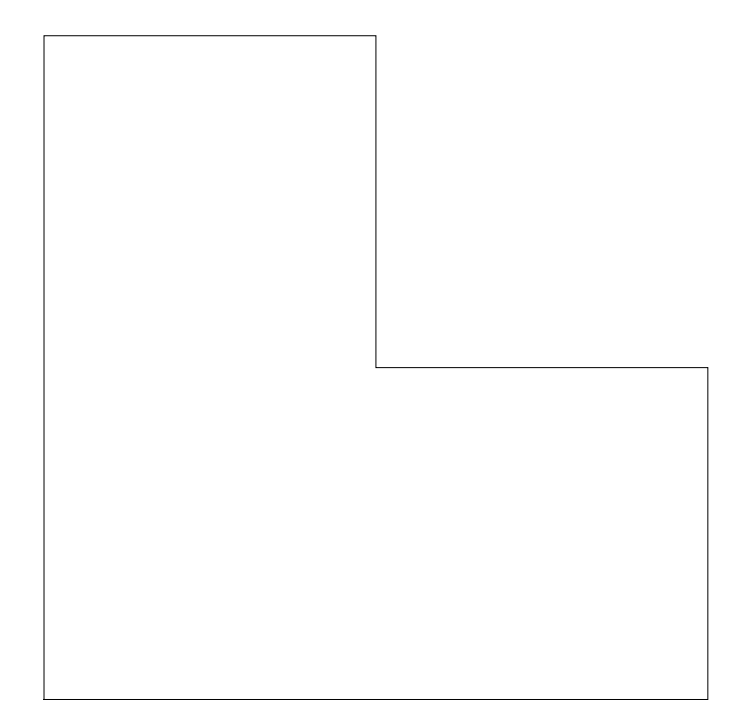

Imagen 3.0.2 Prototesela de un reptil

### Veamos ahora la división por pasos hasta n=5

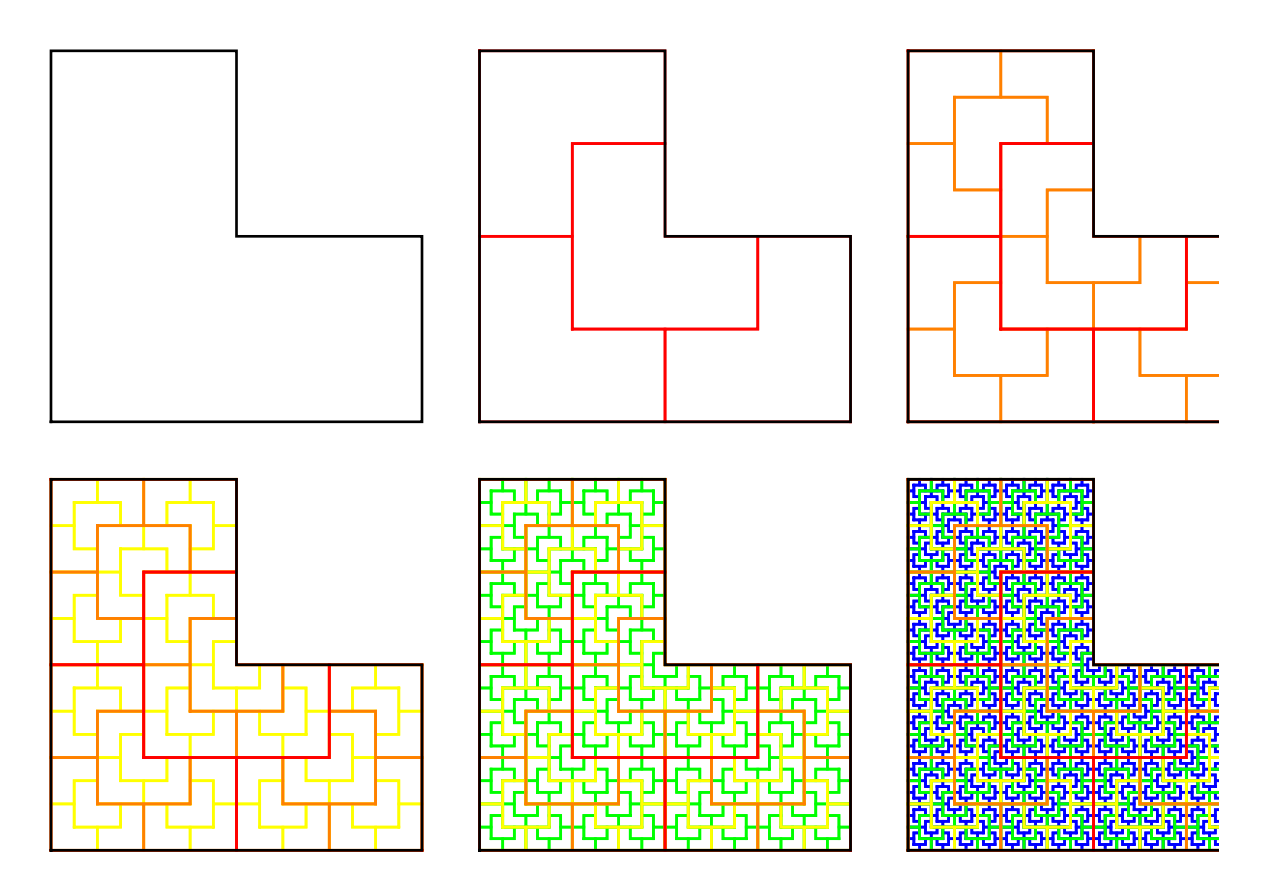

Imagen 3.0.3 Pasos 1 -5 de un reptil

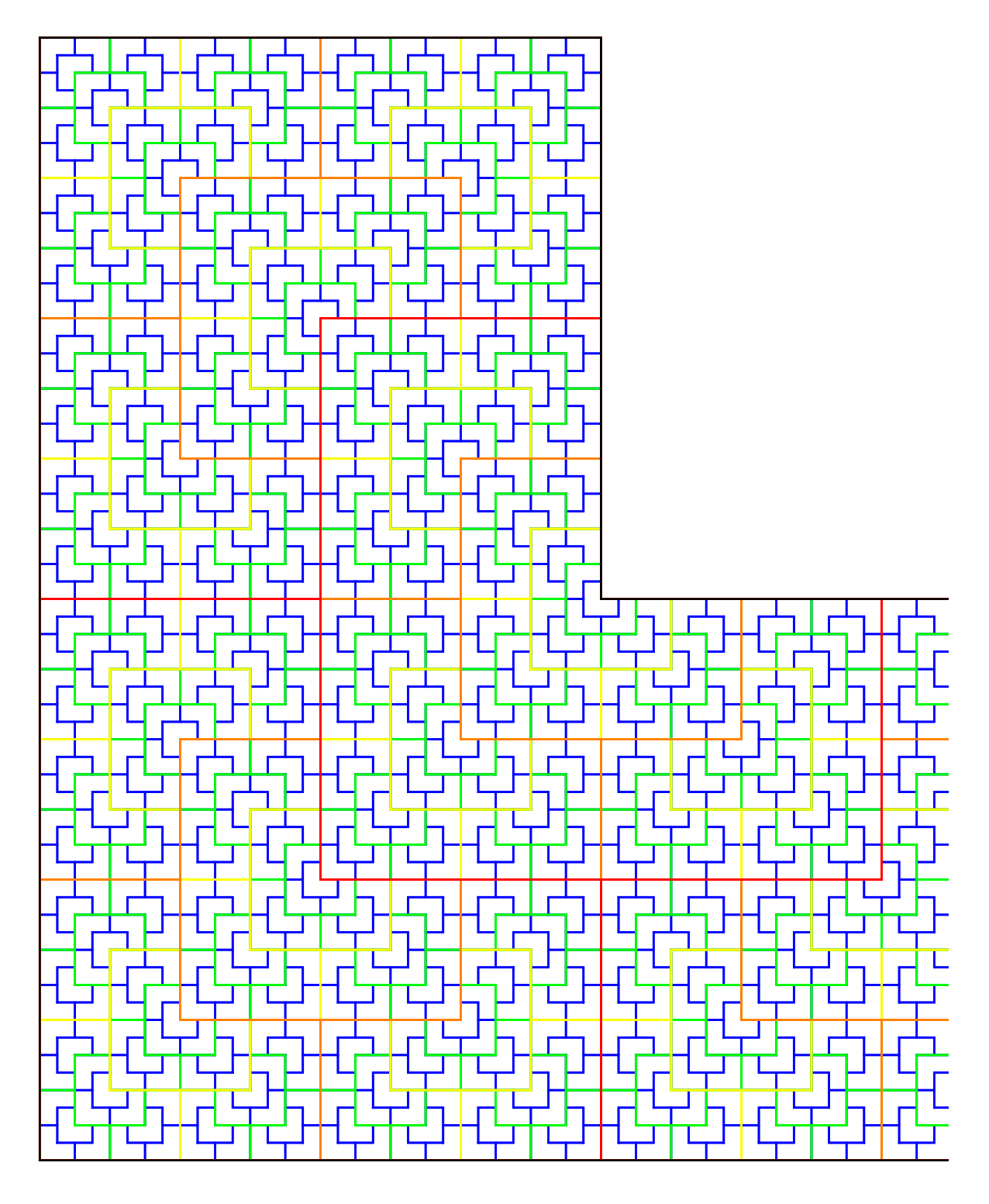

Imagen 3.0.4 Paso 5 ampliado

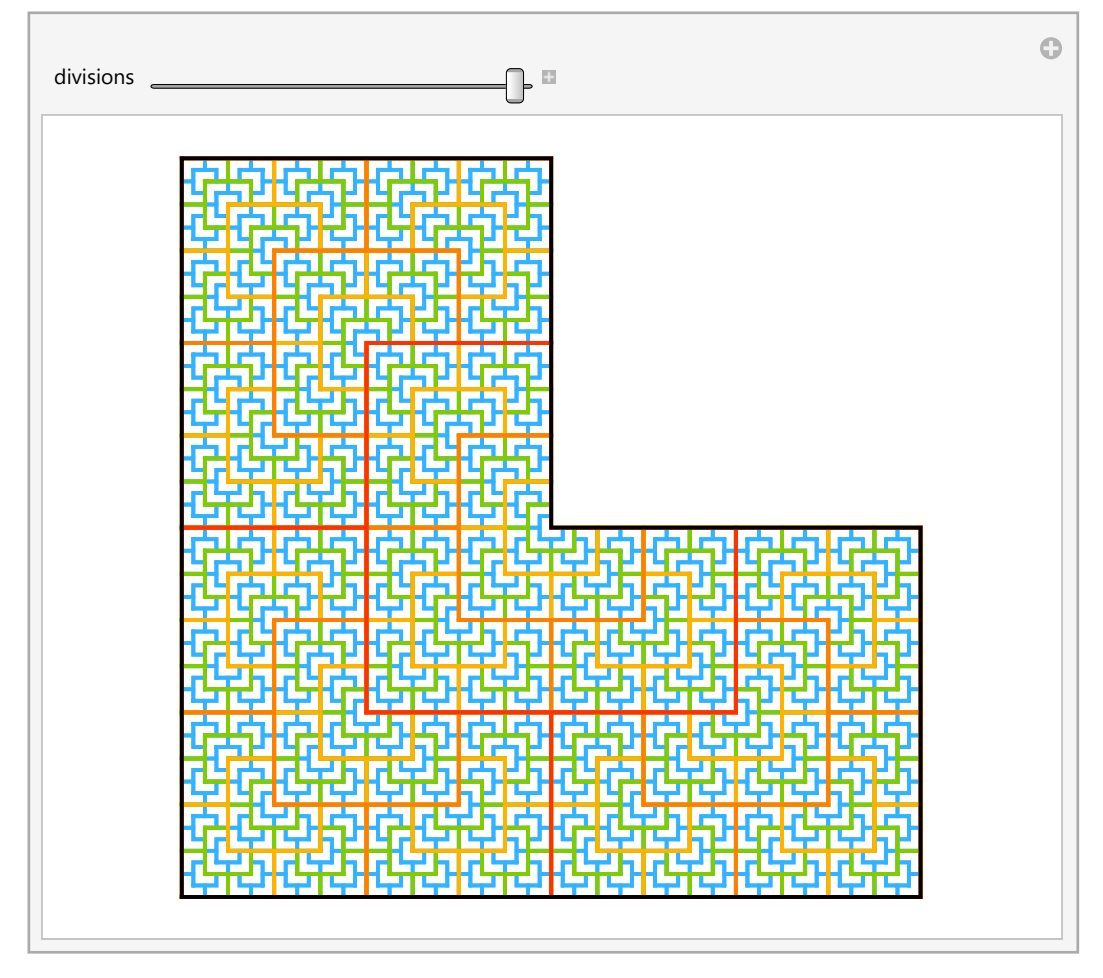

Imagen 3.0.5 GIF reptil animado

Todos los triángulos y paralelogramos son rep –  $n^2$  con n entero.

Los paralelogramos rep-n para cualquier valor n son fáciles de construir; tienen lados de longitud I y  $\frac{1}{\sqrt{2}}$ n , no necesitan ser rectángulos.

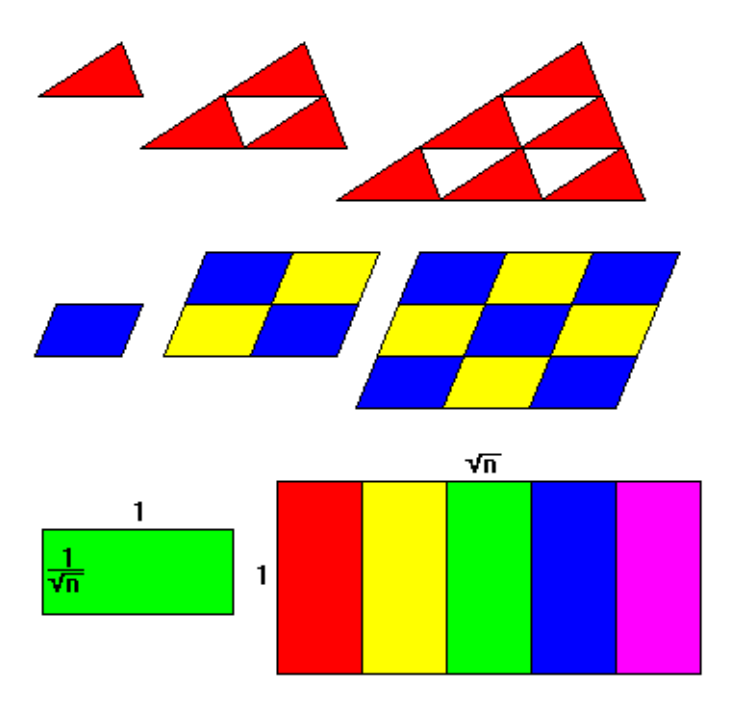

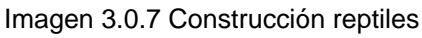

El tríangulo rectángulo de 45° es un rep-2, es

- el único triángulo rep-2.
- El triángulo 30°-60°-90° es rep-3.

Los triángulos rectángulos con lados 1 y k, donde k es un entero, son rep-2k. También son rep-2k+1; un triángulo 1 por 2 es rep-5 y uno 1 por 3 es rep-10.

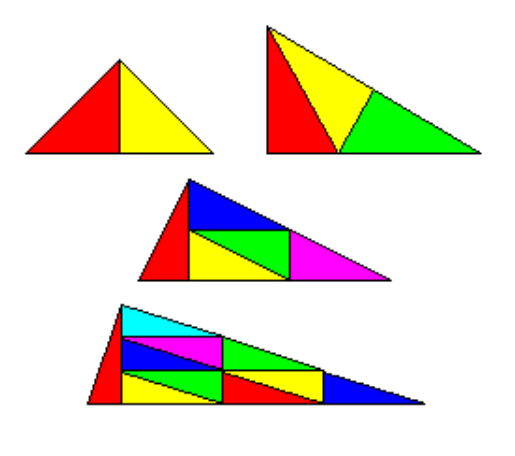

Imagen 3.0.8 Triángulos reptiles

Podemos generalizar el triángulo de 1 por n. Todos los triángulos rectángulos con lados a y b son rep  $-(a^2 + b^2)$ . A continuación, veremos un el primer triángulo de la siguiente imagen, que es 2 por 3 y resulta ser rep-13.  $(2^2 + 3^2 = 4 + 9 = 13).$ 

Los triángulos pitagóricos donde

 $a^2 + b^2 = c^2$ , y donde a,b,c son enteros, resultan ser rep- $c^2$ de dos formas distintas, como podemos ver en los otros dos triángulos de la siguiente imagen.

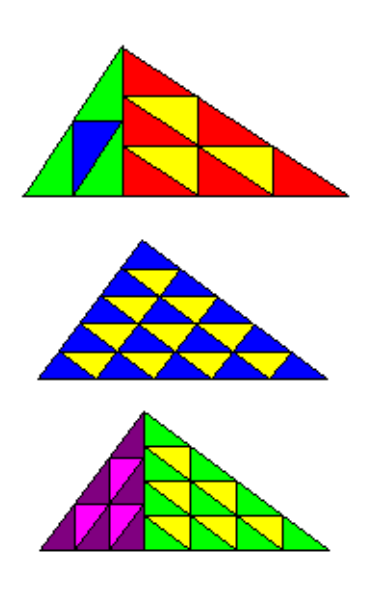

Imagen 3.0.9 Triángulos reptiles diferentes

Los triángulos 30°-60°-90° son rep-25 (5<sup>2</sup>) y rep-27  $(3^3)$ , combinando 3 generaciones de triángulos rep-3.

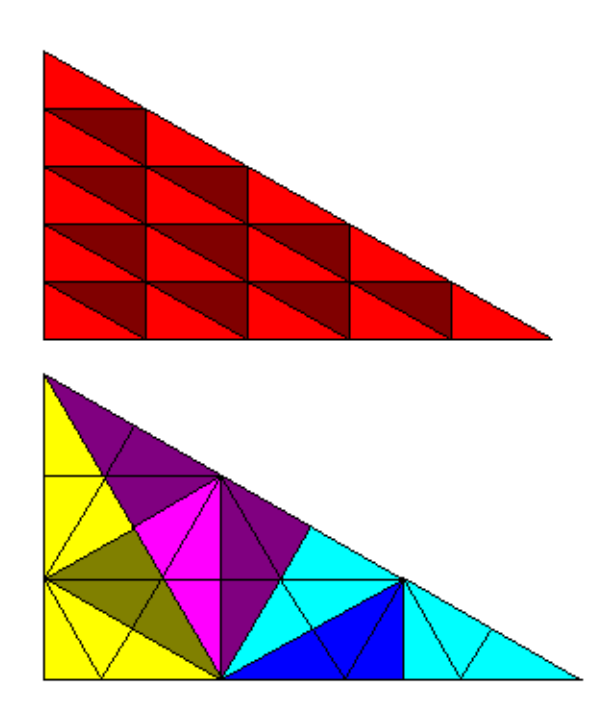

Imagen 3.0.10 Triángulos reptiles diferentes

Algunos reptiles, como el cuadrado y el triángulo equilátero, son simétricos y se mantienen idénticos cuando son reflejados con un espejo. Otros, como la esfinge, son asimétricos y existen en dos formas distintas relacionadas a la reflexión. La división de la

esfinge y de otros reptiles asimétricos requiere el uso de la imagen original y de la imagen reflejada. Podemos saber si la teselación es periódica o no, viendo si una pieza arbitraria puede ser parte de varias piezas del tamaño inmediato superior; si es así, la teselación es periódica, de otra forma no lo es. Claramente, las figuras como el triángulo rectángulo y el cuadrado, producirán teselaciones periódicas, pues estas permitirán la simetría de traslación.

### 3.1 Reptiles Fractales

Podemos acomodar cuatro cuadrados alrededor del cuadrado central para formar una Cruz Griega, que tesela el plano, sin embargo no es un reptil. Modificamos cada cruz con un compendio de 5 cruces, que es casi un reptil, pero todavía no. Continuamos con este proceso, cada vez obteniendo figuras que están más "arrugadas". A su vez, vemos que el perímetro de la teselación siempre tiene el doble de "arrugas" que cada tesela.

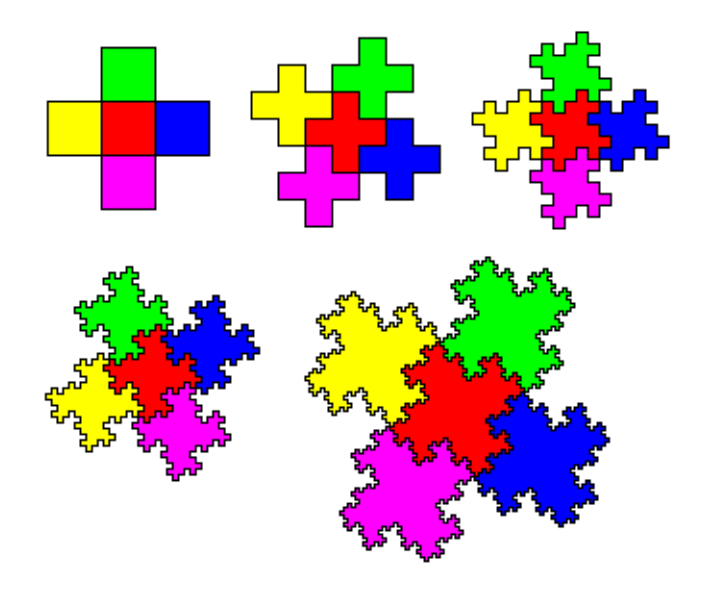

Imagen 3.1.1 Cruces griegas modificadas

Si continuamos este proceso infinitamente, las teselas tendrán un número infinito de indentaciones o arrugas y teselarían para formas un una teselación rep-5. El conjunto de 5 figuras sería una copia a escala de cada tesela.

### El perímetro de cada tesela,

sorprendentemente, es infinito. Una figura que se comporta de esta forma, se llama fractal. El hecho de que las 5 teselas sean una répilca más grande (pero exacta) de cada tesela individual, se llama autosimilaridad. Ya que la teselación está hecha de figuras autosimilares, no es una sorpresa que varios fractales sean reptiles.

Obviamente, como ni las computadoras ni los humanos pueden generar curvas infinitamente largas e infinitamente indentadas, nadie nunca ha dibujado un fractal real. Como ningún sistema físico al que tengamos acceso es infinito, nadie ha visto un fractal tampoco. Los fractales son conceptos ideales que sólo pueden ser aproximados en la realidad física.

### La mayoría de los fractales están

representados aproximadamente como el la última figura de la imagen 3.1.1, con detalles limitados por la resolución, donde estucturas muy pequeñas dejan de ser visibles.

Veamos por ejemplo el Copo de Nieve de Koch, que es un fractal, autosimilar, que imita lo que querríamos hacer con nuestros reptiles fractales.

**Koch = , , , , , , ;**

#### **ListAnimate[Koch, 1]**

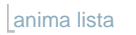

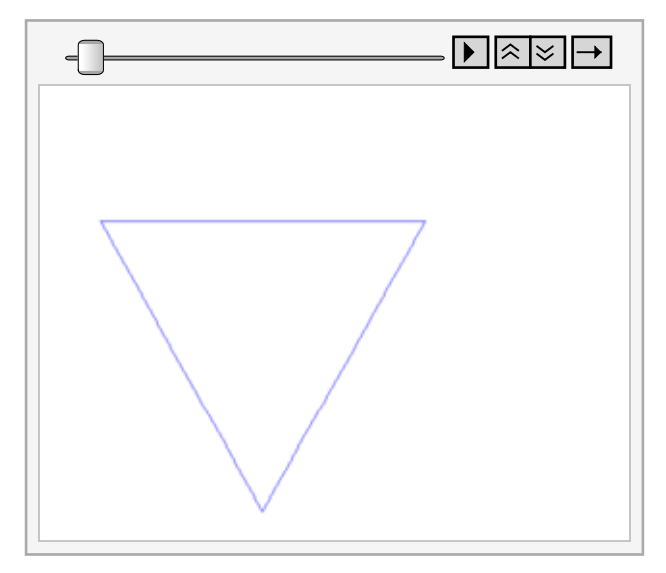

Imagen 3.1.2 GIF Koch

Aquí tenemos otro ejemplo. Los hexágonos no pueden ser acomodados para formar un reptil, pero el conjunto de los 6 alrededor de un séptimo hexágono se acerca. Si sustituimos cada hexágono con un conjunto de 7 (recordemos el gif anterior), nos acercamos más, y después de un número infinito de ciclos, obtenemos un rep-7 fractal.

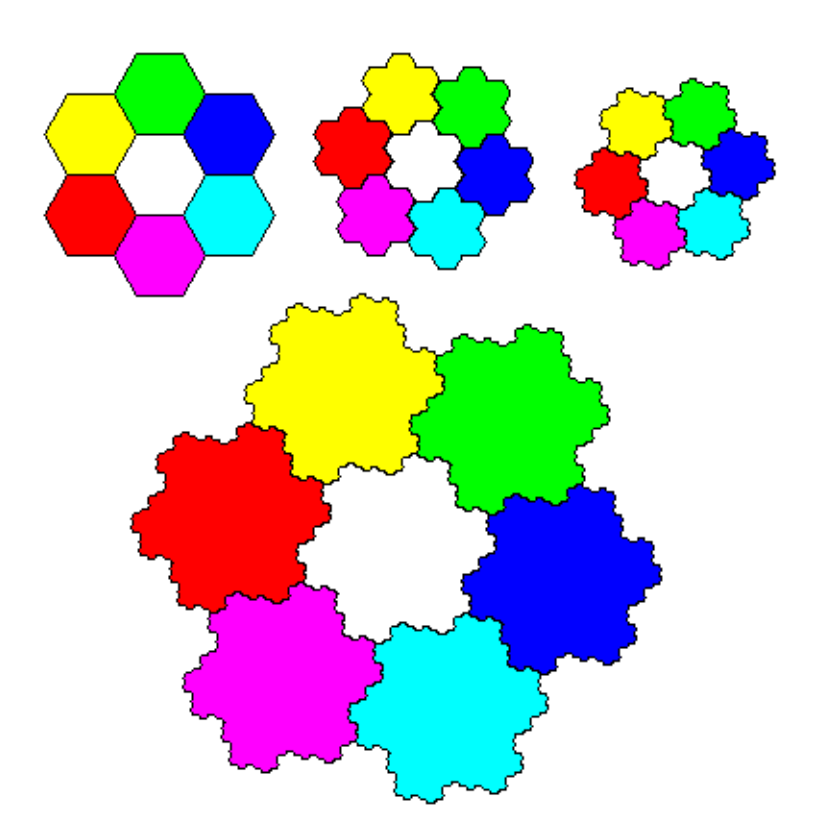

Imagen 3.1.3 Hexágonos modificados

A continuación veremos varios ejemplos de

### reptiles

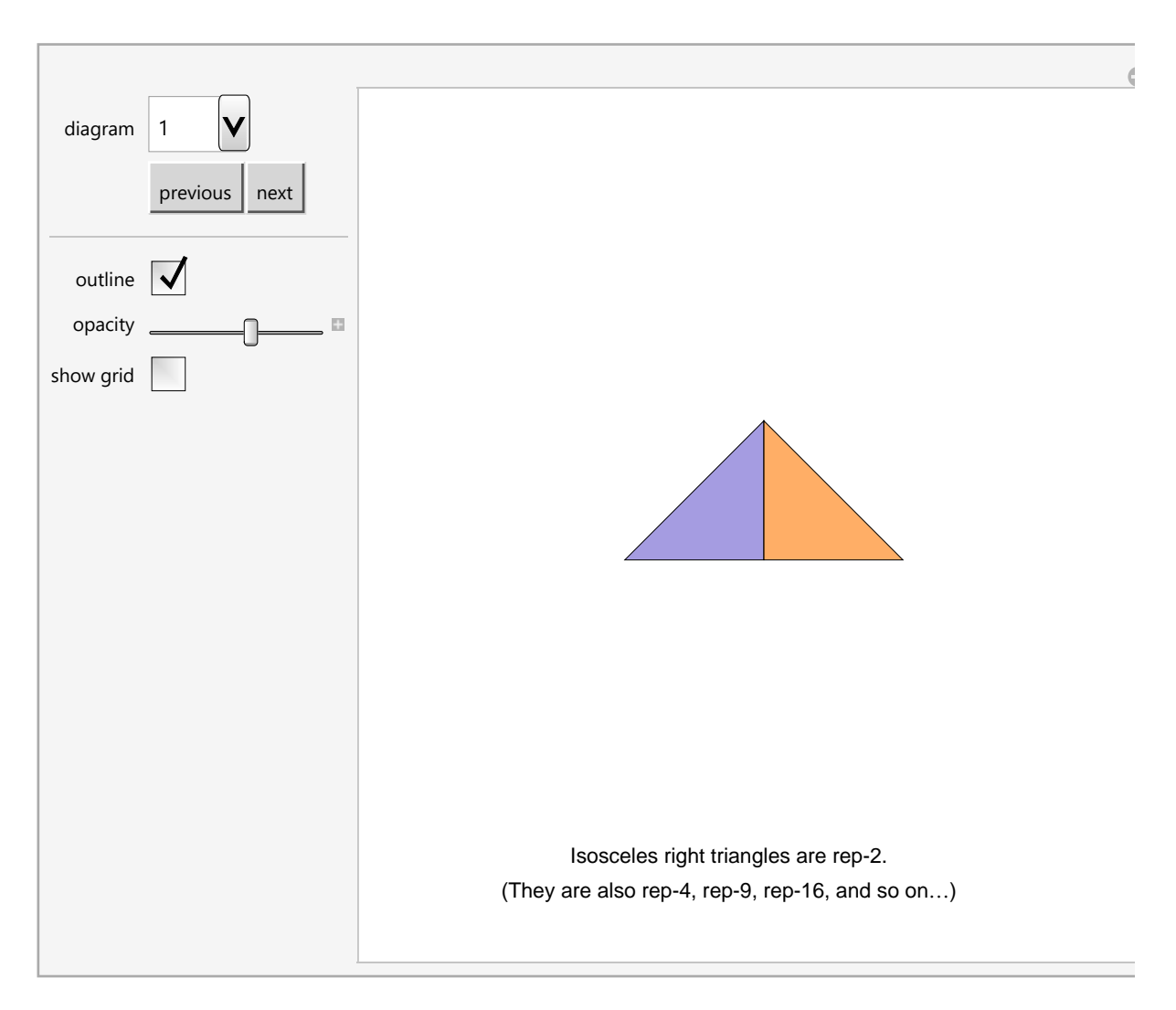

Imagen 3.1.4 GIF Reptiles

#### 96 | TESIS COMPLETA Final CON CORRECIONES.nb

# IV. Teselaciones y arte de C. M. Escher

### 3.1 Introducción

Veremos algunos de los métodos usados por Escher para crear las teselaciones en su arte. Maurits Cornelis Escher (1898-1972) es uno de los artistas gráficos más famosos del mundo. Sus obras más famosas son las llamadas construcciones imposibles, como Ascending and Descending, Relativity y sus teselaciones, que exploraremos aquí.

Como ya sabemos, una teselación está compuesta por varias figuras llamadas teselas. Las teselaciones más comunes que existen son por ejemplo la colección de mosaicos que vemos en el piso o en el baño, que usan

mosaicos cuadrados, rectangulares, hexagonales, o de otras figuras de cerámica.

El interés primordial de Escher por las teselaciones era claramente artístico. Quería crear teselaciones por figuras reconocibles, es decir, no cuadrados y rectángulos, sino animales o personas; objetos con los que pudiéramos identificarnos. Usaba estas figuras para contar historias, por ejemplo en Liberation (imagen 4.0.1), la de los pájaros evolucionando desde un montón de triángulos hasta llegar a su liberación. En Predestination (imagen 4.0.2), los pájaros y los peces nacen de la misma teselación blanca y negra , y finalmente se encuentran en el "predestinado" futuro de ambos.

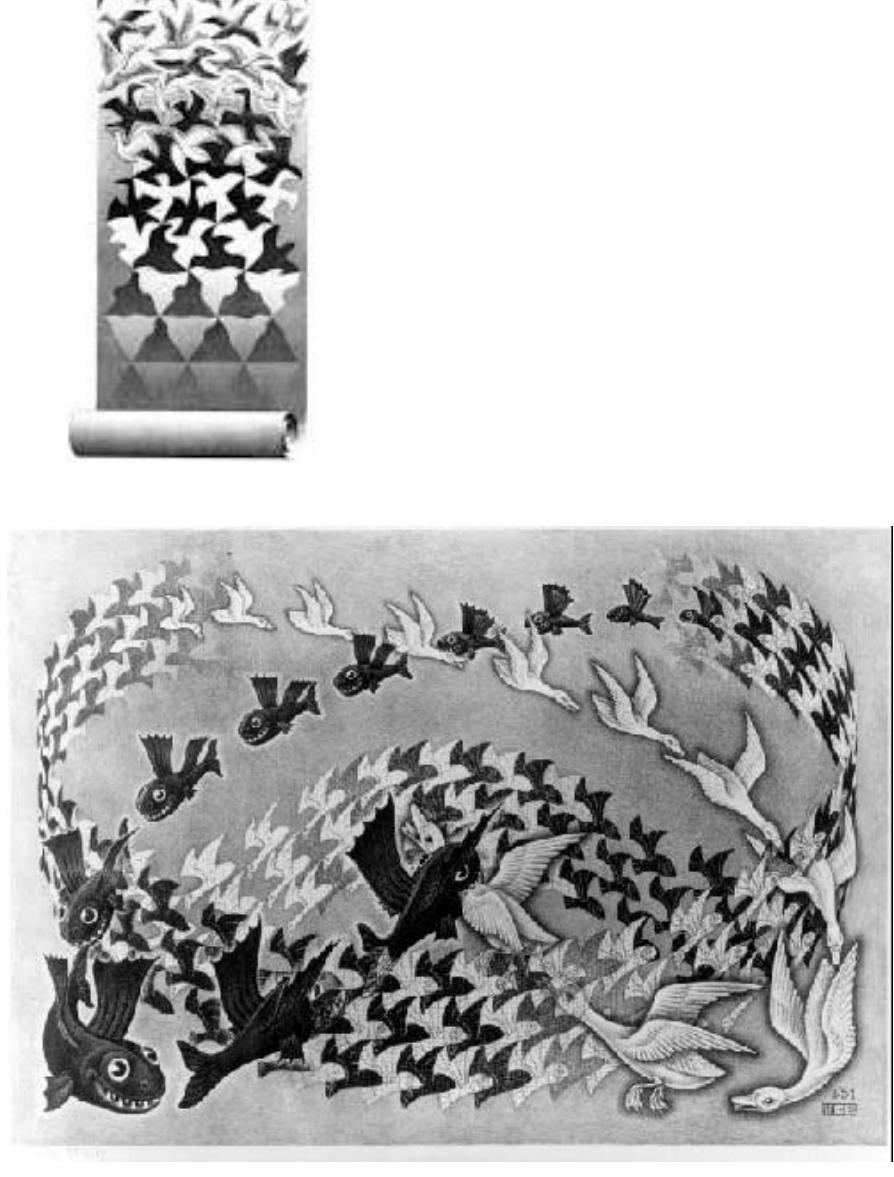

Imagen 4.0.1 "Liberation", C. M. Escher, 1955 Imagen 4.0.2 "Predestination", C. M. Escher, 1951

En holandés, Escher llamaba a estas teselaciones 'Regelmatige Vlakverdeling' (distribución plana regular), y las coleccionaba en su cuaderno de dibujo. Sus bosquejos estaban también inspirados en patrones

creados por artistas islámicos. La religión islámica prohibe la creación de imágenes representativas, así que los artistas han desarrollado una amplia gama de patrones decorativos a través de siglos de trabajo. Escher escribe al respecto:

"¡Qué pena que la religión de los moros prohibiera que hicieran imágenes! Me parece que a veces se acercaron mucho a desarrollar sus elementos hacia figuras más significativas que pura geometría abstracta. Ningún artista moro, hasta donde yo sé, se ha atrevido (¿o tal vez no tuvo la idea?) de usar como componentes figuras de la naturaleza, como peces, pájaros, reptiles o seres humanos. Esto es difícil de creer, porque la identificación es tan importante para mí, que nunca podría vivir

sin ella." (M.C. Escher, Escher on Escher, H. Abrams, 1989, pg 25).

Aunque la meta de Escher era la identificación, sus teselaciones empezaron con geometría, y en tanto se volvió más diestro en crear estas teselaciones, volvió a la geometría para clasificarlas. Todas las teselaciones de Escher por figuras reconocibles o identificables, están derivadas de unos cuantos patrones geométricos. Existen varias técnicas que usó Escher, y algunas veces combinaba estas técnicas también, pero todas involucran una transformación de un patrón geométrico simple a uno complicado, formado por figuras reconocibles.

El ejemplo más sencillo de una teselación de

Escher está basado en un cuadrado. Comencemos con un patrón geométrico simple, una cuadrícula, y modifiquémosla poco a poco.

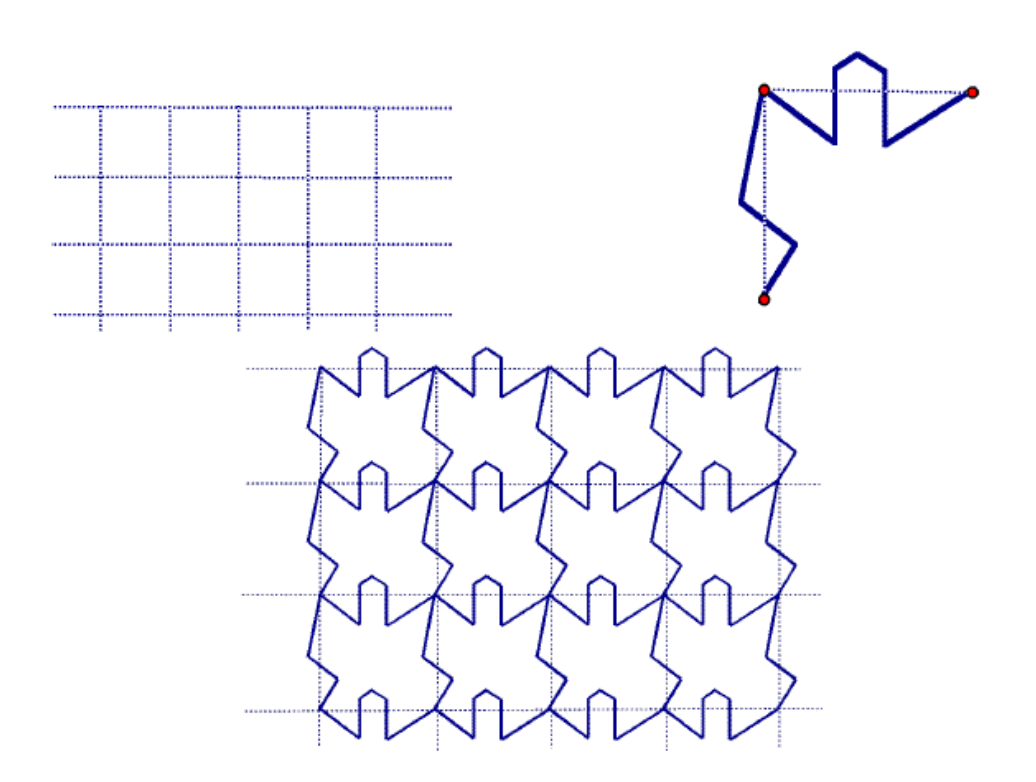

Imagen 4.0.3 Teselación basada en cuadrícula

### En este ejemplo, cada arista vertical de la

cuadrícula fue deformada para que pareciera aun rayo. Después, cada arista fue redibujada como una linea curva. Notemos que todas las piezas verticales fueron cambiadas de la misma forma, y todas las horizontales también.

Las curvas no fueron introducidas con una la intención de crear una figura en particular, pero ahora podríamos encontrar en este nuevo patrón una figura. ¿Qué es lo que se ve? Podrían ser varias personas, o pájaros. Decorar cada una de estas nuevas teselas puede lograr una interpretación particular y así crear una teselación con figuras reconocibles, del estilo de Escher. Este método también funciona si empezamos con una teselación por rectángulos o por paralelogramos.

Escher escribió que crear estas teselaciones era un "juego irresistible", y como cualquier otro juego, es divertido una vez que conocemos las reglas. Se deja como ejercicio al lector practicar para hacer una teselación basada en cuadrados, y hacer más teselaciones con las técnicas que aprenderemos.

### 4.2 Los sistemas de polígonos de Escher

Escher creo sus teselaciones usando teselaciones poligonales relativamente simples, que luego modificó usando isometrías. En este capítulo echamos un vistazo al sitema de categorización para teselaciones, que incluye instrucciones para crear teselaciones por figuras reconocibles usando algunas de las técinas más sencillas del artista.

Él divide sus teselaciones en dos clases: el sistema basado en cuadriláteros, y el sistema basado en triángulos, es decir, teselaciones regulares por triángulos equiláteros. La mayoría de las teselaciones de Escher están basados en cuadriláteros, que son mucho más accesibles para modificar. El sistema menos común de triángulos, estará fácilmente definido porque 3 ó 6 figuras se encontrarán en un punto, y la teselación completa tendrá orden 3 ó 6 de simetría rotacional.

Para ver una discusión completa de los sistemas de Escher, el lector puede consultar Visions of Symmetry (capítulo 2), que también incluye páginas del cuaderno de Escher "Regular Division of the plane into asymmetric congruent polygons" (División regular del plano en polígonos congruentes asimétricos). Aquí, daremos sólo un breve resumen de los sistemas por cuadriláteros.

Dentro del sistema de cuadriláteros, existen dos factores de categorización: el tipo de polígono y las simetrías que presenta la teselación. Específicamente, le asigna una letra mayúscula a cada tipo de polígono y un número romano a cada tipo de simetría. Los polígonos son:

- A Paralogramo
- B Rombo
- C Rectángulo
- D Cuadrado
- E Triángulo rectángulo isóceles

Notemos que cada uno de estos es un tipo especial de cuadrilátero excepto por E, el triángulo. Estos tríangulos de 45°-45°-90° teselan y forman una rejilla con simetría rotacional de orden 4.

Los 10 sistemas diferentes de simetría de Escher no corresponden exactamente a los "wallpaper groups". Estos, describen las isometrías de una figura. El sistema de Escher también describe isometrías, pero también se ocupa de las posiciones relativas de las figuras de diferentes temas. Hay 5 "wallpaper groups"que no tienen relfexiones ni orden de simetría rotacional 3, mientras que todos los

sitemas por cuadriláteros de Escher corresponden a uno de estos 5 grupos. En el siguiente capítulo se muestra una tabla completa y la explicación de los 17 grupos de simetría.

Tipos de simetría para sistemas de cuadriláteros

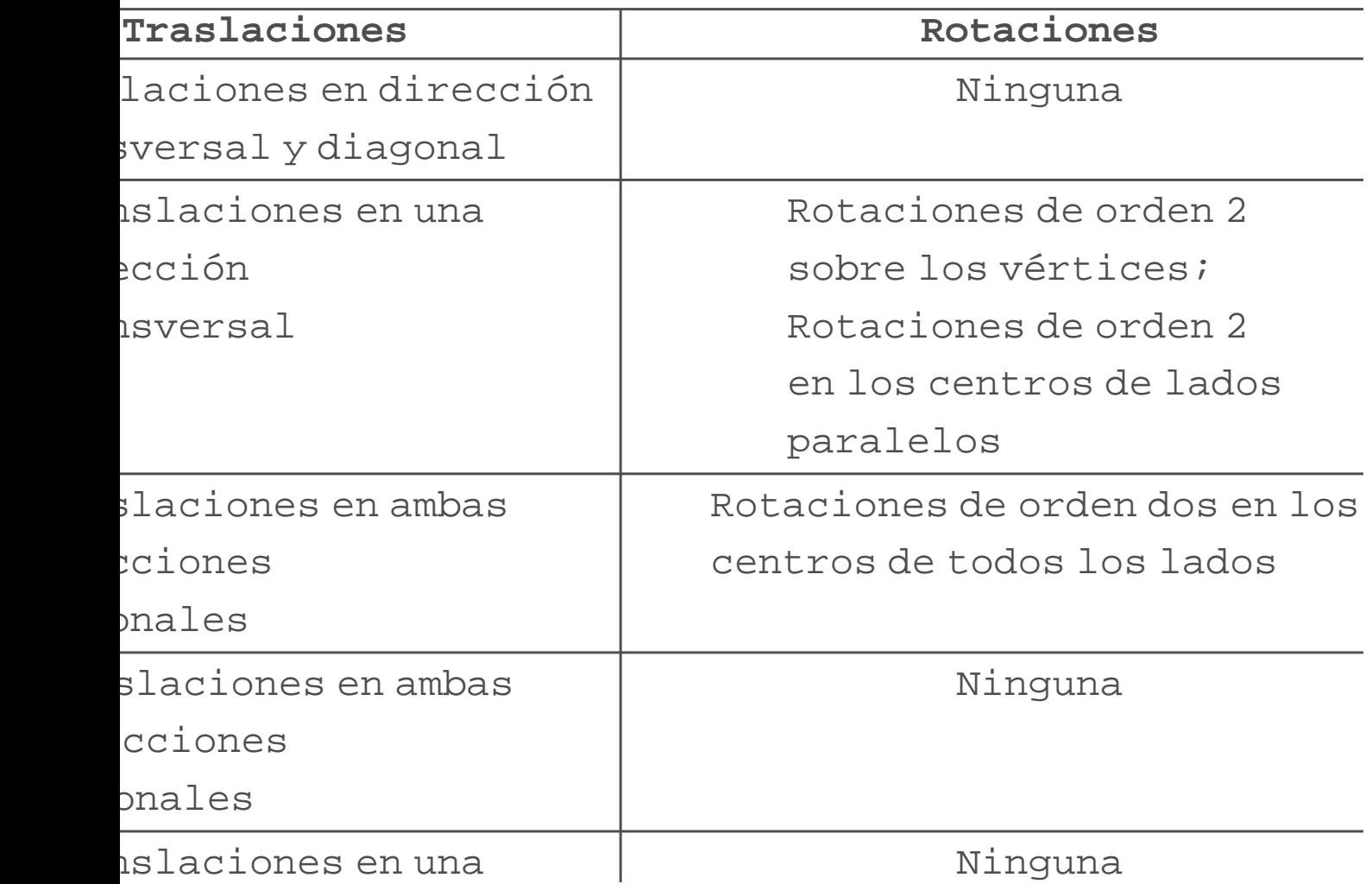

| ección<br>isversales                                                          |                                                                                           |
|-------------------------------------------------------------------------------|-------------------------------------------------------------------------------------------|
| iones en un dirección<br>(sólo en la dirección<br>s lados sin<br>de rotación) | Rotaciones de orden 2 con<br>centros en dos lados adyacente                               |
| Ninguna                                                                       | Rotaciones de orden 2 en los<br>centros de los lados paralelos                            |
| Ninguna                                                                       | Rotaciones de orden 2 en<br>los 4 vértices                                                |
| Ninguna                                                                       | Rotaciones de orden 4 en los<br>vértices diagonales; de orden<br>2 en vértices diágonales |
| Ninguna                                                                       | Rotaciones de orden 4 en<br>3 vértices; de orden 2 en los cent<br>de la hipotenusa        |
|                                                                               |                                                                                           |

Imagen 4.2.1 (Tabla) Tipos de simetría para sistemas de cuadriláteros

## Escher creó por lo menos una teselación de

cada sistema posible en su categorización. Sus bocetos estaban organizados en 5 secciones. Cada uno de estos dibujos está numerado y marcado con su categorización.

Por ejemplo en el Sketch #96 (Swans) (imagen x.4), vemos que está denotado el sistema IV-D en la parte inferior del dibujo. El sistema IV-D significa que la teselación en la que está basada el dibujo es un cuadrado y que debe haber teselaciones en ambas direcciones diagonales, sin rotaciones y pasos en ambas direcciones transversales.

No siempre es sencillo ver a qué se refiere Escher con "direcciones transversales". En el dibujo Sketch #96 (Swans) (imagen x.4), necesitamos girar el dibujo hasta que veamos las columnas y filas de cisnes, alternando los colores. Estas franjas alternan a cada cisne con su imagen en el espejo, de forma que los cisnes en las franjas (las direcciones transversales) se reflejan alternándose. Es otra forma de llamar a los pasos. De hecho, si usamos la definición matemática de paso, este dibujo tiene dos tipos de simetrías de reflexiones en los pasos, ambas en dirección vertical.

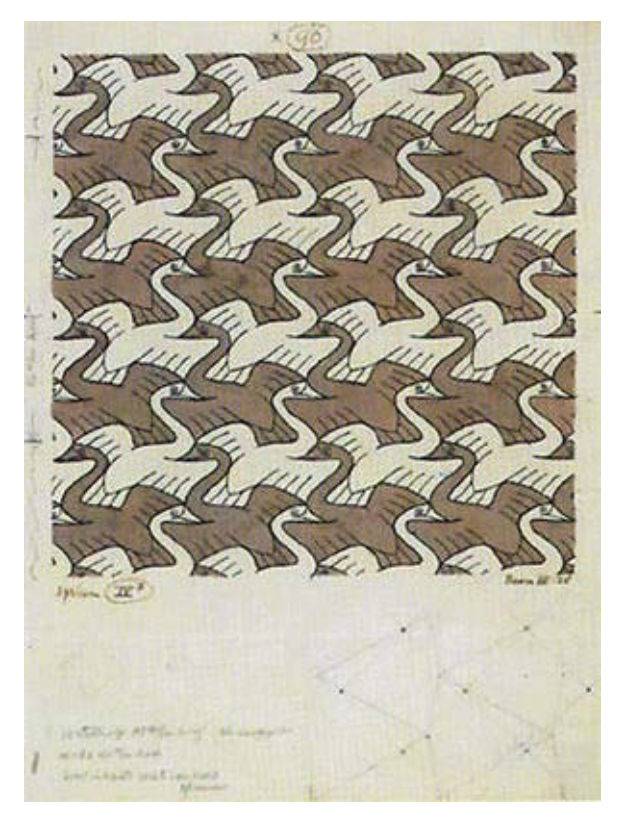

Imagen 4.2.2 sketch #96, C. M. Escher

## 4.3 Teselaciones con translaciones

La forma más sencilla de construir estos tipos de teselaciones son el Tipo I de Escher, que está basada en paralelogramos, rombos, rectángulos o cuadrados.

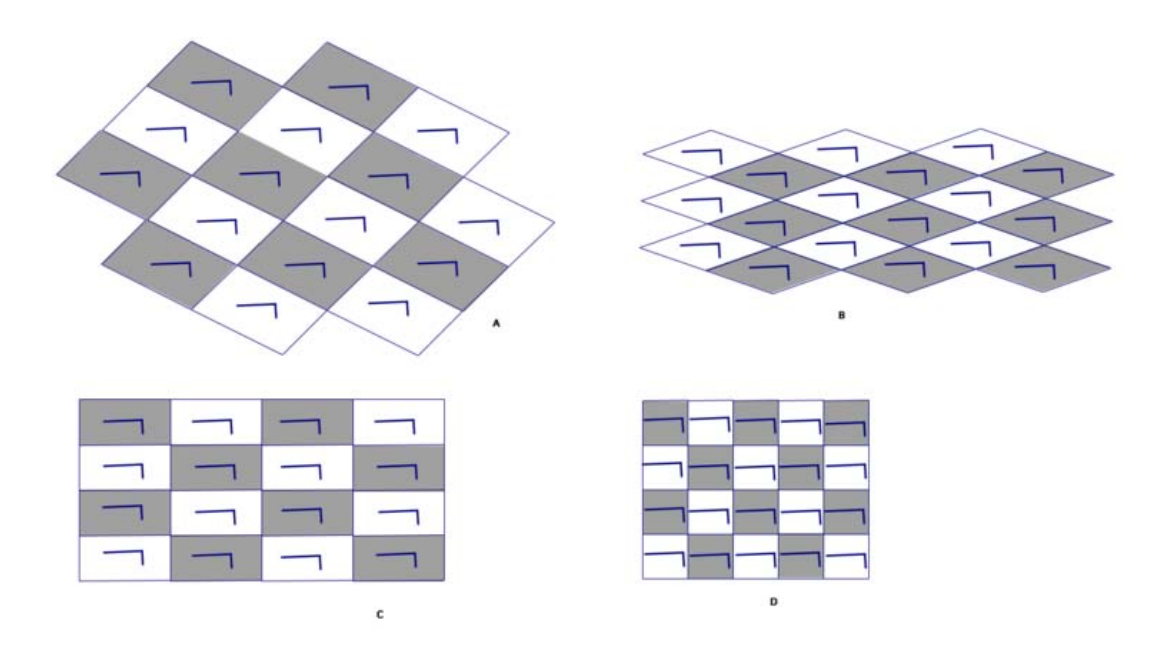

Imagen 4.3.1 Esquema para el tipo I de la Tabla x.1

# Para crear una de estas teselaciones, seguiremos estos pasos:

- 1. Dibujamos un paralelogramo.
- 2. Alteramos los lados superiores

reemplazándolas con una curva o una línea chueca.

3. Trasladamos este lado a la parte inferior del paralelogramo.

4. Alteramos el lado izquierdo del

paralelogramo

5. Trasladasmos el lado izquierdo al lado derecho.

Esto nos da una figura que tesela, y con suerte, su contorno será una figura reconocible. Terminamos por crear varias copias de esta tesela.

La teselación que resulta tiene grupo de

## simetría p1.

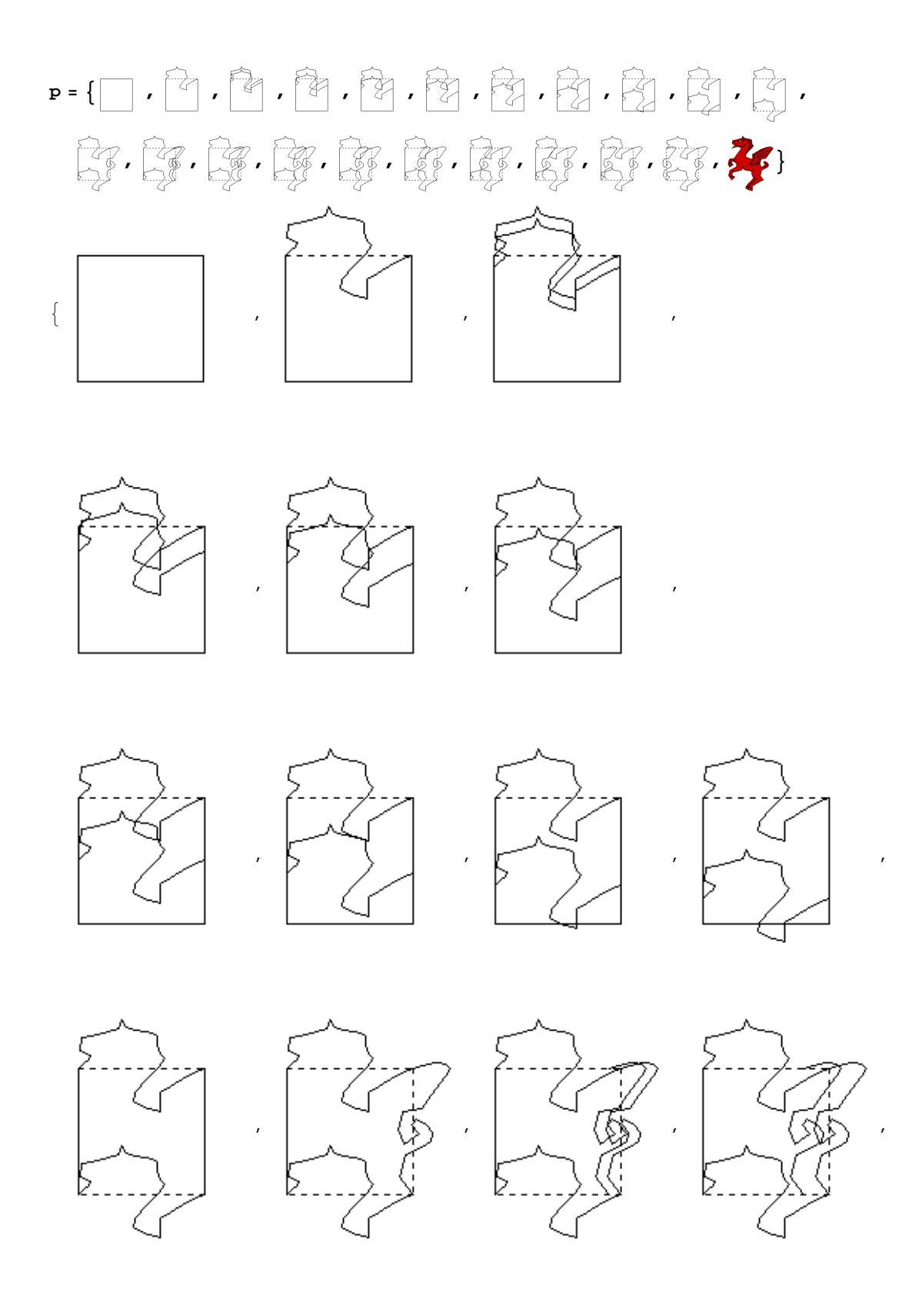

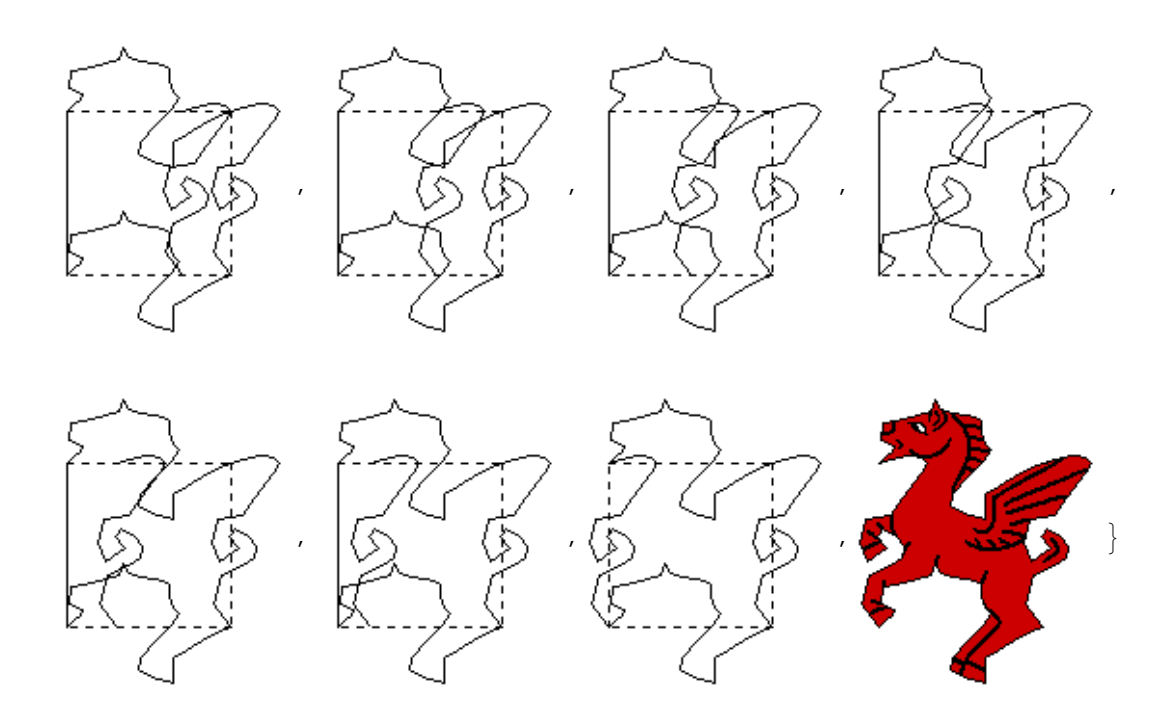

anima lista **ListAnimate[p, 4]**

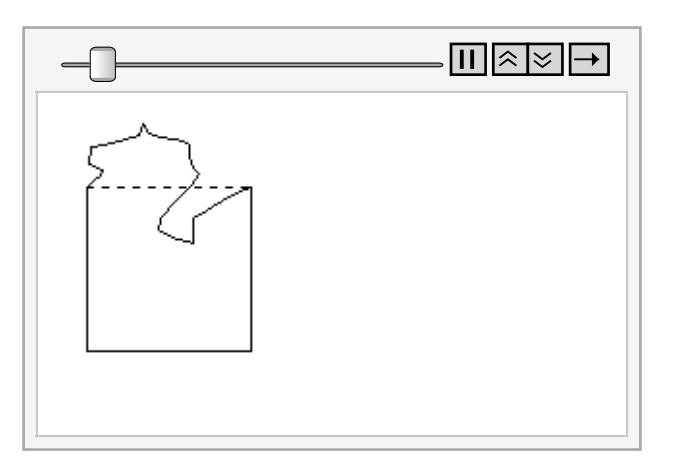

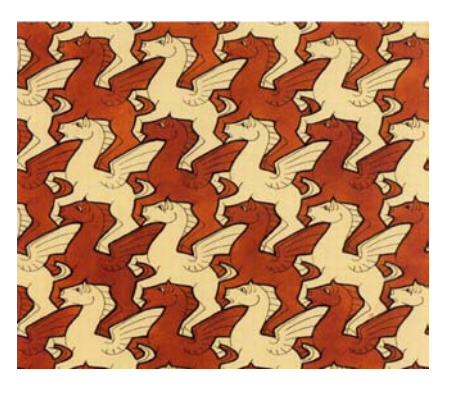

Imagen 4.3.2 Pegaso,Creando una tesela para el sistema de teselaciones I-A . Sketch #105 (Pegasus), C.M. Escher

El Regelmatige vlakverdeling, Plate I de Escher

es una descripción ilustrada de este proceso. La cuadrícula de paralelogramos aparece en los páneles 1-4, después desarrolla lados curvos o doblados en los páneles 5-7. Finalmente, al agregar los detalles, la tesela se vuelve un pez o un pájaro.

Escher hizo muchos bosquejos usando el sistema I. Algunos ejemplos incluyen Sketch #38 (Moths), Sketch #73 (Flying Fish), Sketch #74 (Birds), Sketch #105 (Pegasus), Sketch #106 (Birds), Sketch #127 (Birds), Sketch #128 (Birds), donde es muy fácil reconocer que el pájaro fue desarrollado de una tesela cuadrada.

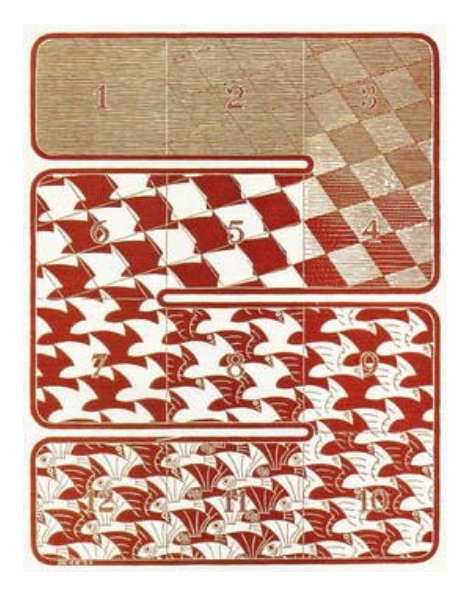

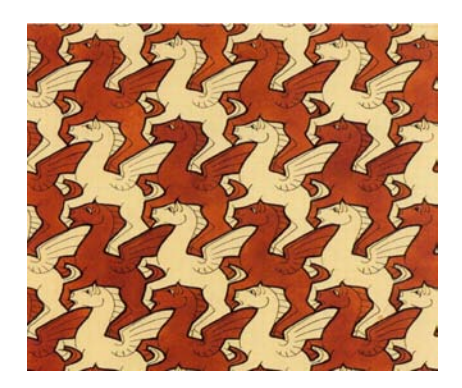

Imagen 4.3.3 Pegaso,Creando una tesela para el sistema de teselaciones I-A . Sketch #105 (Pegasus), C.M. Escher

#### 4.4 Teselaciones por reflexiones

Las figuras con simetría bilateral son más fáciles de convertir en figuras reconocibles, porque muchas formas tienes simetría bilateral. Para

crear una teselación por simetría bilateral, tenemos que empezar con un patrón geométrico que tenga simetrías como en espejo. Sin embargo, estas simetrías de espejo no deberían estas en los lados rectos de los lados de las teselas poligonales. Si lo están, entonces los lados rectos deben permanecer rectos y no hay más felixibilidad para formar una figura reconocible.

## Un patrón de dos teselas

Este es un método muy simple para generar una teselación con dos teselas. Cada una de ellas tiene simetría bilateral.

Comencemos con una teselación por rectángulos. Las simetrías verticales en espejo por los centros de los rectángulos serán la

## teselación final.

1. Dibujamos un rectángulo

2. Alteramos un lado, spg el izquierdo.

 3. Alteramos la mitad del lado superior, y la mitad del inferior.

 4. Reflejamos el lado y ambas mitades por el centro en forma de espejo.

 Repetimos la figura resultante en un patrón de cuadrícula, dejando espacios que forman otra tesela de la teselación.

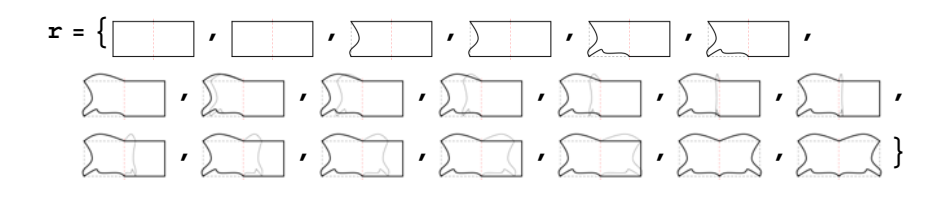

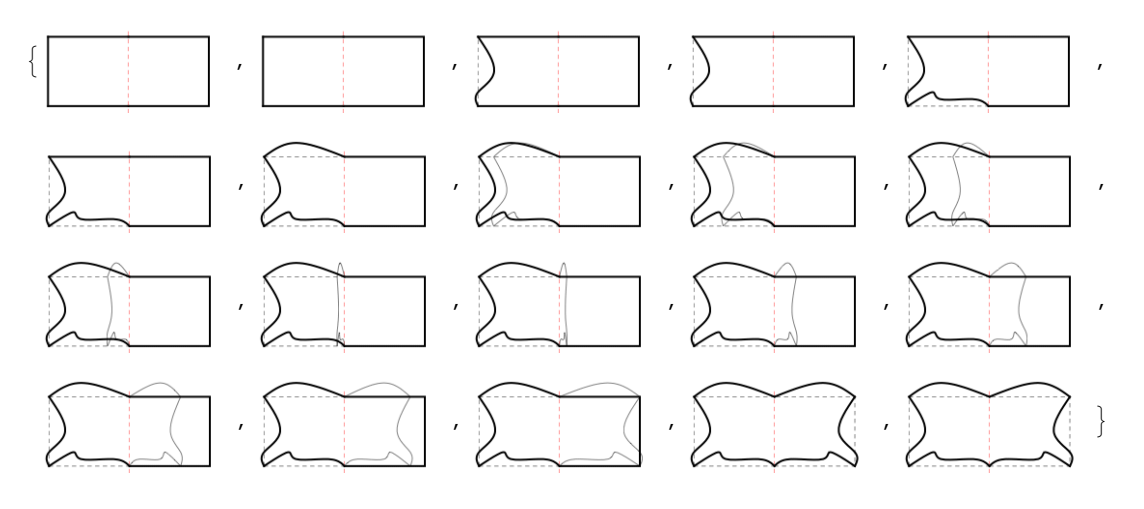

**ListAnimate[r, 4]**

anima lista

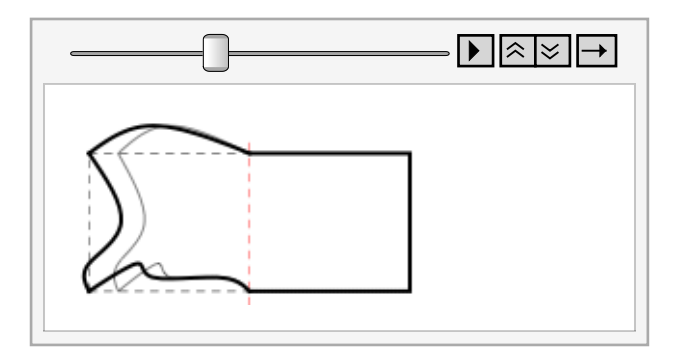

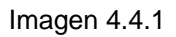

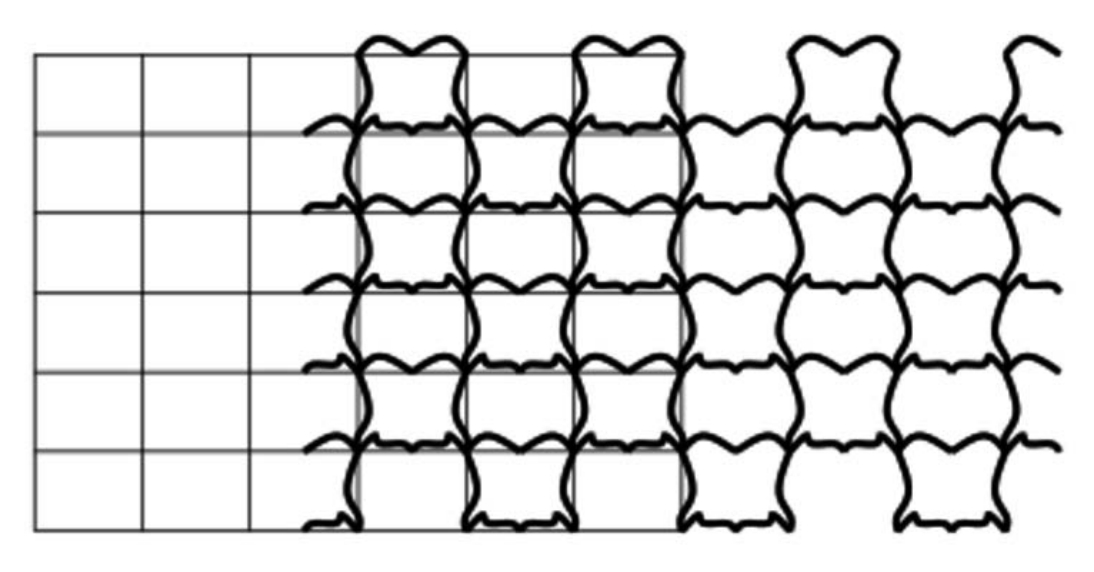

Imagen 4.4.2

Veamos como las franjas horizontales de la tesela forman patrones con simetría pm1, lo cual explica por qué la traslación horizontal es de dos en dos teselas- las líneas verticales en espejo deben estar espaciadas en la mitad de la longitud de la translación.

4.5 Un patrón cm

Veamos cómo construir la siguiente teselación:

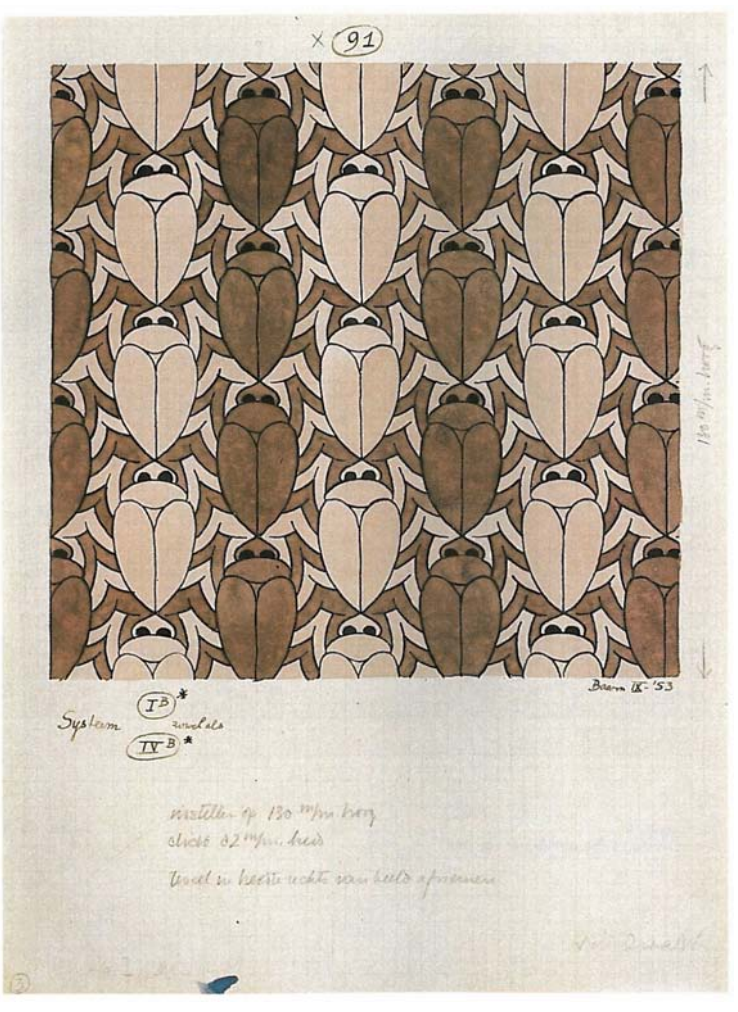

Imagen 4.5.1 Sketch #91 (Beetles), C.M. Escher

Este patrón empienza con una teselación por rombos.

- 1. Dibujamos un rombo
- 2. Alteramos un lado, spg el lado izquierdo

 3. Trasladamos la parte superior izquierda a la inferior derecha.

 4. Reflejamos la parte superior izquierda y la inferior derecha a través de la linea vertical central del rombo para terminar los cuatro lados.

 La figura resultante es una teselación con simetría cm.

El Sketch #91 (Beetles) y Sketch #A14 (Fish) usan esta técnica.

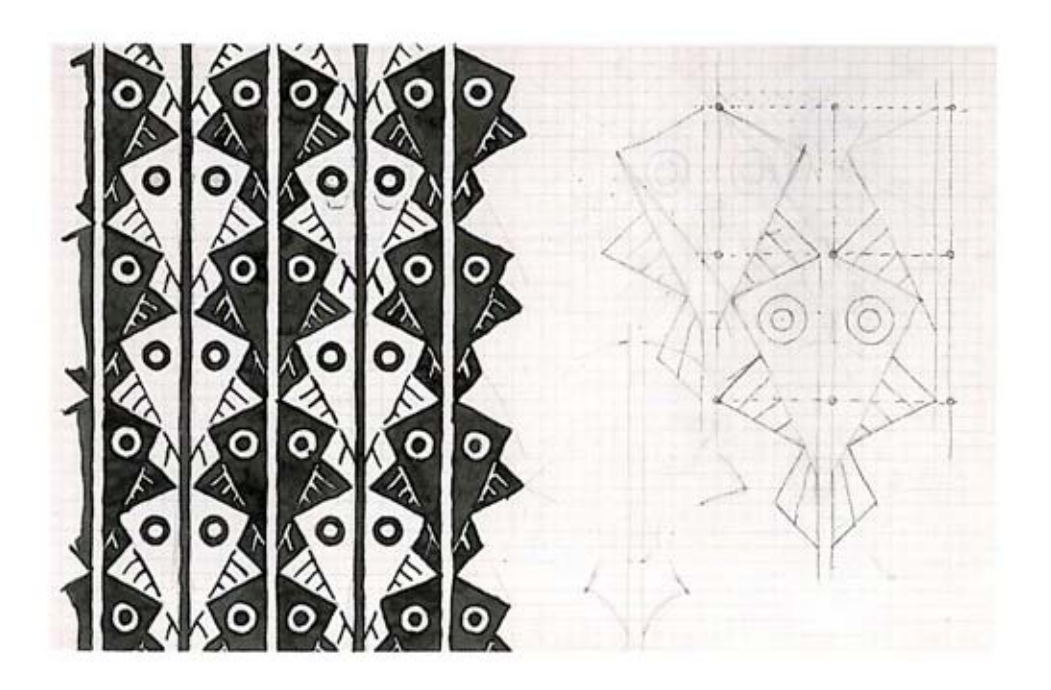

Imagen 4.5.2 Sketch #A14 (peces), C.M. Escher

## 4.6 Teselación por pasos

Este arreglo simple de paralelogramos es un buen lugar para empezar a crear teselaciones por pasos:

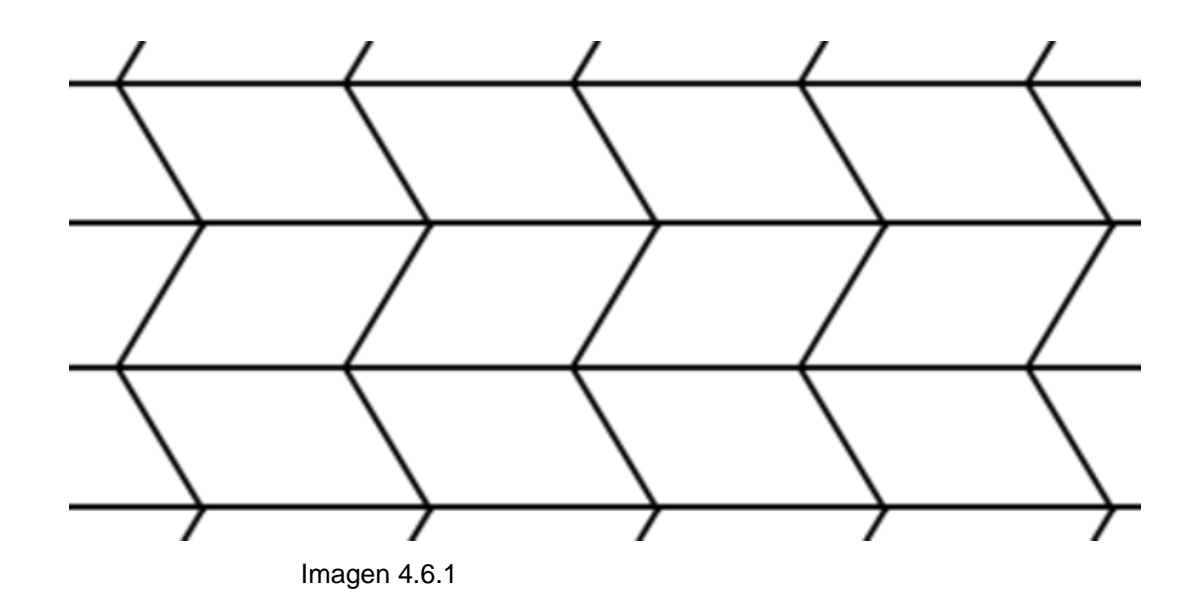

El patrón tiene simetría translacional horizontal, y por vertical por pasos. Para crear una teselación interesante haremos lo siguiente:

Creando una tesela para el sistema V Sketch

# #97 (Bulldogs).

 1. Dibujamos un paralelogramo (o rectángulo)

 2. Alteramos el lado superior del paralelogramo y lo reemplazamos con una línea curva.

 3. Hacemos un paso con ese lado hacia la parte inferior del paralelogramo.

 4. Alteramos el lado izquierdo del paralelogramo.

 5. Trasladamos el lado izquierdo al lado derecho.

 Esto nos da una figura que tesela. Repedimos las copias idénticas a la izquierda y la derecha,

y repetimos la imagen en espejo arriba y abajo.

La teselación que resulta tiene siemetría tipo pg. Escher describió esto como Tipo V, aunque no es exactamente del tipo V. Además de Sketch #97 (Bulldogs), Escher usó esta técnica en Sketch #108 (Birds) y Sketch #109 (Frogs). Otro buen ejemplo es Sketch #17 (Parrots), aunque con una pequeña variante.

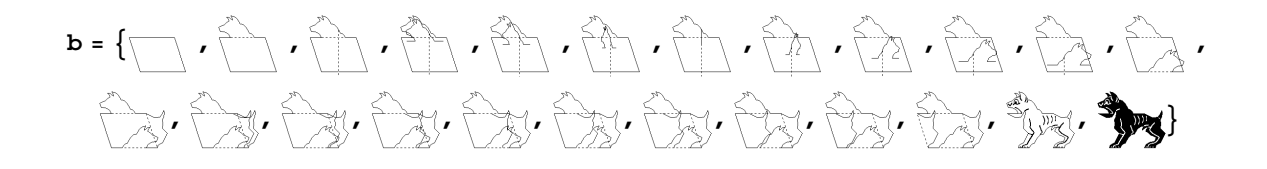

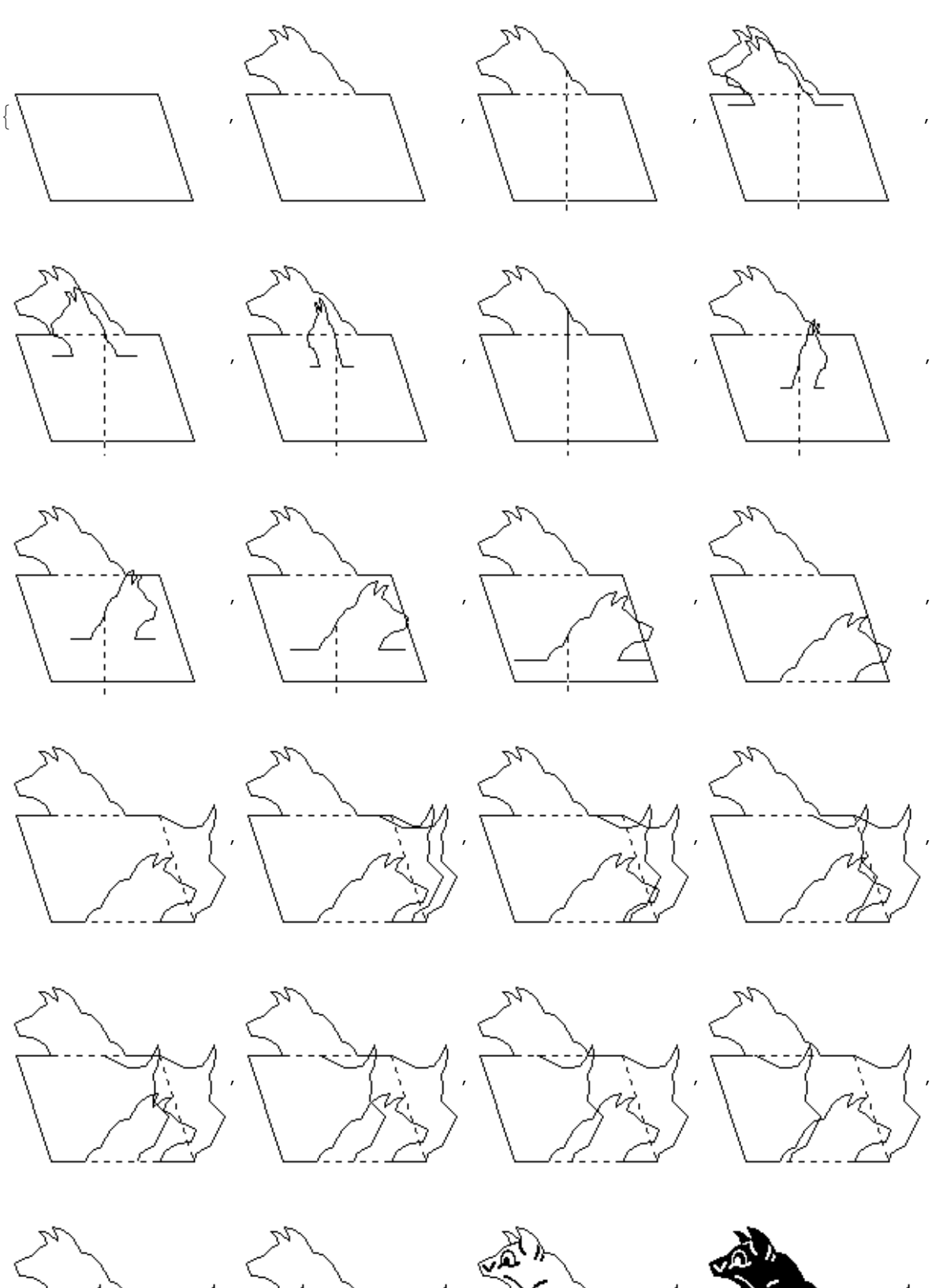

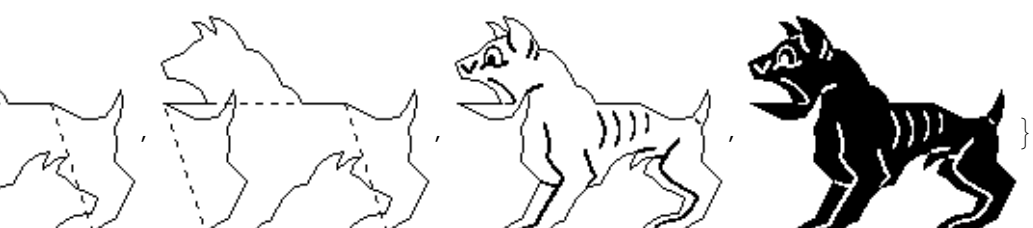

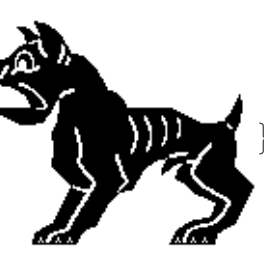

#### anima lista **ListAnimate[b, 2]**

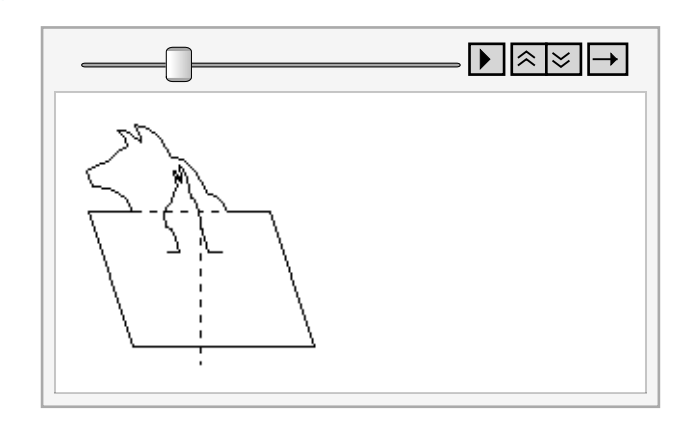

Imagen 4.6.1Tesela para el sistema V (Sketch #97 Bulldogs)

Para una figura que se presta más a figuras reconocibles, dividimos cada paralelogramo en dos mitades dibujando una pequeña diagonal. Después, borramos los lados horizontales para formar una teselación por papalotes.

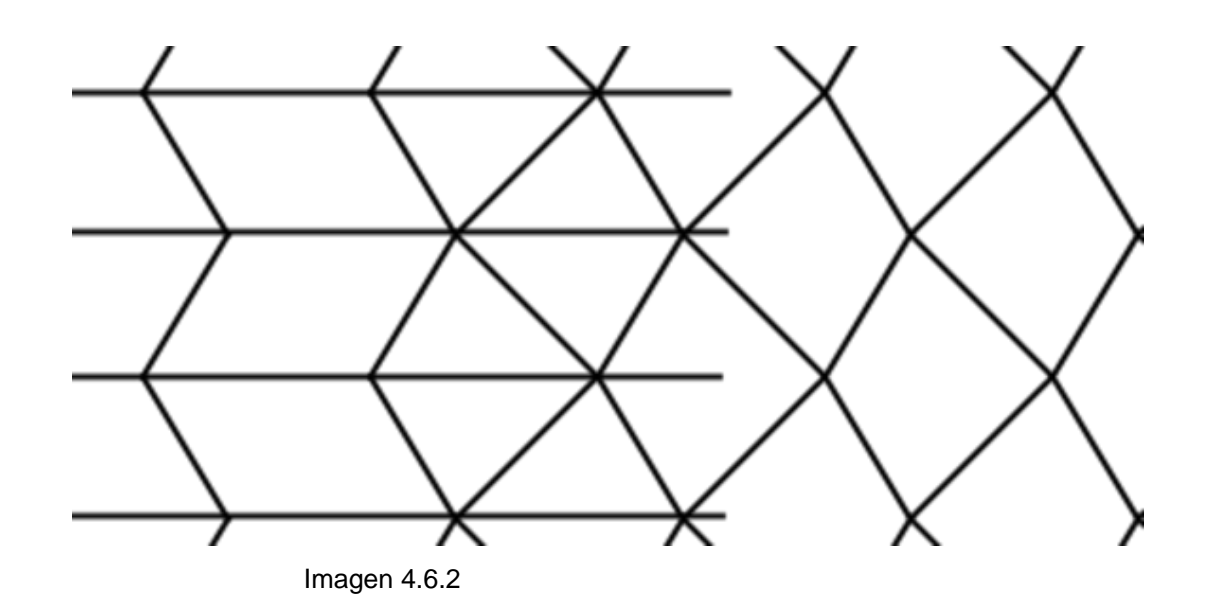

Alternativamente, dibujamos las diagonales largas y borramos los lados horizontales para formar una teselación por flechas:

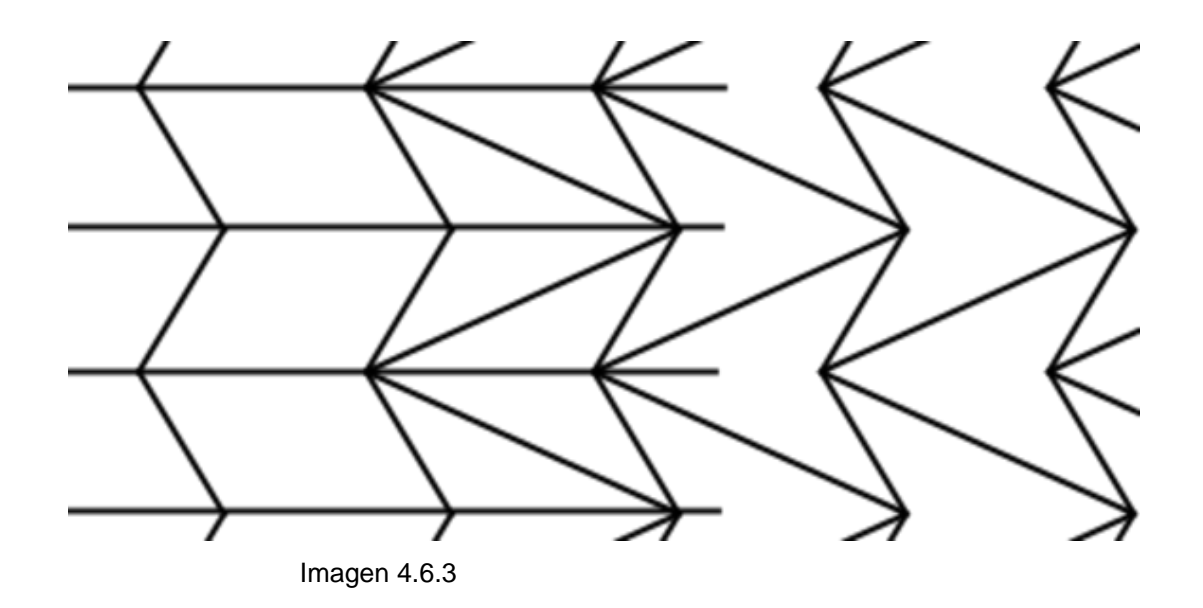

Para crear una teselación usando el patrón de arriba, hay que seguir los siguientes pasos:

 1. Dibujamos un papalote o flecha empezando por paralelogramos

 2. Alteramos un lado superior del papalote o flecha y lo reemplazamos con una línea curva.

3. Hacemos un paso con ese lado hacia la

parte inferior del papalote o flecha .

 4. Alteramos el lado izquierdo del papalote o flecha .

 5. Trasladamos ese lado izquierdo al lado inferior del papalote o flecha .

Escher clasificó este tipo como Tipo IV. Buenos ejemplos de teselaciones como éstas son Sketch #62 (Sniffers), Sketch #66 (Winged lions), Sketch #67 (Horsemen), Sketch #96 (Swans), y Sketch #A13 (Fish). Los pájaros en Sketch #19 (Birds) son ligeramente diferentes.

$$
1 = \{ \rangle \rightarrow \rangle \rightarrow \rangle \rightarrow \rangle \rightarrow \rangle \rightarrow \rangle \rightarrow \rangle \rightarrow \rangle
$$
  
\n
$$
\langle \rangle \rightarrow \langle \rangle \rightarrow \langle \rangle \rightarrow
$$

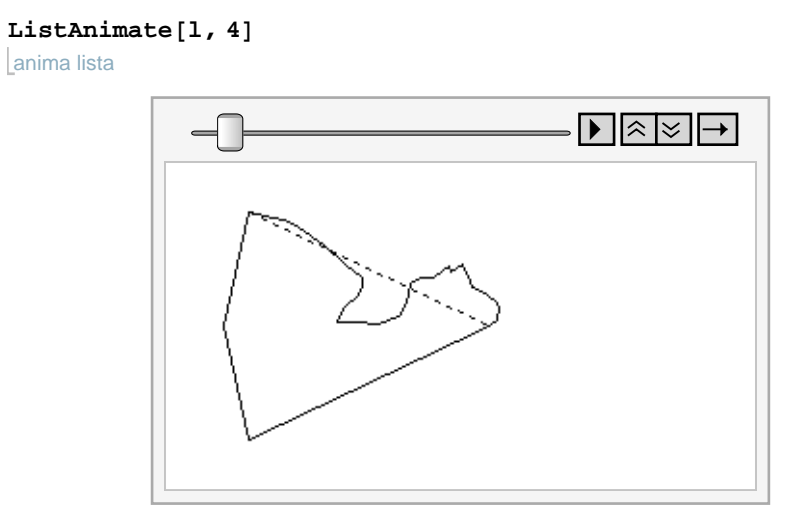

Imagen 4.6.4 Tesela creada para el sistema V basado en papalotes (Sketch #66, Winged lions)

Escher escribió en su resumen que las teselaciones de tipo IV tienen traslaciones en direcciones diagonales y pasos en ambas direcciones transversales. Esto significa que las imágenes que comparten un lado son imágenes reflejadas, y las que se tocan en un esquina (diagonalmente) son imágenes transladadas.

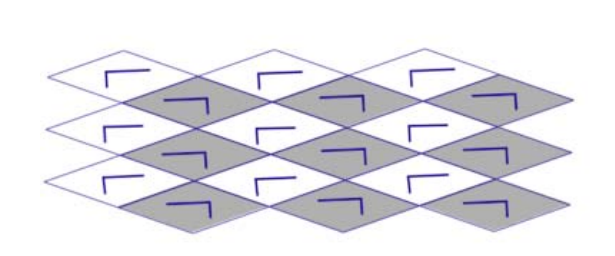

Imagen 4.6.7

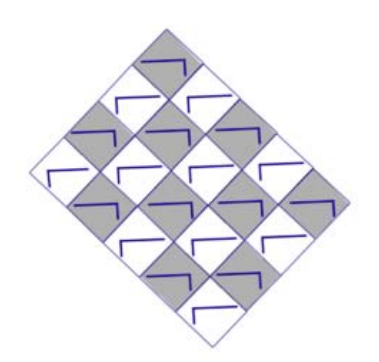

### 4.7 Teselación por rotaciones

Existen muchas formas de usar la simetría rotacional como base para una teselación, pero sólo describirmos las más simples aquí.

## Rotaciones con traslaciones

Las teselaciones de tipo II empiezan con un paso de paralelogramos (o cuadrados, rectágulos o rombos). La tesela será alterada hasta formar una forma que tesele usando simetrías rotacionales de orden 2 en los 4 vértices y simetrías rotacionales de orden 2 en los centros de un par de los lados opuestos, como se muestra en los puntos rojos de las figuras de abajo.

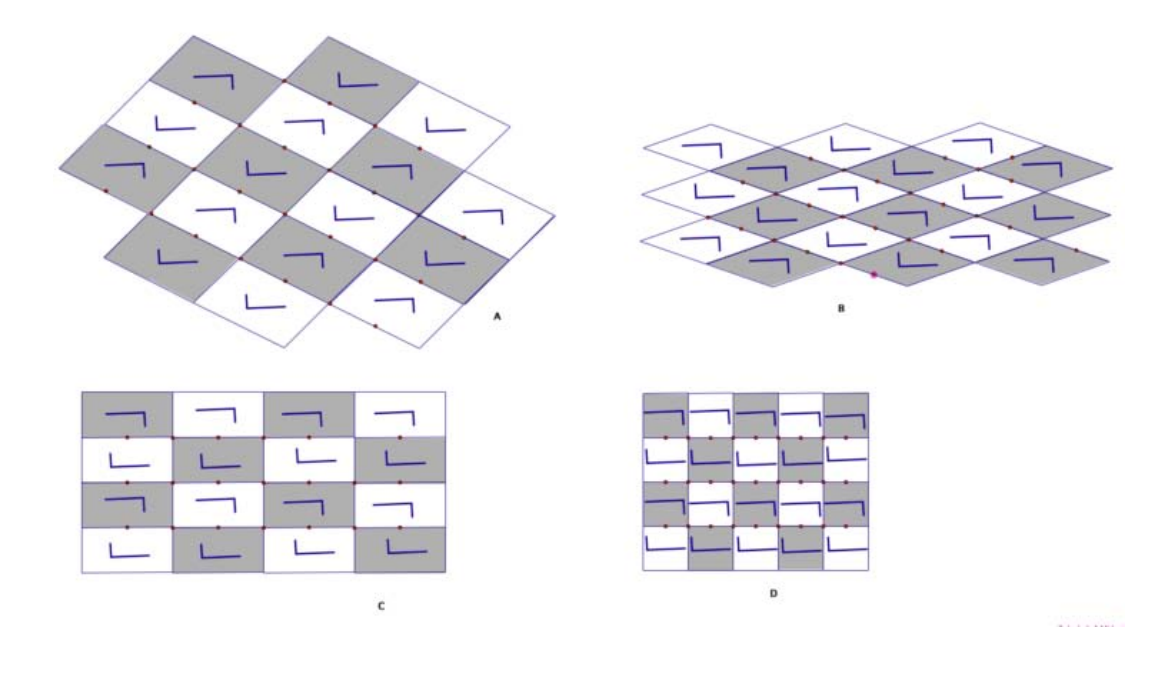

Imagen 4.7.1 Teselaciones de Escher tipo II

Creando una tesela para el sistema II basado en paralelogramos (See Sketch #75 (Lizards).

Hagamos lo siguiente;

 1. Dibujamos un paralelogramo, rombo, rectángulo o cuadrado.

2. Alteramos un lado superior del

paralelogramo y lo reemplazamos con una línea curva.

 3. Trasladamos ese lado izquierdo al lado inferior del paralelogramo.

 4. Alteramos el lado restante al reemplazarlo con una línea curva.

 5. Rotamos esa mitad por 180° para completar el lado.

 6. Repetimos los pasos 4 y 5 con el lado restante.

Esto nos da una figura que tesela. Repetimos figuras idénticas al transladar arriba y abajo, y repetimos copias rotadas a la izquiera y la derecha. Esto resulta en una teselación con grupo de simetría p2. Ejemplos de esto son Sketch #75 (Lizards), Sketch #115 (Fish and

# birds), y Sketch #117 (Crabs).

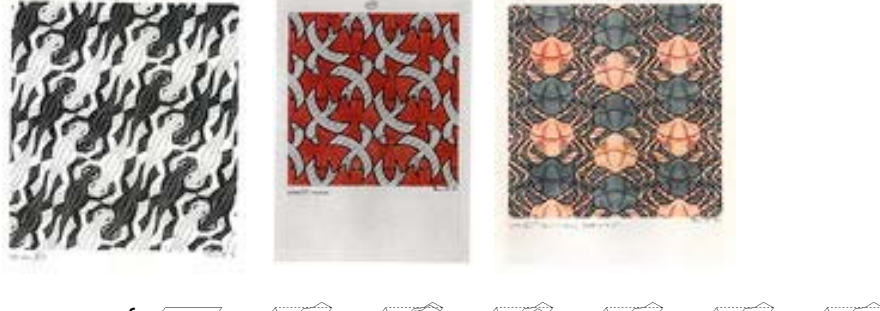

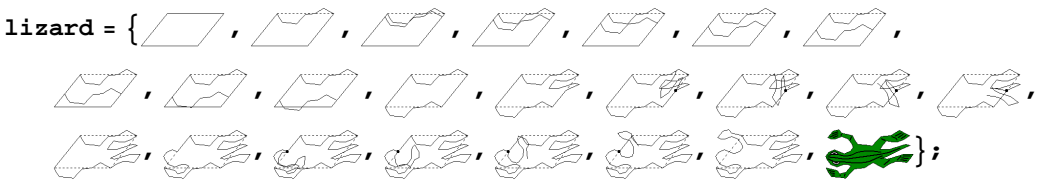

anima lista **ListAnimate[lizard, 2]**

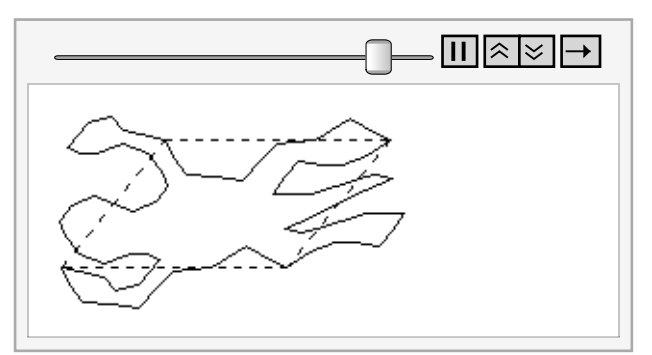

Imagen 4.7.2 Tesela creada para el sistema II basada en paralelogramos Teselaciones de Escher tipo II (Sketch #75 (Lizards))

#### 4.8 Rotación sobre los puntos medios de los lados

Todos los triángulos teselan, y todos los cuadriláteros teselan. El patrón para

teselaciones generales hechas por rotaciones de 180° por los puntos medios de los lados de los polígonos. Alterando la mitad cada lado, y llenando la otra mitad por rotación también nos dará una figura que tesela. De hecho, esta técnica un tanto general y funciona para varias teselaciones geométricas.

1. Dibujemos un triángulo o un cuadrilátero.

 2. Creamos un punto medio en cada uno de los lados.

 3. Modificamos una mitad de cada uno de los lados.

 4. Rotamos cada lado 180° por el punto medio.

Llenamos la teselación por rotaciones. Como las rotaciones de 180° fueron usadas pero no

# hubo reflexiones o pasos, los patrones resultantes tienen grupo de simetría p2.

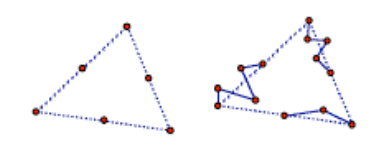

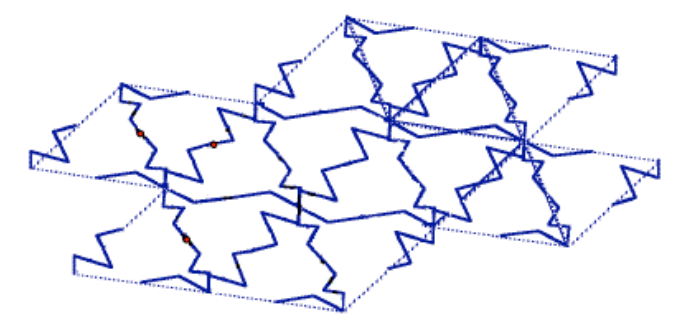

Imagen 4.8.1 Ejemplo empezando desde un triángulo

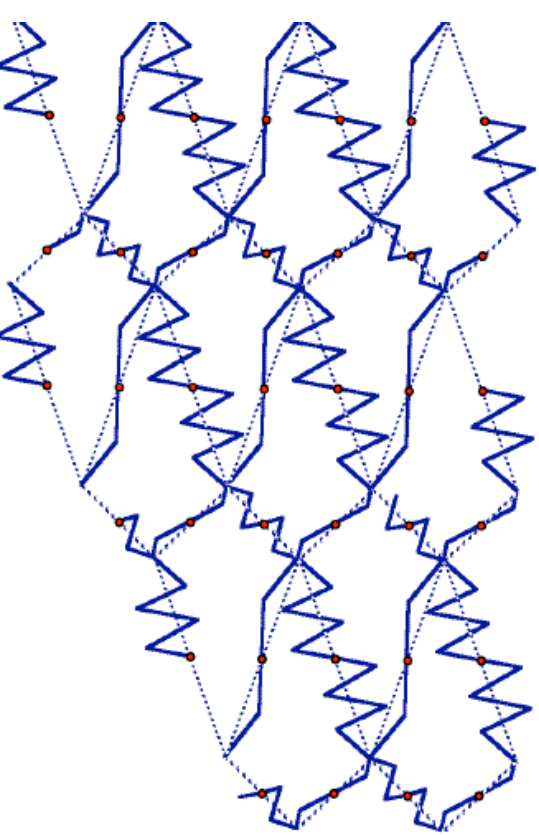

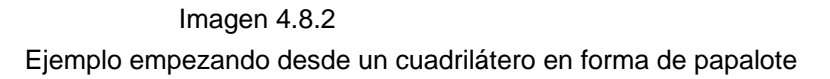

Para Escher, estas eran teselaciones tipo III. El

mejor ejemplo es Sketch #88 (Seahorse), porque el proceso geométrico para este dibujo también está en su cuaderno. La forma en la que se basa parece ser un triángulo pero debería ser visto como un cuadrilátero con dos lados en una línea recta, resultando en 4 vértices y cuatro centros de rotaciones por el punto medio.

Otro buen ejemplo es Sketch #9 (Birds). En ese dibujo, cada pájaro está derivado de un cuadrilátero que podemos encontrar al unir los puntos de 4 pájaros uniéndose. En el bosquejo de Escher, existe una cuadrícula visible de paralelogramos que claramente usó para crear la figura. Esta es la forma más fácil de crear la teselación a mano, y se basa en un teorema de la Geometría Euclidiana:

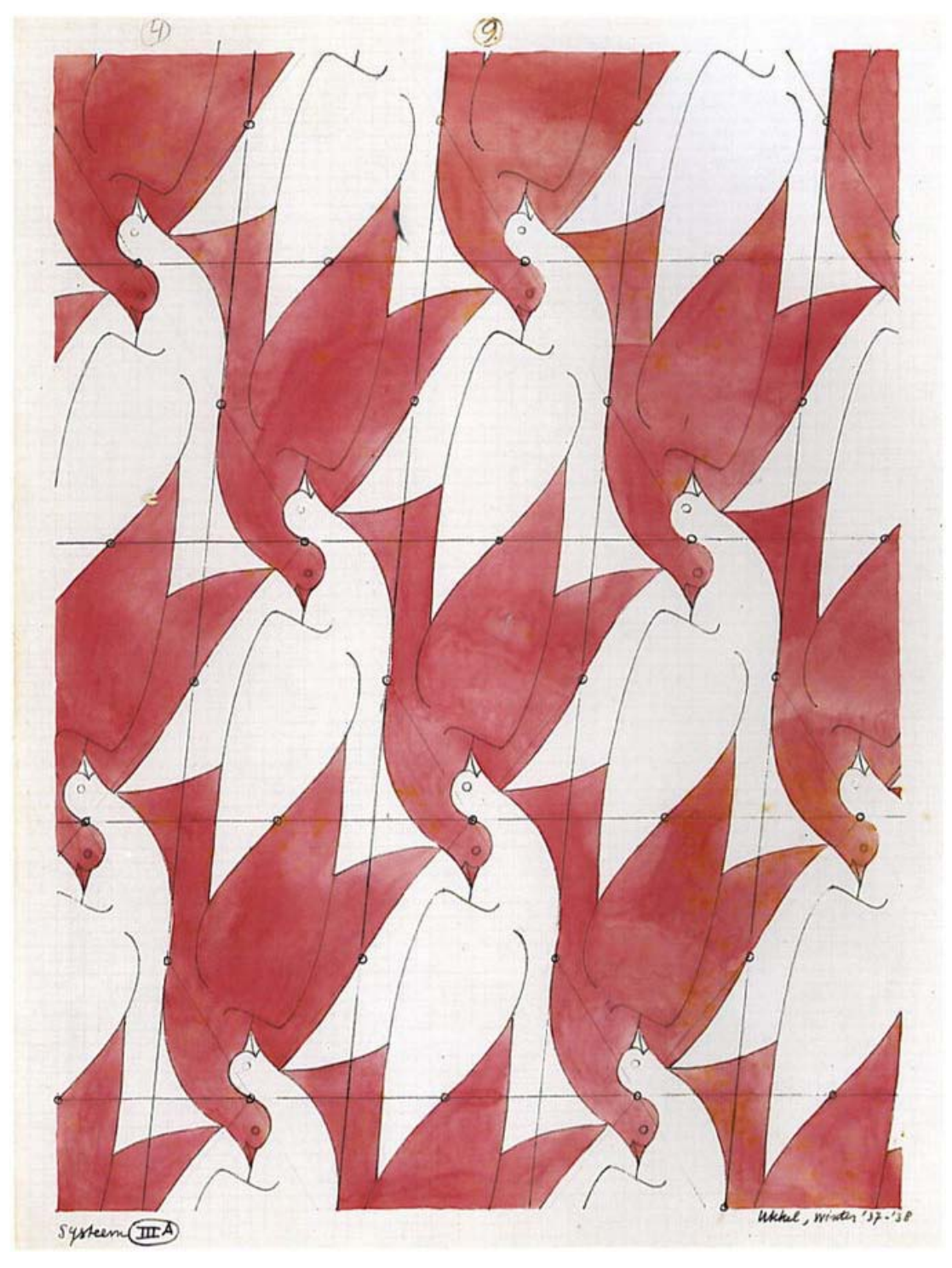

Imagen 4.8.2
"Los cuatro puntos medios de cualquier cuadrilátero forman un paralelogramo"

Escher presumiblemente dibujó la cuadrícula de paralelogramos, construyó los puntos medios de cada lado del paralelogramo, y luego alteró el paralelogramo del pájaro permitiendo que los lados y esquinas se movieran.

Otros ejemplos del tipo III son Sketch #90 (Fish) y Sketch #93 (Fish), donde los ojos y bocas de los peces destruyen la simetría de rotación de la silueta.

#### Rotación alrededor de un vértice

Empezando con un patrón de cuadrados

podemos producir una teselación con rotacional de orden 4 y grupo de simetría p4.

1. Dibujemos un cuadrado.

2. Modificamos un lado.

 3. Usando rotaciones de 90° en los vérties, copiamos el lado modificado a los otros 3 lados.

Llenamos la teselación con rotaciones de 90°:

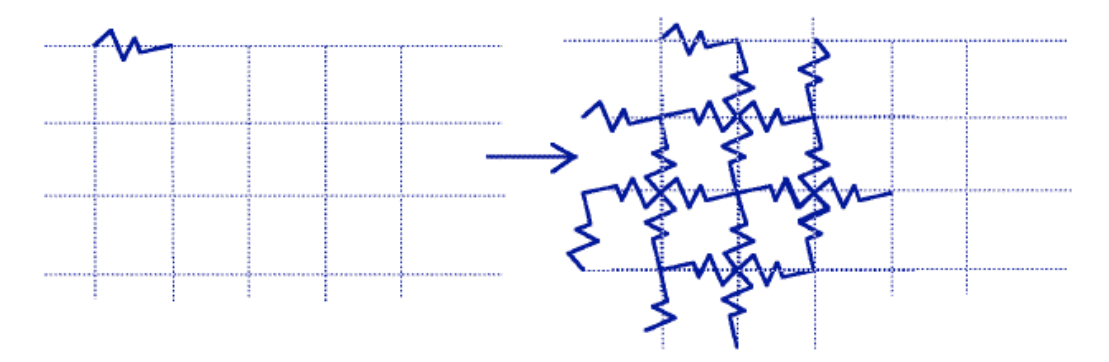

Imagen 4.8.1 Teselación construida con rotaciones alrededor de un vértice T

Escher no hizo teselación usando esta técnica, pero hizo algo similar con su tipo tipo X. En

estas, dividía el cuadrado en dos triángulos 45°-45°-90°, y usamos rotación de 180° alrededor del punto medio de ellos para modificar la línea divisora. Ejemplos son Sketch #35 (Lizards), Sketch #118 (Lizards), y Sketch #119 (Fish).

La rotación alrededor de un vértice puede ser aplicada a un hexágono regular también, y Escher usó esto como la base de una de sus teselaciones más populares, Sketch #25 (Reptiles). Alternado la forma del hexágono deshará muchas simetrías de la cuadrícula o rejilla de hexágonos, así que es importante identificar qué simetrías permanecerán al final en la teselación.

En este ejemplo, las únicas simetrías usadas son rotacionales de orden 3 de tres tipos,

marcadas en la imágen inferior con puntos rojos, azules y verdes. Cada lado de la rejilla toca exactamente uno de los centros de rotación, de forma que 3 lados de cada hexágono están libres para ser alterados y los otros 3 están forzados por la elección de simetría.

Los pasos para crear la tesela de este patrón son:

 1. Dibujamos un hexágono, y marcamos 3 de sus esquinas (aquí, rojo, azul y verde).

 2. Elegimos una esquina marcada, y alteramos el lado que lo toca.

 3. Rotamos el lado alterado al otro lado en esa esquina.

### 4. Repetimos con las otras dos esquinas marcadas.

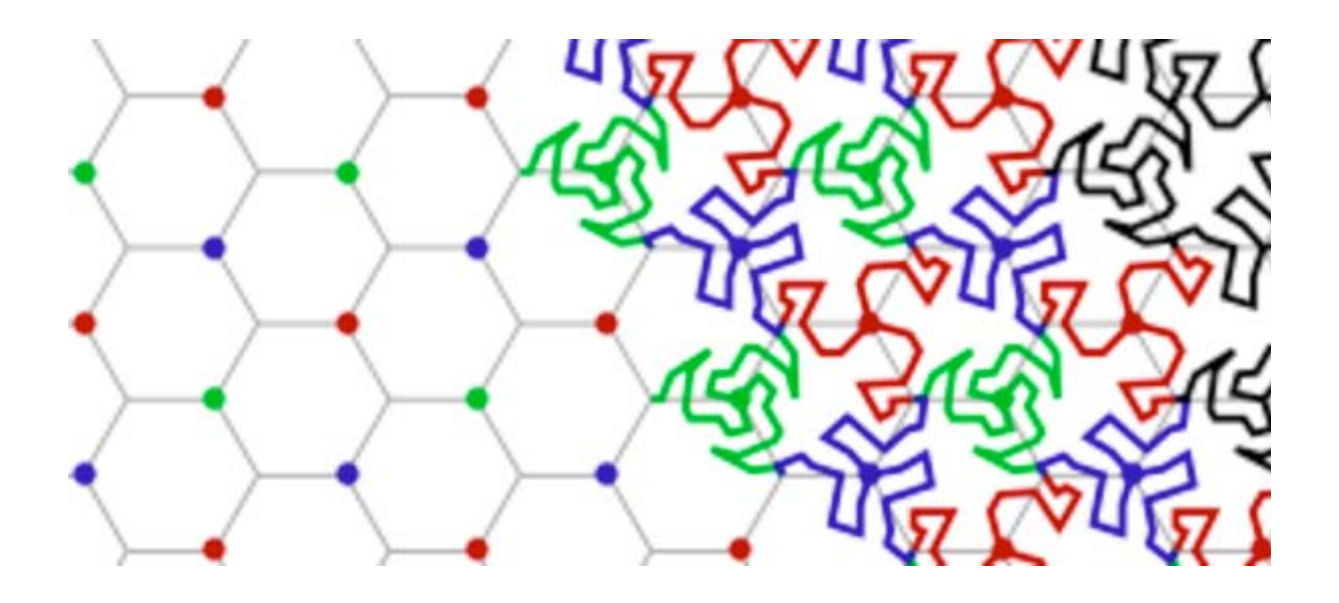

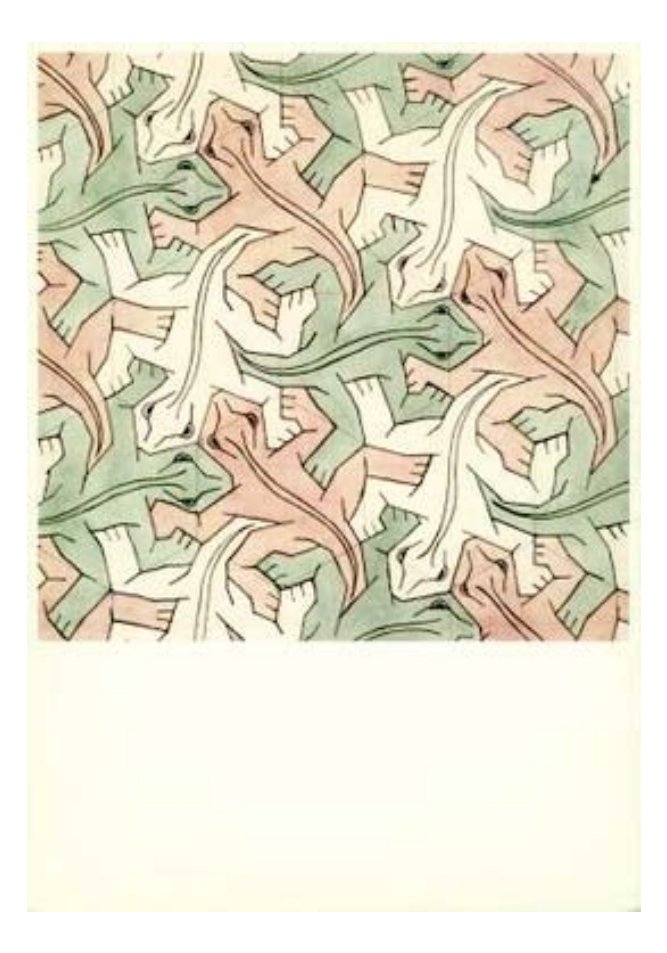

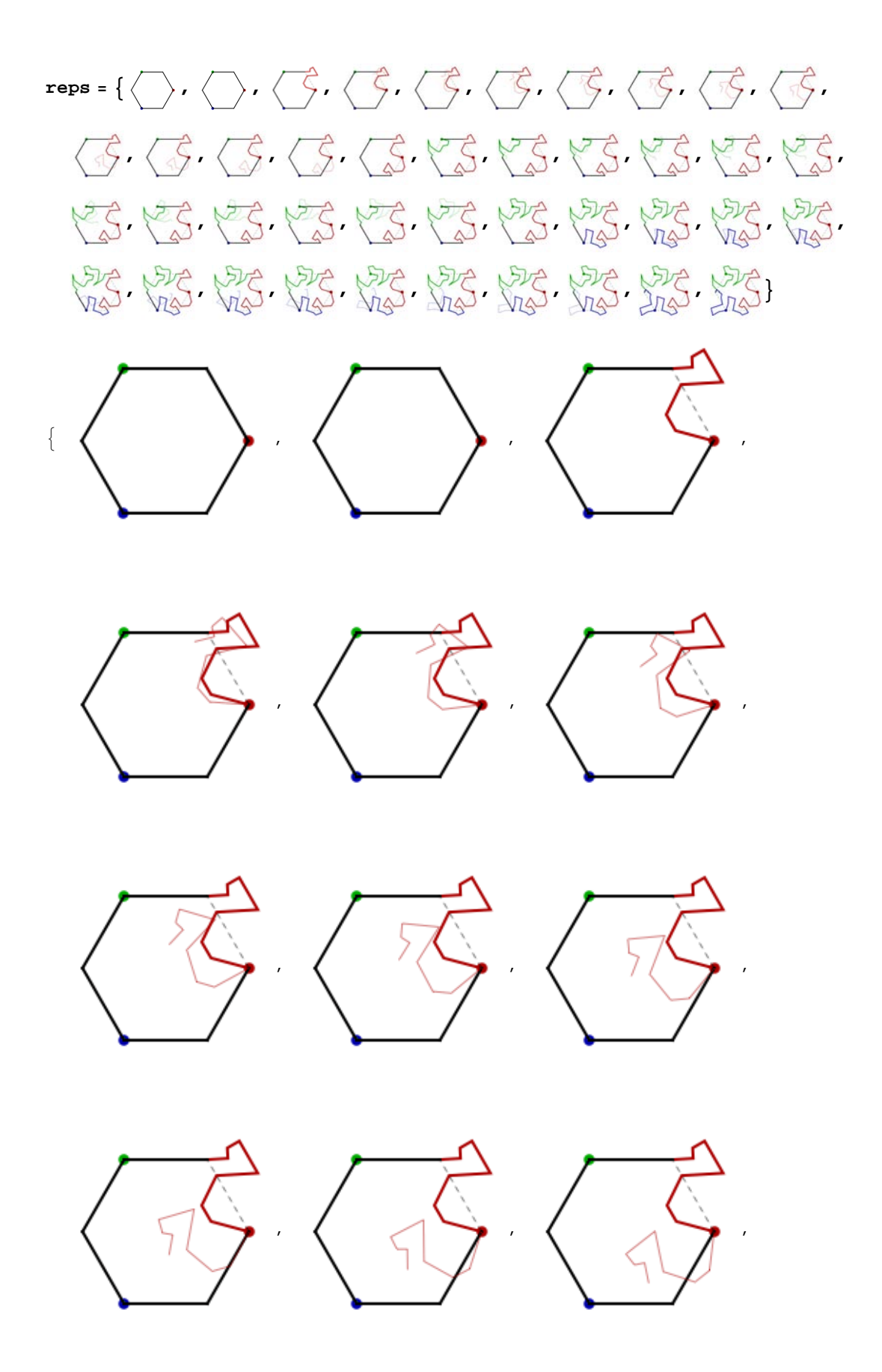

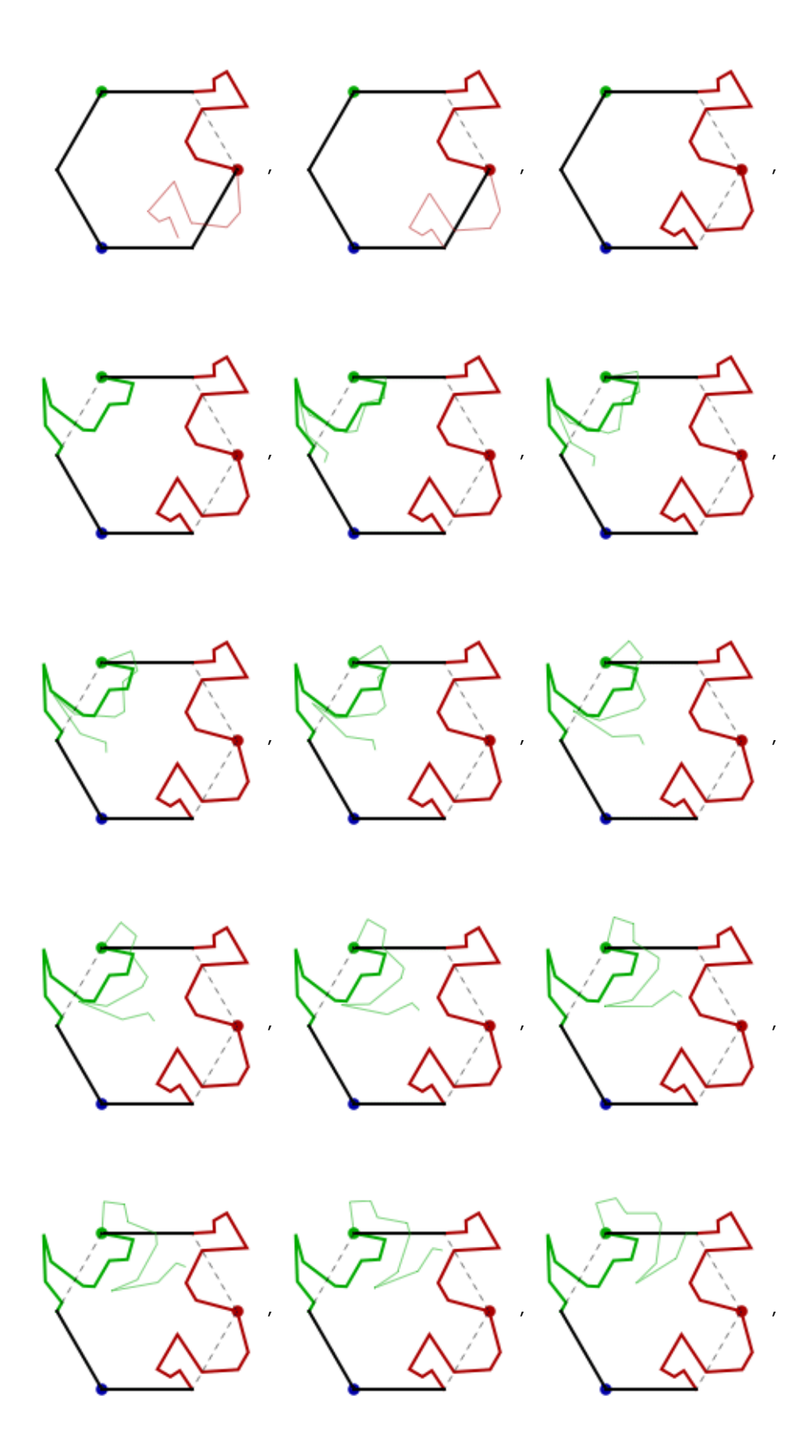

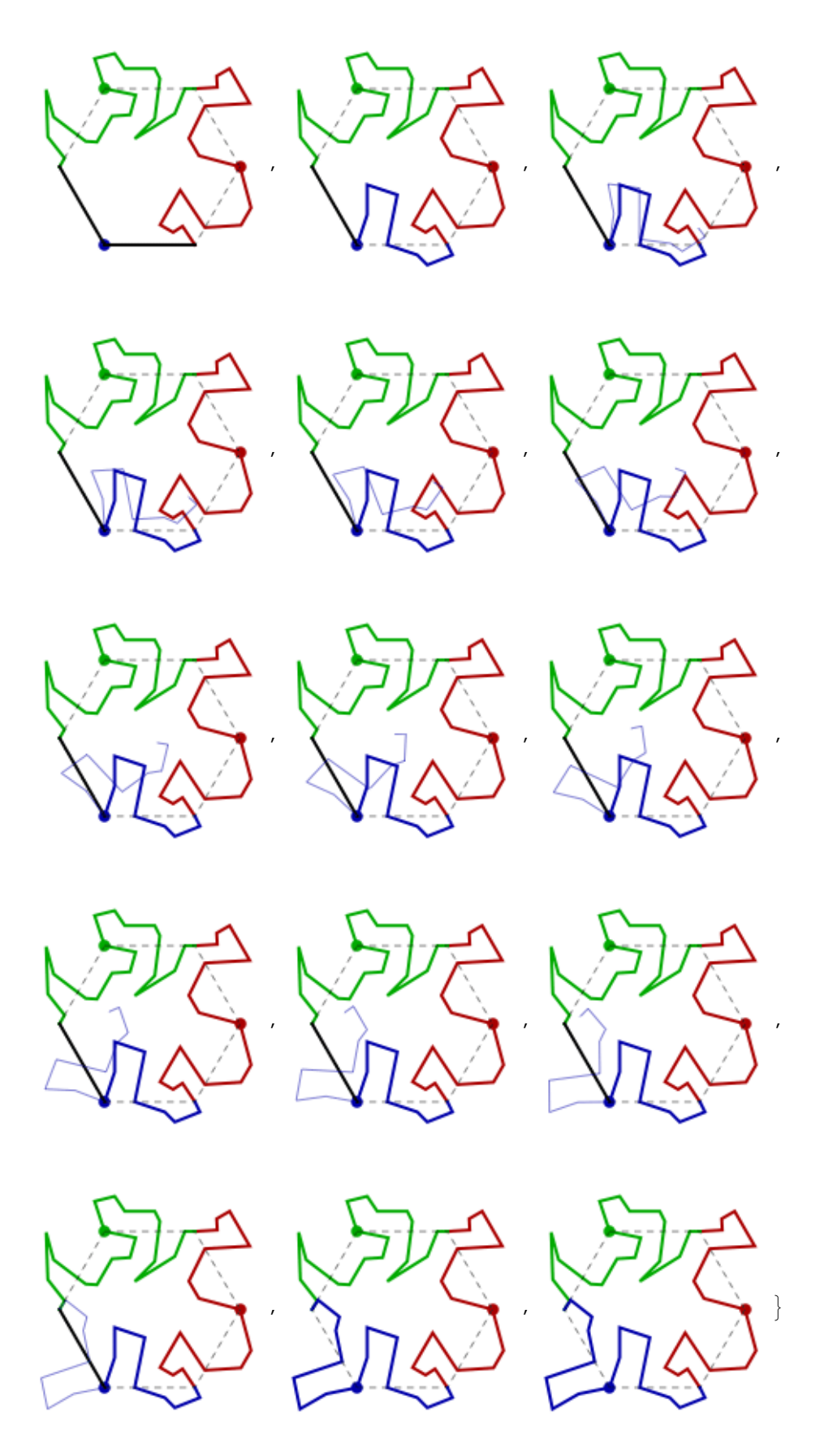

anima lista **ListAnimate[reps, 5]**

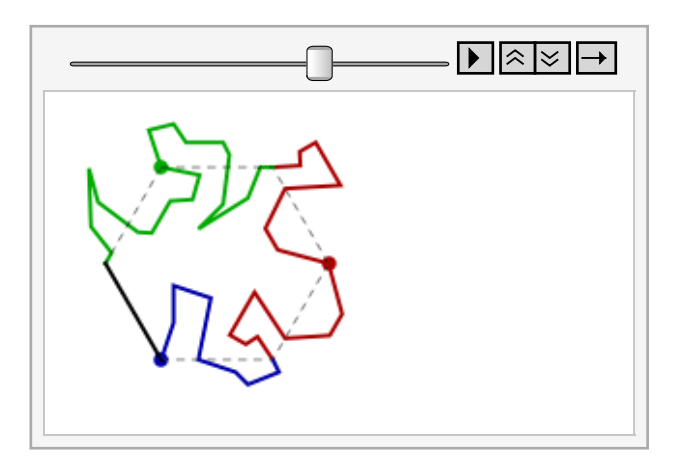

Imagen 4.8.2 Teselaciones de ranas basadas en hexágonos

# V. Grupos de Simetría

#### 5.0 Introducción

Usaremos la definición de "The symmetry of things" de J. H. Conway. Al final, habrá una tabla con ambas definiciones y sus características. Para comparar las dos notaciones, el lector puede consultar el texto mencionado anteriormente.

#### 5.1 La nueva notación - Grupos de simetría en planos

#### 5.1.1 Líneas de reflexión

Consideremos las líneas de reflexión en la siguiente imagen.

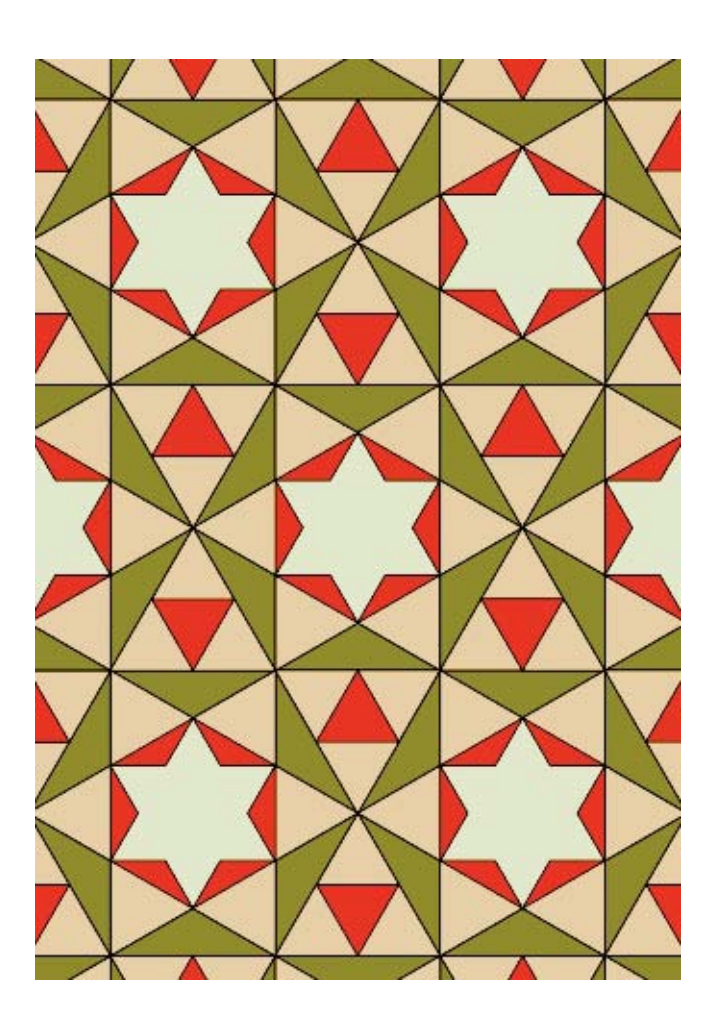

Imagen 5.1.1.1 Ejemplo de líneas de reflexión

Las líneas de reflexión van desde una esquina de la estrella de 6 picos a la esquina opuesta y se extiende indefinidamente en ambas direcciones. Podemos ver estas que estas lineas dividen los patrones en triángulos; un vértice en el centro de la estrella, uno en el centro del triángulo equilátero rojo y una más

donde se encuentran los 4 triángulos verdes. Podemos observar que estos pequeños triángulos no tienen simetría interna, y es por esto que las líneas de reflexión capturan la simetría del patrón. Alrededor de los vértices del triángulo, tenemos simetría rotacional de orden 6, 3, y 2. La notación de este grupo de simetría es \*632. El asterisco indica el uso de líneas de reflexión y el número de líneas que se cruzan en un punto. Usemos esta misma lógica para la siguiente figura.

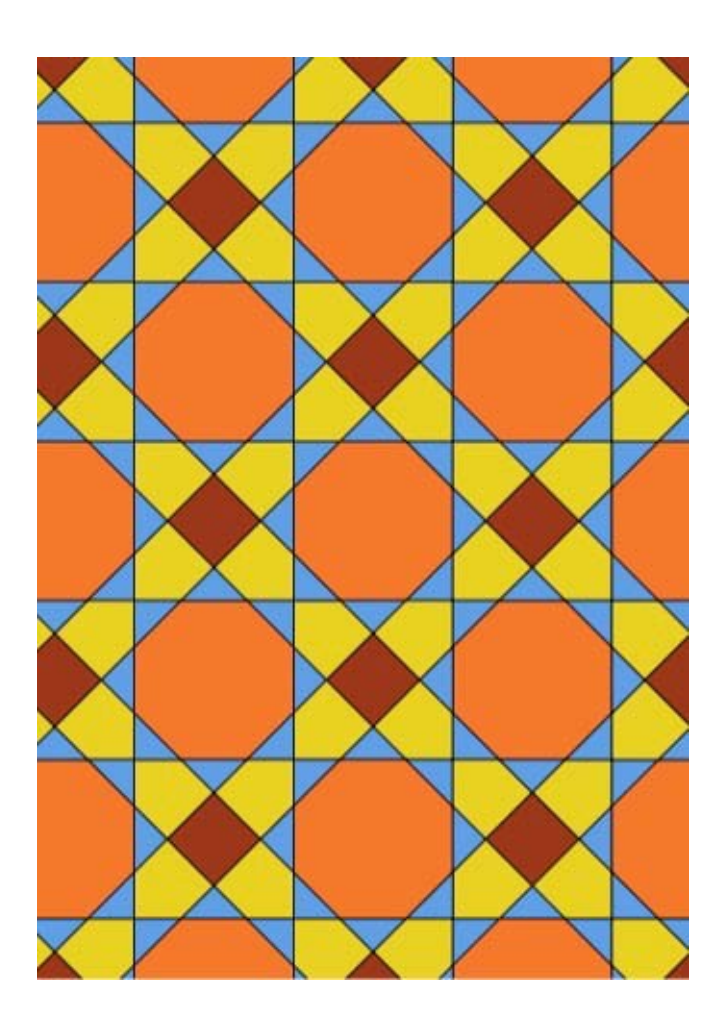

Imagen 5.1.1.2 Segundo ejemplo de líneas de reflexión

Un conjunto de líneas de reflexión son verticales y horizontales y cortan los pequeños cuadrados cafés en dos. Otro conjunto son las diagonales que cortan a la mitad a los octágonos anaranjados. Los triángulos formados por las líneas de reflexión tienen

vértices en el centro del octágono, el centro del cuadrado café y el punto donde se encuentran los dos triángulos azules. Alrededor de los vértices de este triángulo, tenemos simetría rotacional de orden 4, 4, y 2. De esta forma, el grupo de simetría de esta figura es \*442.

Nuestro tercer ejemplo de líneas de reflexión es la siguiente imagen.

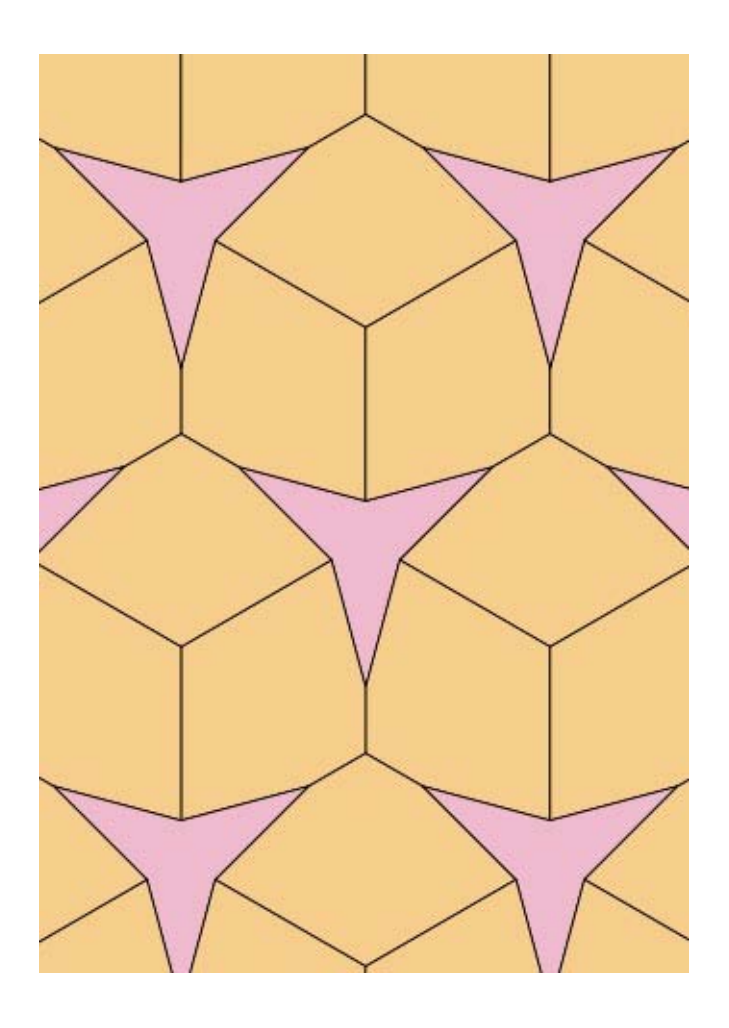

Imagen 5.1.1.3 Tercer ejemplo de líneas de reflexión

Aquí, las líneas de reflexión son todas las lineas excepto los lados de la estrella de 3 picos. Así, el patrón está dividido en triángulos con vértices en el centro de la estrella y en dos otros lugares donde se cruzan las líneas de reflexión. Tenemos simetría rotacional de

# orden 3 alrededor de cada uno de estos 3 vértices, por lo cual el patrón tiene simetría \*333.

El cuarto ejemplo es la imagen a continuación:

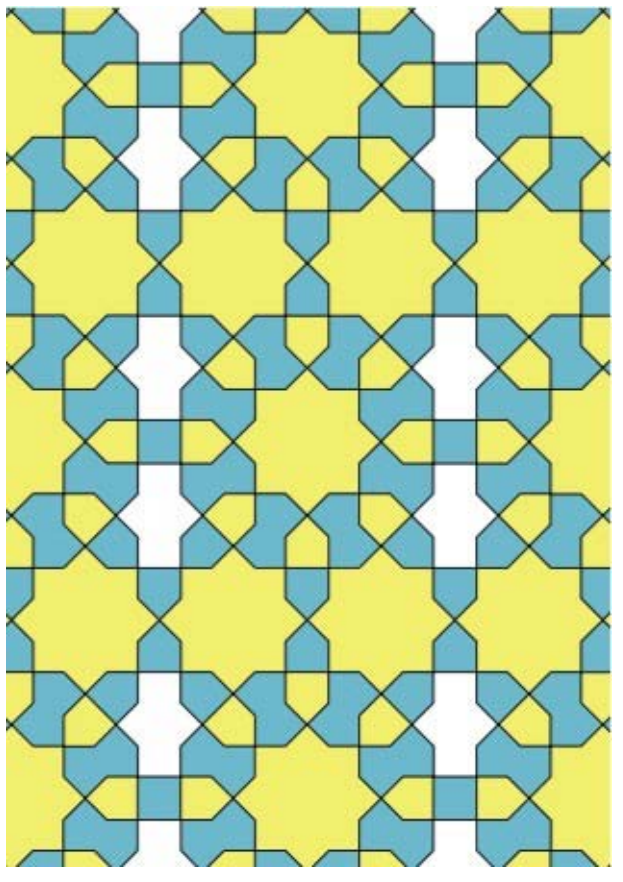

Imagen 5.1.1.4 Cuarto ejemplo de líneas de reflexión

### Aquí, las líneas de reflexión son verticales y

horizontales. Un conjunto de líneas verticales cortan los polígonos blancos, las otras, la estrella de 8 picos que aparece entre 4 polígonos blancos. Las horizontales sólo van o a través de las estrellas de 8 picos o a través de las estrellas de 8 puntos y un cuadrado. De esta forma, el patrón está divido en rectángulos con simetría rotacional de orden 2 en cada vértice. Así, la simetría del patrón es  $*2222$ 

#### 5.1.2 Giros

Aquí consideramos los puntos de un patrón en cuanto a qué rotación puede ser aplicada para dejar el patrón sin cambios. Correspondientes a los cuatro patrones anteriores, tenemos un patrón con el mismo número de giros. Todos

estos patrones son diferentes de su imagen reflejada y no tienen líneas de reflexión.

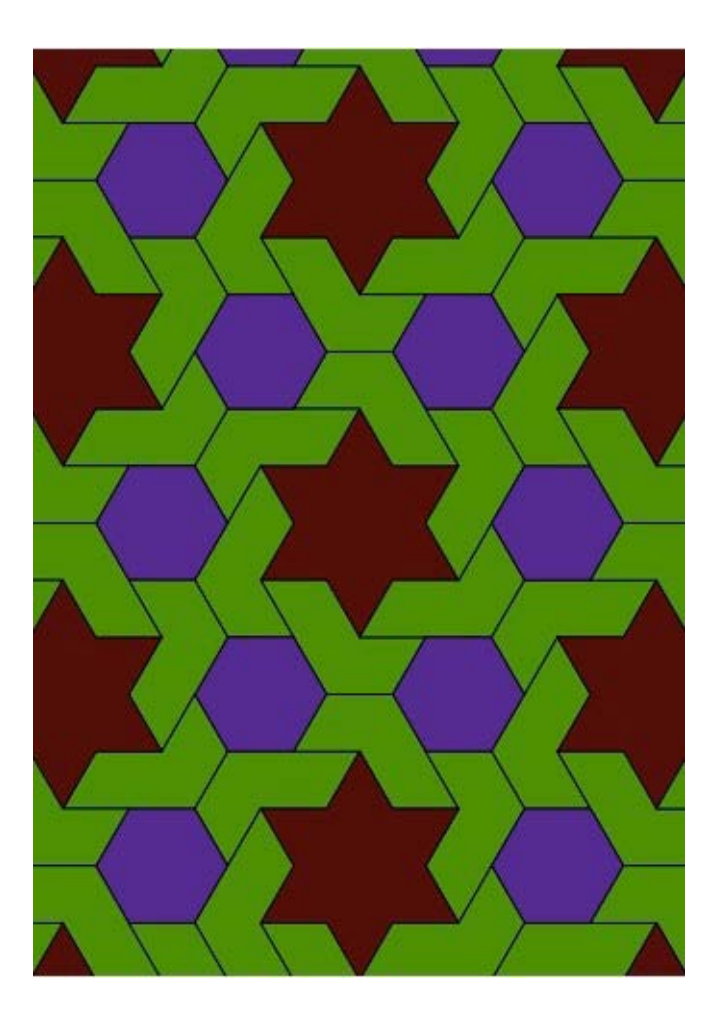

Imagen 5.1.2.1 Simetría 632

En la imagen 5.1.2.1, los centros son los centros de los hexágonos, los centros de las estrellas de 6 picos, y los puntos medios entre

### dos hexágonos adyacentes.

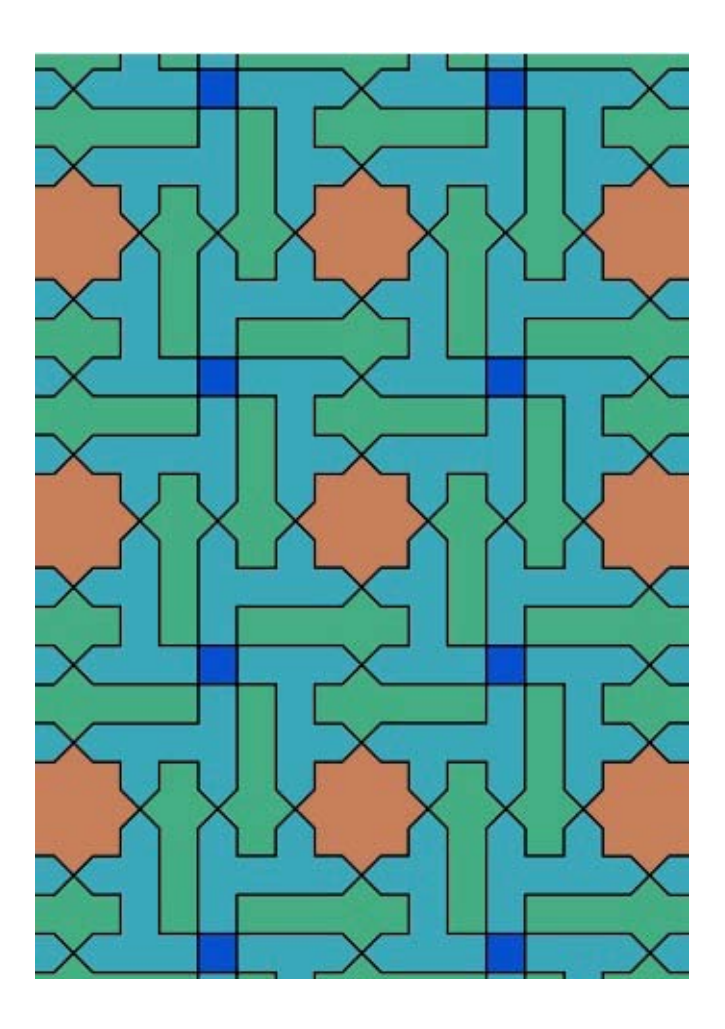

Imagen 5.1.2.2 Simetría 442

En la imagen 5.1.2.2, los centros son los centros de las estrellas de 8 picos, los centros de los cuadrados, y los puntos medios entre dos estrellas de 8 picos adyacentes.

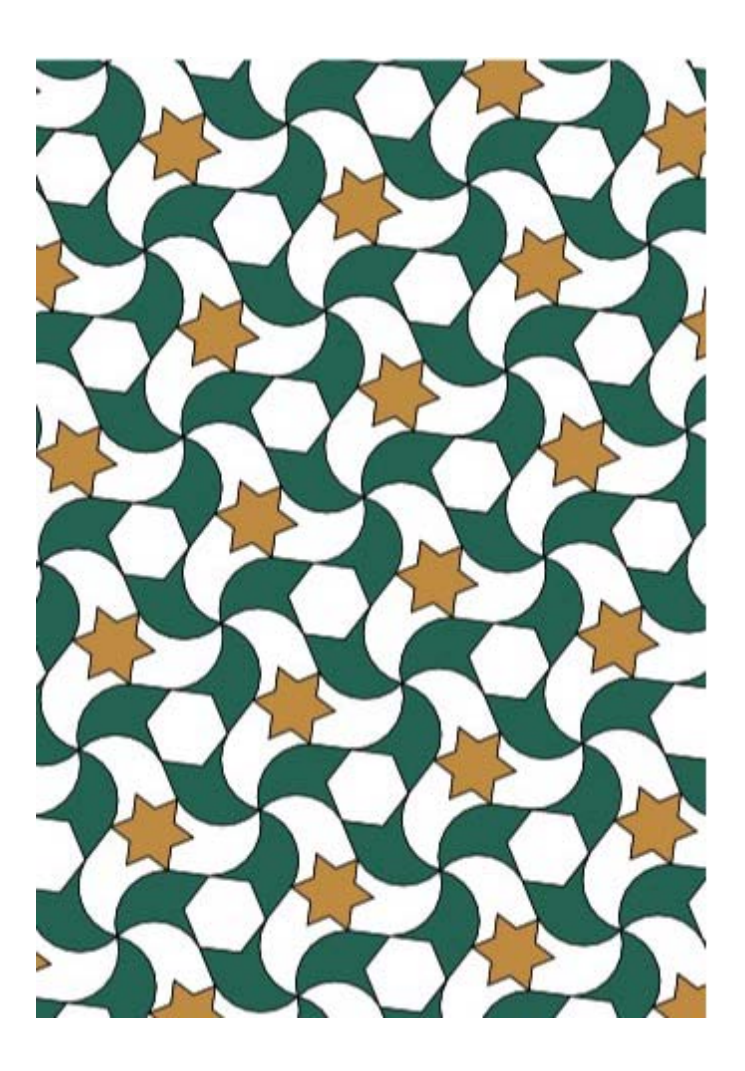

Imagen 5.1.2.3 Simetría 333

En la imagen 5.1.2.3, los centros son los centros de las estrellas de 6 picos, los centros de los hexágonos blancos, y el punto de encuentro de los polígonos.

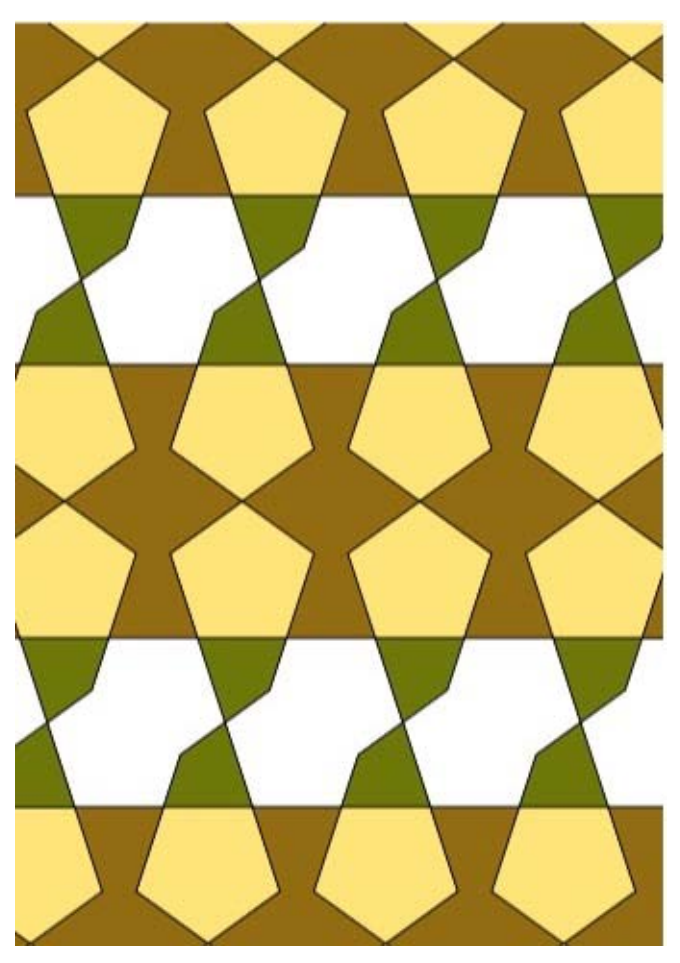

Imagen 5.1.2.4 Simetría 2222

La imagen 5.1.2.4, tiene cuatro centros de rotación diferentes, todos de orden 2: el centro el polígono café, donde se encuentran los polígonos cafés; y el centro del polígono blanco, donde se encuentran dos polígonos blancos.

#### $5.1.3 x$ ,\*,O

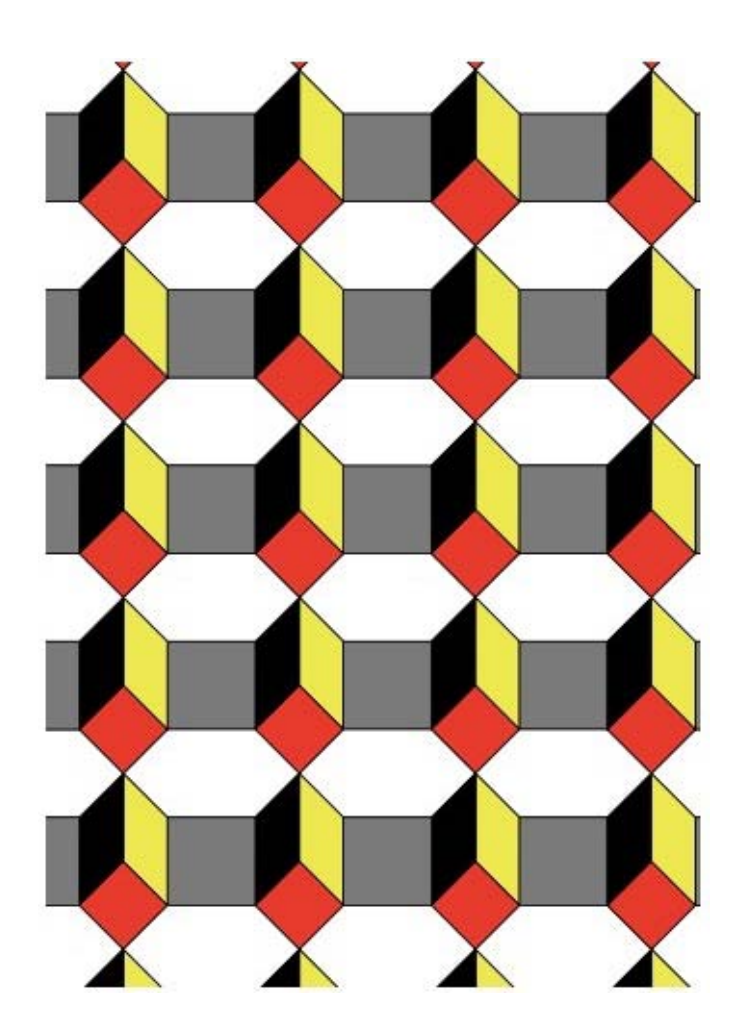

Imagen 5.1.3.1 Simetría \*\*

## En la imagen 5.1.3.1, tenemos dos líneas de reflexión que van a través de los cuadrados

rojos y grises. Este caso es diferente al de las líneas de reflexión porque el área entre las líneas de reflexión no es finita.

Hasta ahora hemos considerado simetría que sólo involucran líneas de reflexión o sólo giros; tenemos 8 casos más.

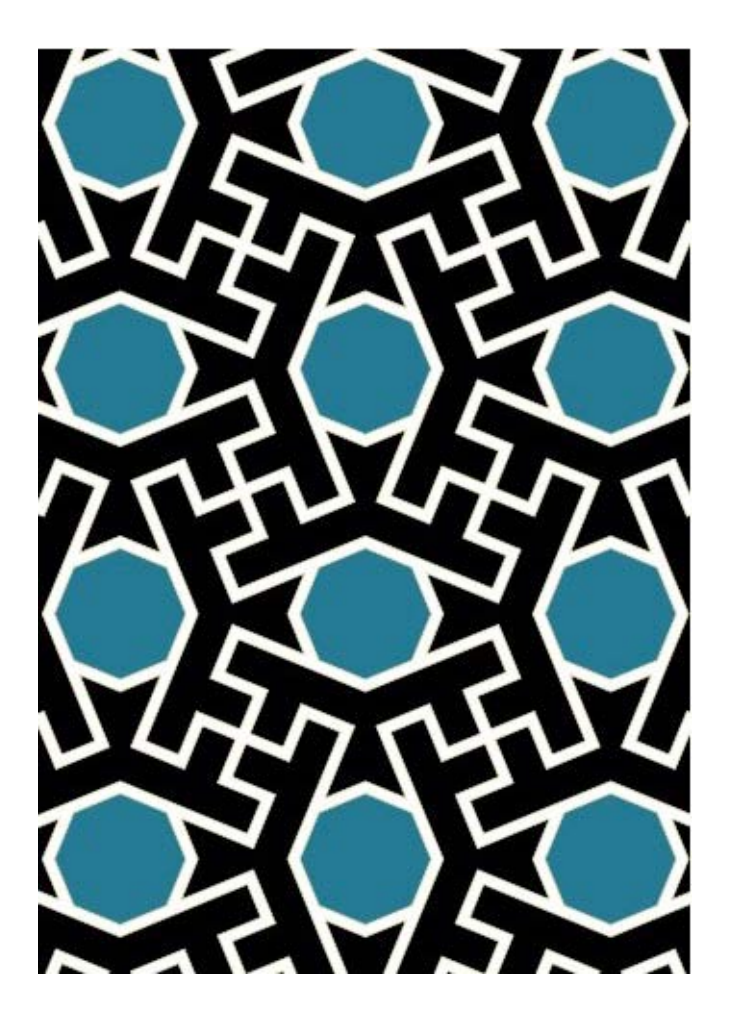

Imagen 5.1.3.2 Simetría 4\*2

En la figura 5.1.3.2, tenemos líneas de reflexión

verticales y horizontales a través del octágono. También podemos rotar 180° alrededor del centro del octágono. Un giro de orden 4 también está presente donde se encuentran los 4 polígonos negros; esta notación muestra todas estas propiedades.

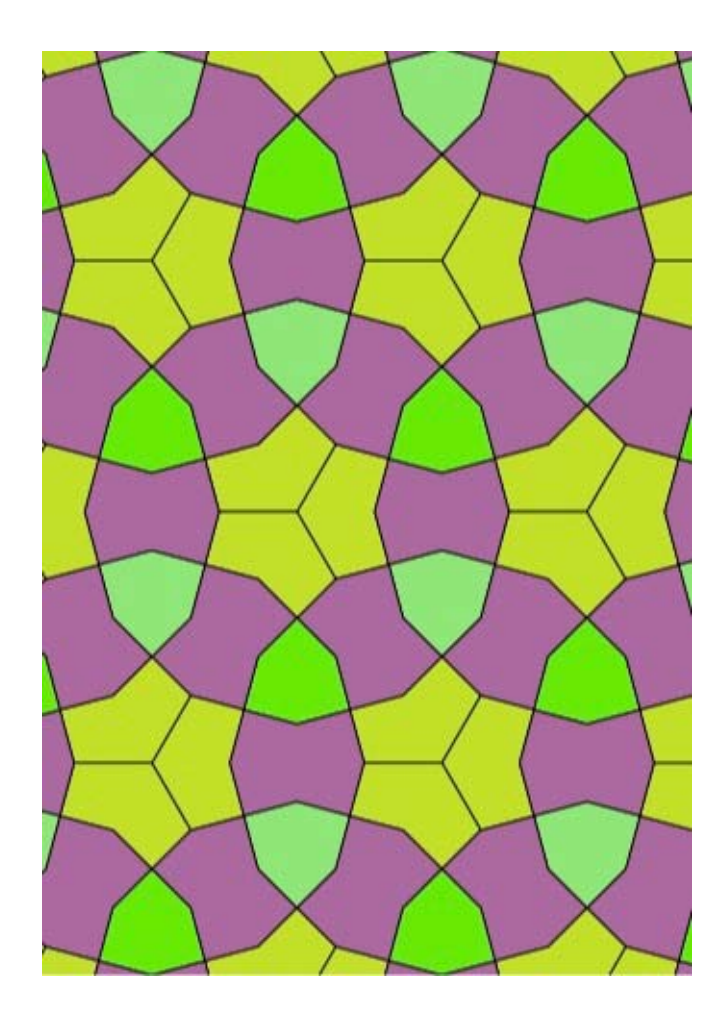

Imagen 5.1.3.3 Simetría 3\*3

En la figura 5.1.3.3, tiene rotaciones de orden 3

alrededor del polígono verde de 6 lados, una línea de reflexión que obtenemos al alargar las líneas a través de las estrellas de 6 picos, y una rotación alrededor del centro de la estrella de 6 picos.

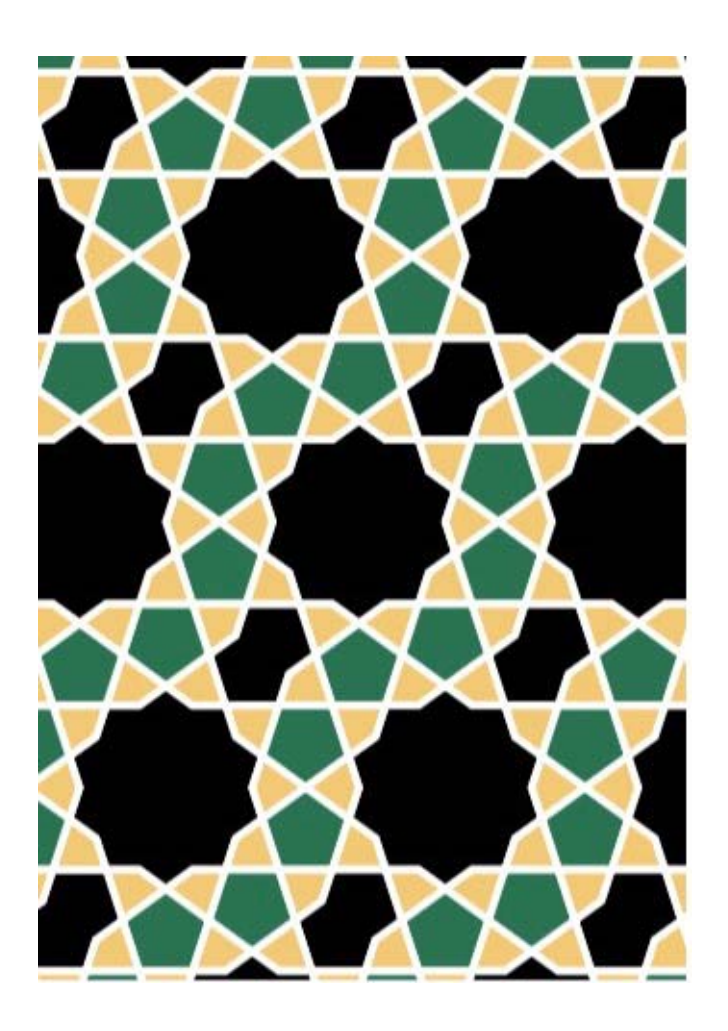

Imagen 5.1.3.4 Simetría 2\*22

La imagen 5.1.3.4 tiene líneas de reflexión que

van a través de los ejes mayor y menos de la figura negra de 8 lados. También hay una rotación de orden 2 alrededor del punto medio entre las dos estrellas negras.

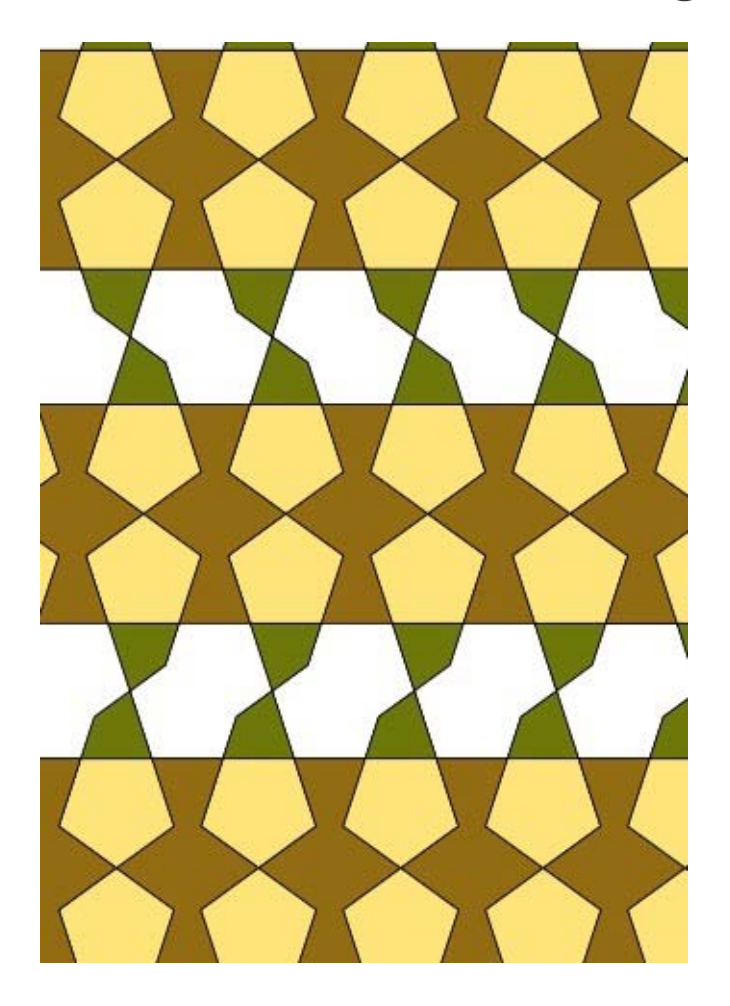

Imagen 5.1.3.5 Simetría 22\*

En la imagen 5.1.3.5 podemos ver una línea de reflexión horizontal que cruza a través del punto medio de los polígonos cafés. El patrón puede ser rotado 180° por el punto medio de

## los polígonos blancos de 8 lados y por el punto donde se encuentran los dos polígonos blancos.

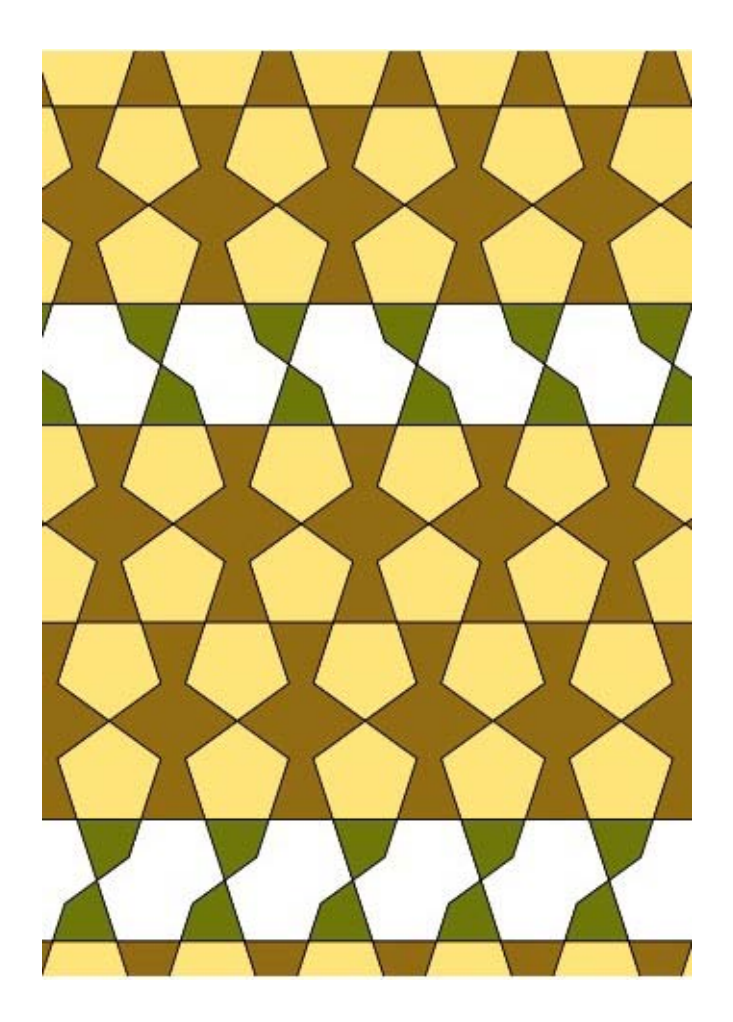

Imagen 5.1.3.6 Simetría 22x

En la imagen 5.1.3.6 tenemos dos rotaciones de 180°; una alrededor del centro del polígono blanco y otra donde los dos polígonos blancos

de intersectan. Pero hay otra simetría: consideremos el polígono café; podemos moverlo horizontalmente y reflejarlo en la línea entre los polígonos cafés. Esta operación se llama "paso" y está denotada por x.

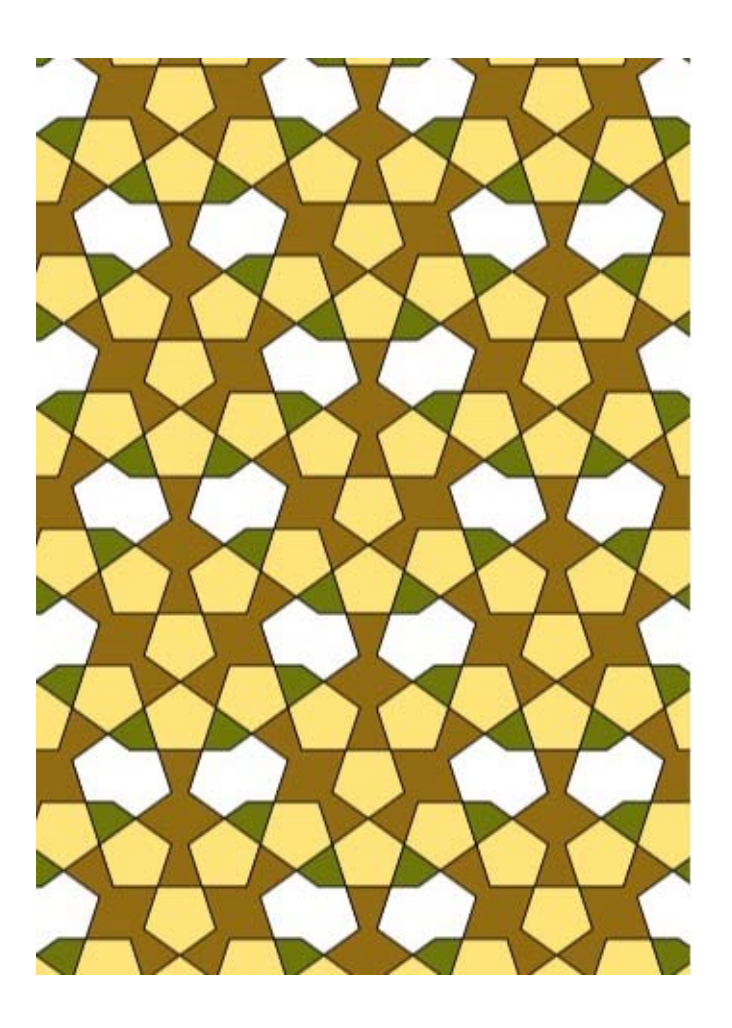

Imagen 5.1.3.7 Simetría \*x

En 5.1.3.7 tenemos líneas de reflexión a través

de los polígonos cafés verticales. Si vemos los polígonos cafés no verticales, podemos moverlos verticalmente hacia abajo hacia la siguiente línea de polígonos blancos y voltearlos de izquierda a derecha. Esta última operación es un paso.

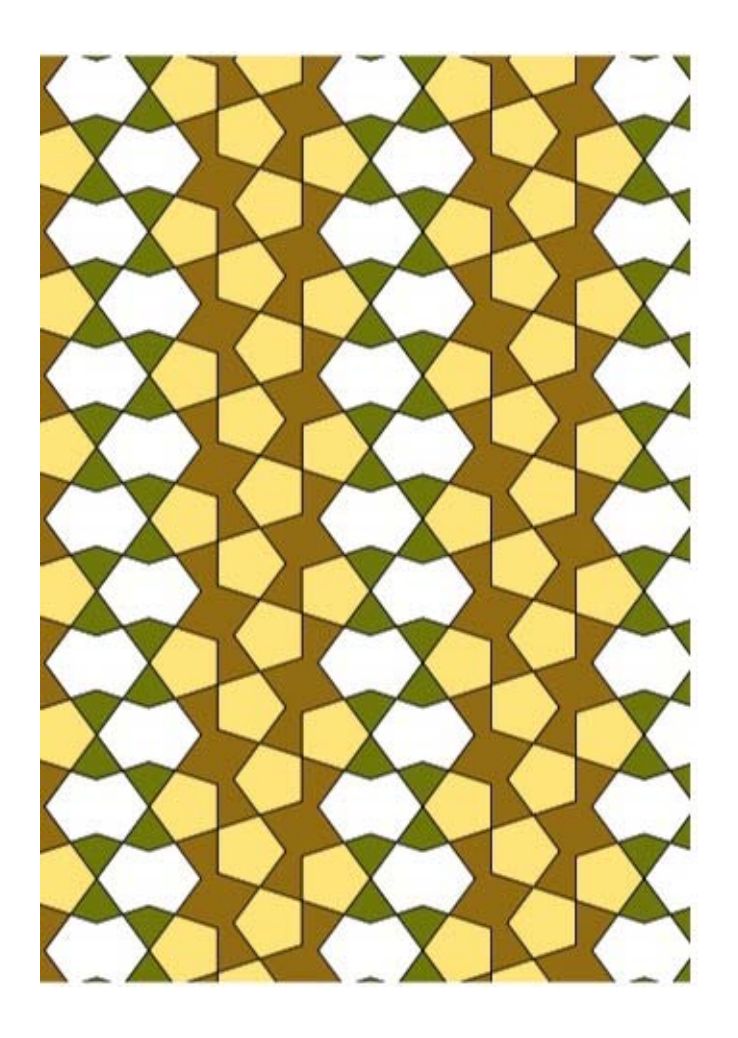

Imagen 5.1.3.8 Simetría xx

#### En la imagen 5.1.3.8 no tenemos líneas de

reflexión. Sin embargo, el polígono café puede ser transladado hacia arriba y hacia abajo y reflejado de izquierda a derecha. En otras palabras, tenemos dos pasos.

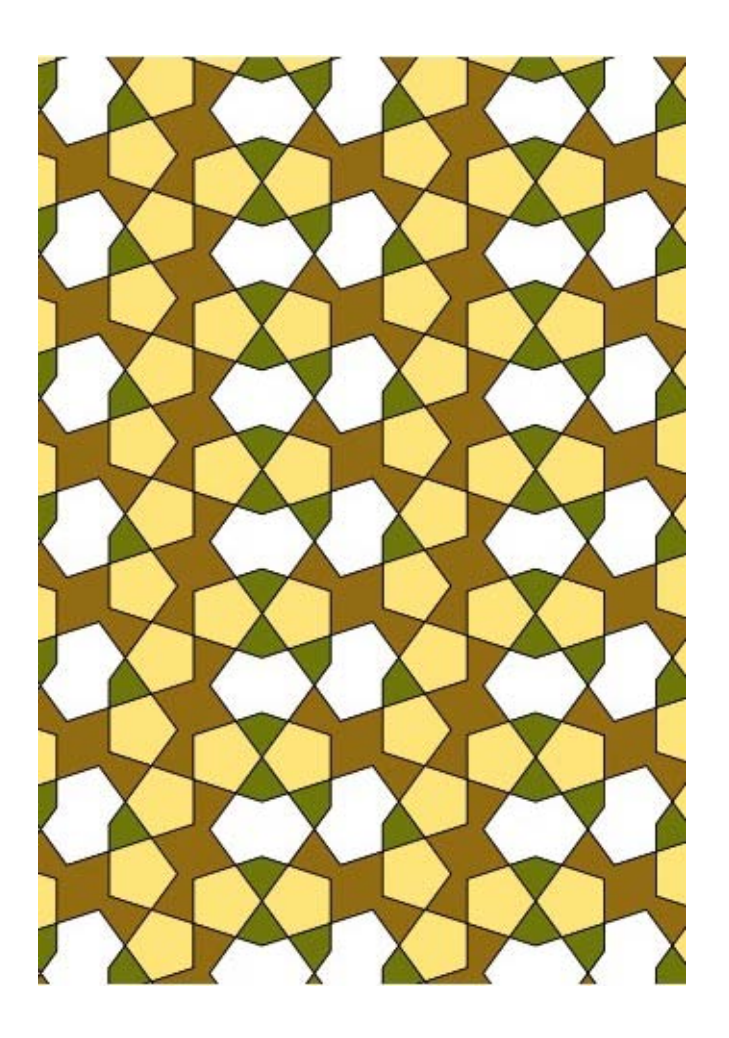

Imagen 5.1.3.9 Simetría O

En la última imagen (5.1.3.9) de este categoría,

no tenemos líneas de reflexión, ni rotaciones, ni pasos; denotamos esta simetría con O.

#### 5.2 Notaciones

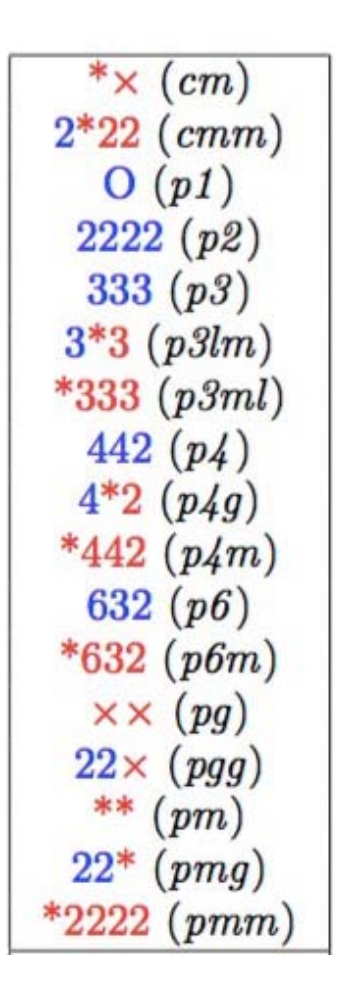

$$
\begin{array}{c}\n\infty \infty (p111) \\
\infty \times (p1a1) \\
\infty^* (p1m1) \\
*\infty \in (p111) \\
22\infty (p112) \\
*22\infty (pma2) \\
2*\infty (pmm2) \\
*\infty (pmm2) \\
*2 \bullet (d2) \\
2 \bullet (c2) \\
etc\n\end{array}
$$

Imagen 5.4.1 Tabla con ambas notaciones

Veamos a continuación los apuntes de Conway para grupos de simetría:

मग Conway 田长 \*632 hexascopit 水水  $632$ hexatropis 7 วษั 47 fehre scopt  $_{\rm 4}$ \*2 <u>tetragyro</u> Febratopiz  $*_{2222}$ discopic **फ्लंड** कार <u>\*333</u> 2\*22 dirhamb クチク  $22*$ ι L d÷ tritropie ररर diglide هويز ⅎ ditoopic 22.

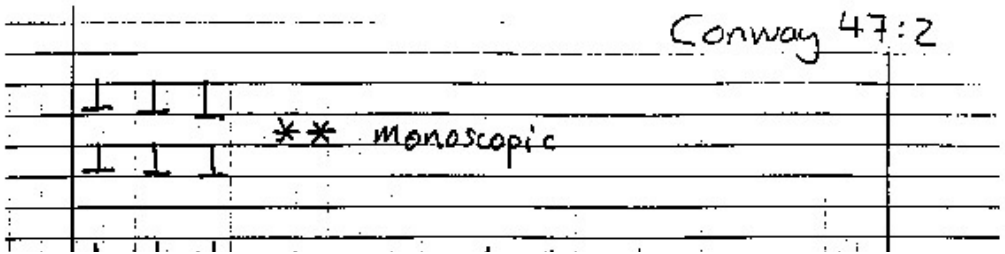

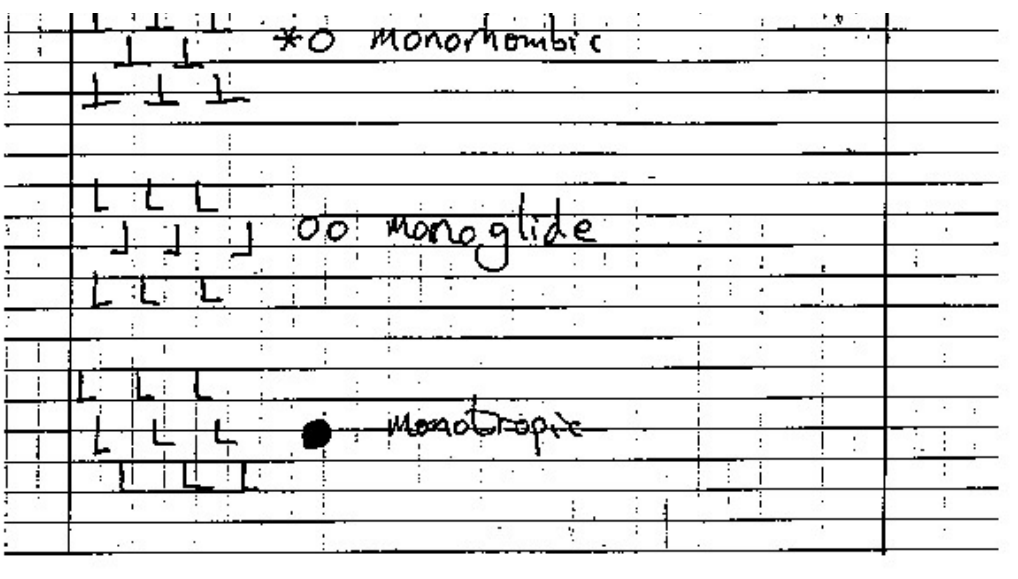

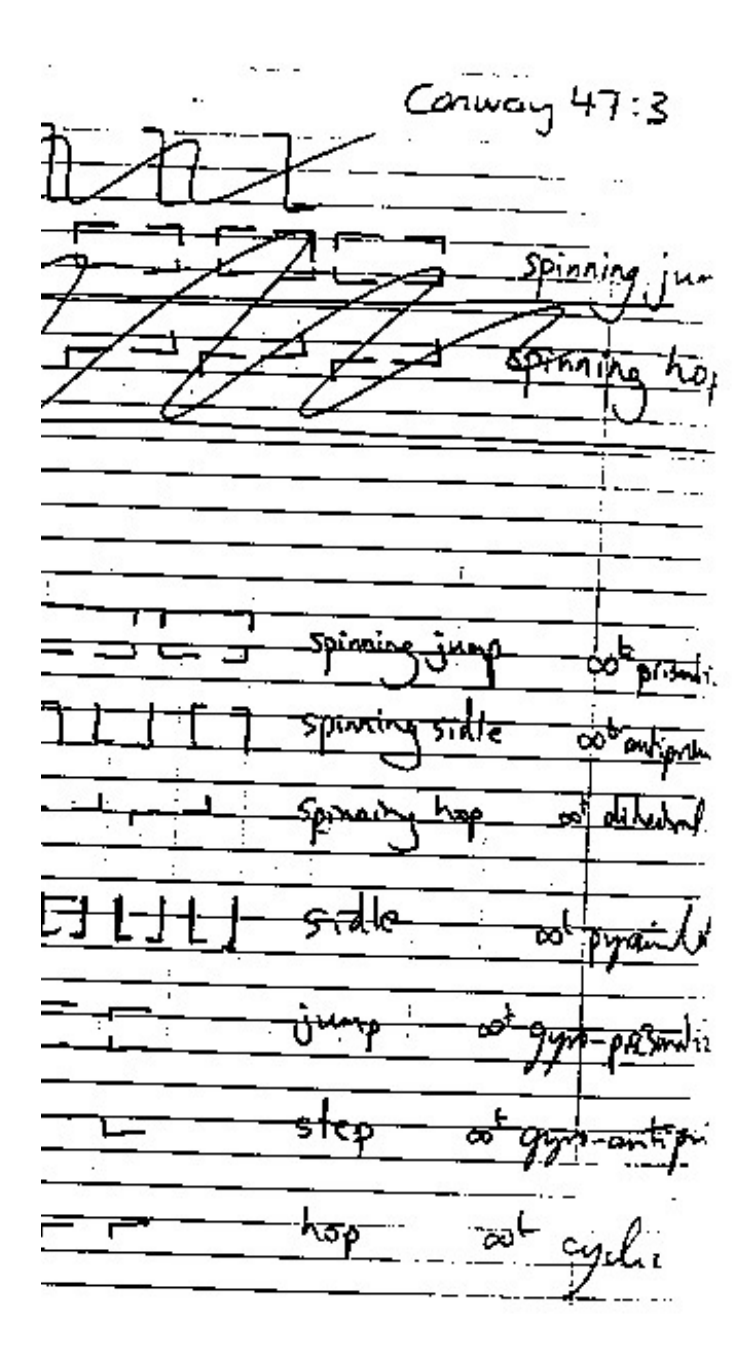

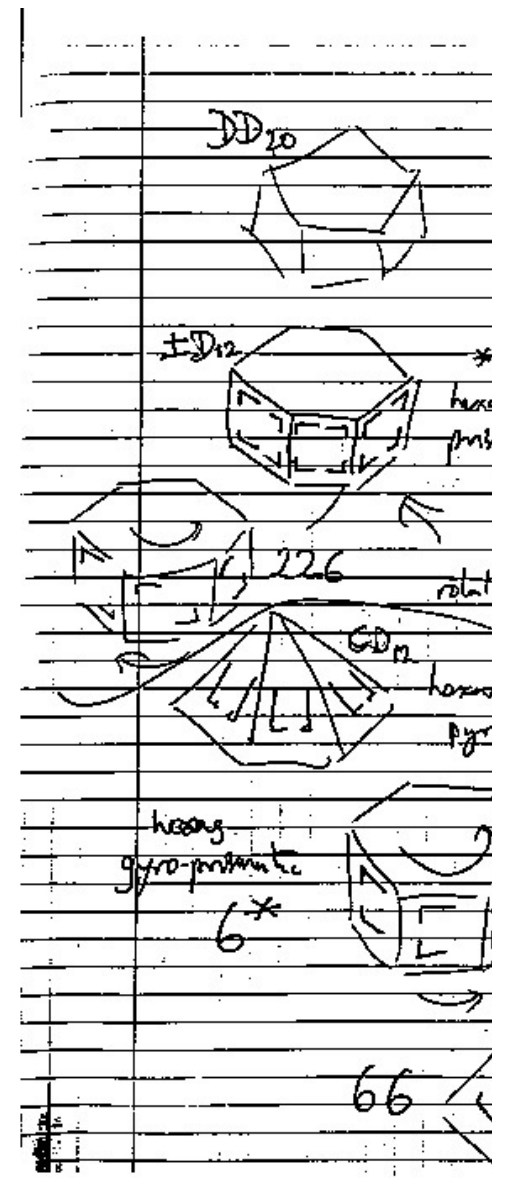

|         |                                                                                                    |                                   |                               |                | <del>∈onwag 47 {</del> S                                                         |
|---------|----------------------------------------------------------------------------------------------------|-----------------------------------|-------------------------------|----------------|----------------------------------------------------------------------------------|
|         |                                                                                                    | gern mac forbifold                | ملود<br>حافظ                  |                | abtrait algebrair name                                                           |
|         |                                                                                                    | Red is well of #532_              |                               |                | $1\overline{1}$ $2\times A_5$ $49\overline{1}$ issued to                         |
|         |                                                                                                    | $i$ and $k$ 532                   |                               | A <sub>1</sub> |                                                                                  |
|         | ostabelled of 1432                                                                                                    |                                   | żΩ                            |                | $2xS1$ diplomated of                                                             |
|         | $_{o}$ . $\frac{1}{2}$ . $\frac{1}{2}$ . $\frac{1}{2}$ . $\frac{1}{2}$ . $\frac{1}{2}$ . $\frac{1}{2}$ . $\frac{1}{2}$ |                                   |                               | <u>is. i</u>   | octobelist pointed                                                               |
|         |                                                                                                    | <u>EL JU of 1232</u>              |                               |                | teta-oitabilint                                                                  |
|         |                                                                                                    | 382                               | $\pm$ 1                       |                | $2xA_k$ diplo-tetrately                                                          |
|         |                                                                                                    |                                   |                               |                |                                                                                  |
| فستخبطه |                                                                                                    |                                   |                               |                | $2xD_{2x}$ - prismatic cap) $x22x$ $\sigma$ = $D_{2x}$ $2xD_{2x}$ diplo dihedral |
| سال     |                                                                                                    | entiperantic (p) 2*n = DD         |                               |                | dibelo-dibelo!                                                                   |
| تبعث    |                                                                                                    | $\frac{1}{\pi r}$ dikeled to 22 n | $D_{2n}$                      | D.L            | diled of folder) !                                                               |
| Jh.     |                                                                                                    | pycamidal left = nr 1 CD2n        |                               | D2-            | <u>cyclo alihedral</u>                                                           |
| $2x$ Cn |                                                                                                    | gyn-prisonative MX J +Cn 2xc      |                               |                | diplo-cycle                                                                      |
|         |                                                                                                    |                                   |                               |                | On gyrometripromise no DCCom Com eyelo-eyelve                                    |
|         |                                                                                                    |                                   |                               |                | Con Writingclif (a)) n.n Com Co cyclic colation)                                 |
|         |                                                                                                    |                                   |                               |                |                                                                                  |
|         |                                                                                                    |                                   |                               |                | $X$ -advantant and decomposition of the rise of                                  |
|         |                                                                                                    |                                   |                               |                |                                                                                  |
|         |                                                                                                    | Ihas                              | $6 = 26$<br>$6 - \frac{C}{2}$ |                | $5 - CC_{10}$<br>$5^{\circ}$ + $\epsilon$ +                                      |
|         |                                                                                                    |                                   |                               |                |                                                                                  |

Imagen 5.2.1 Anotaciones para grupos de simetría de Conway

Cada una de las clasificaciones de Conway consiste de dos partes: un prefijo y un
descriptor.

El prefijo nos dice el número de direcciones desde las cuales podemos ver el patrón sin ver alguna diferencia. Las posibilidades son: hexa-; tetra-; tri-; di-; mono-.

Por ejemplo, si estamos viendo una pared de ladrillos, se ve igual si la vemos normalmente o parados de manos. Esto será cierto aún si el patrón de ladrillos no corre paralelamente al piso, pues sus líneas corren paralelamente entre ellas invariablemente. Así, podemos reconocer que el patrón de ladrillos es di-algo, de hecho es dirómbico.

El descriptor representa un esfuerzo de Conway por unificar patrones que son más similares entre ellos que entre todos los demás. Las posibilidades para los descriptores son: escópico; trópico; giro, o gyro (en inglés);

## glide(en inglés); rómbico.

Los patrones escópicos son los que provienen de los caleidoscopio: hexaescópico = \*632 ; tetraescópico =  $*442$ ; triescópico =  $*333$ ; diescópico =  $*2222$ ; monoescópico =  $**$ . Sus contrapartes sin \* son las trópicas (del griego "giro"): hexatrópico = 632; tetratrópico = 442; tritrópico = 333; ditrópico = 2222; monotrópico =  $\bullet$ . Con los patrones escópicos, todo se hace con líneas de reflexión, mientras que con los trópicos se hacen con centros de rotación. Las dos excepciones son: monoescópico =  $**$ ; monotrópico = ●. Los patrones giro o gyro, que contienen reflexiones y rotaciones son: tetragiro =  $4*2$ ; trigiro =  $3*3$ ; digiro =  $22*$ . Los patrones por pasos son diglide (dipaso) = 22O; monoglide (monopaso) = OO.

## Los rómbicos son: dirómbico = 2\*22; monorómbico = \*O.

A continuación, una lista de lecturas sugeridas (además de la bibliografía) para profundizar en los temas vistos aquí:

 - http : // euler.slu.edu/escher/index.php/The\_Alhambra and The Alcazar (Spain)

- Branko Grünbaum, "What Symmetry Groups Are Present in the Alhambra?"

- Maria Francisca Blanco Blanco, Ana Lúcia Nogueira de Camargo Harris, "Symmetry Groups in the Alhambra"

- John Willson, "Mosaic and Tessellated Patterns: How to Create Them, with 32 Plates to Color (Dover Art Instruction)"

- Amor Fenn, "Abstract Design and How to Create It (Dover Art Instruction) "

- Eric Broug, "Islamic Geometric Patterns"

- Daud Sutton, "Islamic Design: A Genius for Geometry (Wooden Books)"

- Jose M. Montesinos-Amilibia, "Classical Tessellations and Three-Manifolds (Universitext)"

- M C Escher, "M.C. Escher: The Graphic Work"

- Doris Schattschneider, "M.C. Escher: Visions of Symmetry (New Edition)"

# - Maurits Cornelis Escher and Karin Ford, "Escher on Escher: Exploring the Infinite"

# Referencias, créditos y bibliografía

-Grünbaum, Branko; Shephard, G. C. (1987), Tilings and Patterns, New York: W. H. Freeman

-Wang, Hao (1961), "Proving theorems by pattern recognition—II", Bell System Technical Journal 40 (1): 1–41-Berger, Robert (1966), "The undecidability of the domino problem", Memoirs of the American Mathematical Society 66: 72.

-Culik, Karel, II (1996), "An aperiodic set of 13 Wang tiles", Discrete Mathematics 160 (1-3): 245–251.

-Grünbaum B., Shephard G. C. (1977), "Tilings by Regular Polygons", Math. Mag. 50 (5): 227–247

-Welcome — Department of Mathematics and Computer Science. (2016). Euler.slu.edu. Retrieved 19 May 2016, from http://euler.slu.edu

-M.C. Escher - EscherMath. (2016). Euler.slu.edu. Retrieved 19 May 2016, from http://euler.slu.edu/escher/index.php/M.C.\_Escher -Aperiodic Tessellations - EscherMath. (2016). Euler.slu.edu. Retrieved 19 May 2016, from http://euler.slu.edu/escher/index.php/Aperiodic\_Tessellations

-(2016). Mathworld.wolfram.com. Retrieved 19 May 2016, from http://mathworld.wolfram.com/notebooks/RecreationalMath/Rep-Tile.nb. -(2016). Retrieved 19 May 2016, from http://https : // www.uwgb.edu/dutchs/symmetry/radspir1.htm

-Wolfram Demonstrations Project. (2016). Wolfram Demonstrations Project. Retrieved 19 May 2016, from

#### http://demonstrations.wolfram.com/PerfectTilings/

-Gardner, M. (2001). The colossal book of mathematics. New York: Norton.

-(2016). Retrieved 19 May 2016, from http://http : // platonicrealms.com/minitexts/Mathematical - Art - Of - M - C - Escher/

-(2016). Retrieved 19 May 2016, from http://http : // platonicrealms.com/minitexts/Mathematical - Art - Of - M - C - Escher/

- (2016). Retrieved 19 May 2016, from http://http : // platonicrealms.com/ minitexts/Mathematical - Art - Of - M - C - Escher/

-M.C. Escher – Biography. (2016). Mcescher.com. Retrieved 19 May 2016, from http://www.mcescher.com/about/biography/

-Smith, B. Sidney. "The Mathematical Art of M.C. Escher." Platonic Realms Minitexts. Platonic Realms, 13 Mar 2014. Web. 13 Mar 2014

-Aperiodic tiling. (2016). Wikipedia. Retrieved 19 May 2016, from https://en.wikipedia.org/wiki/Aperiodic\_tiling

-Jones, L. (1991). Teaching mathematics and art. Stanley Thornes.

-Aperiodic Tilings. (2016). Uwgb.edu. Retrieved 19 May 2016, from http://www.uwgb.edu/dutchs/symmetry/aperiod.htm

- (2016). Retrieved 5 June 2016, from http://tilingsearch.org/sym.pdf

- Conway, J., Burgiel, H., & Goodman-Strauss, C. (2008). The symmetries of things. Wellesley, Mass.: A.K. Peters.

TESIS COMPLETA Final CON CORRECIONES.nb **187**

### Imágenes y animaciones

#### Capítulo 1: Teselaciones aperiódicas

-Imagen 1.1.1 , 1.1.2, 1.1.3: Aperiodic Tilings. (2016). Uwgb.edu. Retrieved 19 May 2016, from -http://www.uwgb.edu/dutchs/symmetry/aperiod.html -Imagen 1.2.2, 1.2.3: ttp://tilings.math.uni-bielefeld.de/substitution/pinwheel/ -Imagen 1.3.1, 1.3.2: http://tilings.math.unibielefeld.de/substitution\_rules/ammann\_a4 -Imagen 1.4.1, 1.4.2: http://tilings.math.unibielefeld.de/substitution\_rules/ammann\_chair -Imagen 1.5.1, 1.5.2: http://tilings.math.unibielefeld.de/substitution\_rules/ammann\_a3 -Imagen 1.5.3: schoengeometry.com -Imagen 1.6.1: http://tilings.math.unibielefeld.de/substitution\_rules/ammann\_beenker -Imagen1.6.2: commons.wikimedia.org -Imagen1.7.1, 1.7.2: http://www.uwgb.edu/dutchs/symmetry/aperiod.html -Imagen I.8.1, I.8.2: commons.wikimedia.org -Imagen 1.9.1 , 1.9.2, 1.9.3: http://www.uwgb.edu/dutchs/symmetry/aperiod.html x.22 http://www.uwgb.edu/dutchs/symmetry/aperiod.html -Imagen1.10.1, 1.10.2: http://tilings.math.unibielefeld.de/ -Imagen1.11.1, 1.11.2: http://tilings.math.unibielefeld.de/substitution rules/frettloeh kite box -Imagen1.12.1, 1.12.2: http://tilings.math.unibielefeld.de/substitution rules/ psychedelic penrose variant v -Imagen1.13.1, 1.13.2: http://tilings.math.unibielefeld.de/substitution\_rules/t2000

#### Capítulo 2: Monoteselas y teselaciones en espiral

-Imagen 2.0.1 , 1.1.2, 1.1.3: Wolfram Alfa -Imagen 2.0.2: http://userpages.monmouth.com/~colonel/7mond/7compat.html -Imagen 2.2.1: https://www.uwgb.edu/dutchs/symmetry/radspir1.htm -Imagen 2.2.2-2.2.9: TED-43-Own work,CC BY-SA 3.0 -Imagen 2.3.1-2.2.7 : https://www.uwgb.edu/dutchs/symmetry/log-spir.html -Imagen 2.3.1(girasol): http://www.hxbenefit.com/are-sunflower-seeds-goodfor-you.html

#### Capítulo 3: Reptiles

-Imagen 3.0.1-3.1.5: Eric W. Weisstein, Rep-Tile" from the Wolfram Demonstrations Project http://demonstrations.wolfram.com/RepTile/ -Imagen 3.1.1, 3.1.3: https://www.uwgb.edu/dutchs/symmetry/reptile1.htm -Imagen 3.1.2: https://commons.wikimedia.org/w/index.php?curid=2110722 -Imagen 3.1.4: "Perfect Tilings" from the Wolfram Demonstrations Project http://demonstrations.wolfram.com/PerfectTilings/ Contributed by: Karl Scherer

### Capítulo 4: Teselaciones y arte de C.M. Escher

-Imagen 4.0.1: http://www.mcescher.com/gallery/transformationprints/liberation/ -Imagen 4.0.2: http://www.mcescher.com/gallery/transformationprints/predestination/ -Imagen 4.0.3,4.1.1-4.1.5:http://euler.slu.edu/escher/index.php/File:Escher-

trial-1.png -Imagen 4.2.1-4.8.2: http://euler.slu.edu/ -Gifs: http://euler.slu.edu/escher/index.php/Tessellations\_by\_Recognizable\_Figures x.8 http://4.bp.blogspot.com/PchFYn8s6U/VFtuXanWvyI/ AAAAAAAACgo/MvHBPeHapac/s1600/Regular-division-91.jpg

### Capítulo 5: Grupos de simetría

-Imágenes 5.1.1.1- 5.4.1: http://tilingsearch.org/

-Imágenes 5.2.2-5.1.3.9:

http://www.geom.uiuc.edu/docs/education/institute91/handouts/node39.html